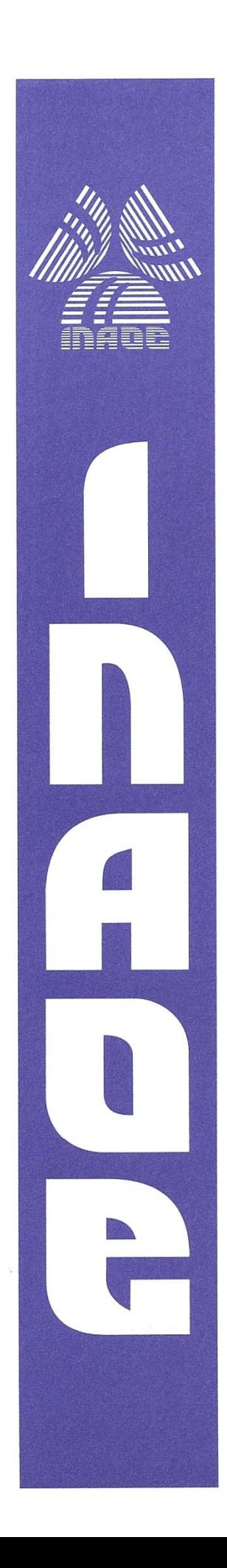

**Detección y Reconocimiento de activación en datos 4D de Resonancia Magnética Funcional por análisis Multiresolución y Multivariable** 

por

**Emmanuel Morales Flores** 

Tesis sometida como requisito parcial para obtener el grado de

#### **MAESTRO EN CIENCIAS EN LA ESPECIALIDAD DE ELECTRÓNICA**

en el

**Instituto Nacional de Astrofísica, Óptica y Electrónica** Noviembre 2010 Tonantzintla, Puebla

Supervisada por:

**Dr. Juan Manuel Ramírez Cortés**  Investigador titular del INAOE

©INAOE 2010 Derechos reservados El autor otorga al INAOE el permiso de reproducir y distribuir copias de esta tesis en su totalidad o en partes

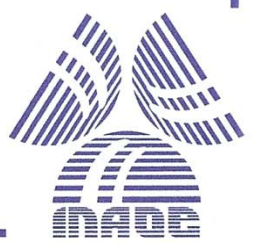

# **Resumen**

En esta tesis se analizan imágenes de Resonancia Magnética funcional (fMRI) y se estudian algunas técnicas existentes para identificar actividad cerebral. Se propone una metodología basada en las técnicas multivariable de Análisis de Componentes Principales (PCA) y Análisis de Componentes Independientes (ICA) en conjunto con descomposición wavelet para identificar áreas cerebrales involucradas en procesos mentales y realizar clasificación de las imágenes en base a la respuesta hemodinámica. Para la tarea de clasificación se prueban tres clasificadores conocidos: Mahalanobis, k-NN y Máquinas de Soporte Vectorial. Se reportan resultados de la metodología propuesta aplicada a fMRI obtenidas de la base de datos pública fMRI Data Center. La implementación de este algoritmo se lleva a cabo en MATLAB y se desarrolla un instrumento virtual al que se incorporan utilerías para el estudio de imágenes fMRI.

II

# **Abstract**

In this thesis, we analyze functional magnetic resonance imaging fMRI and discusse some existing techniques to identify brain activity. We propose a methodology based on multivariate techniques: Principal Component Analysis (PCA) and Independent Component Analysis (ICA) in conjunction with wavelet decomposition, to identify brain areas involved in mental processes and perform classification of images based on the hemodynamic response. For the classification task, three known classifiers are tested: Mahalanobis, k-NN and Support Vector Machines. We report results of the proposed methodology applied to fMRI data obtained from the public repository of the fMRI Data Center. A MATLAB-based virtual instrument, which incorporates the developed algorithms, as well as utilities for fMRI images study, was developed as part of this thesis, and it is also described in this report.

# **Agradecimientos**

A Dios primero que todo, ya que me concede llegar hasta éste momento y llena mi vida de bendiciones.

A toda mi familia, principalmente a mis padres y hermanos que llenan mi vida de felicidad, y que gracias a su apoyo, confianza y cariño han hecho posible que pueda culminar mis estudios.

A mi novia Gaby por todo su apoyo y cariño.

Al Dr. Juan Manuel Ramírez Cortés por su apoyo y todo el conocimiento impartido para la elaboración de este trabajo.

A mis sinodales por las revisiones y comentarios realizados.

Al Instituto Nacional de Astrofísica Óptica y Electrónica (INAOE), por brindarme los estudios de maestría y toda la infraestructura necesaria para mi desarrollo profesional.

Al Consejo Nacional de Ciencia y Tecnología (CONACYT) por el apoyo económico que me brindó durante mis dos años de estudio.

VI

# **Dedicatoria**

A mis padres : Marina Flores Rivera y Jaime Morales Medel.

"El futuro tiene muchos nombres. Para los débiles es lo inalcanzable. Para los temerosos, lo desconocido. Para los valientes es la oportunidad."

Victor Hugo

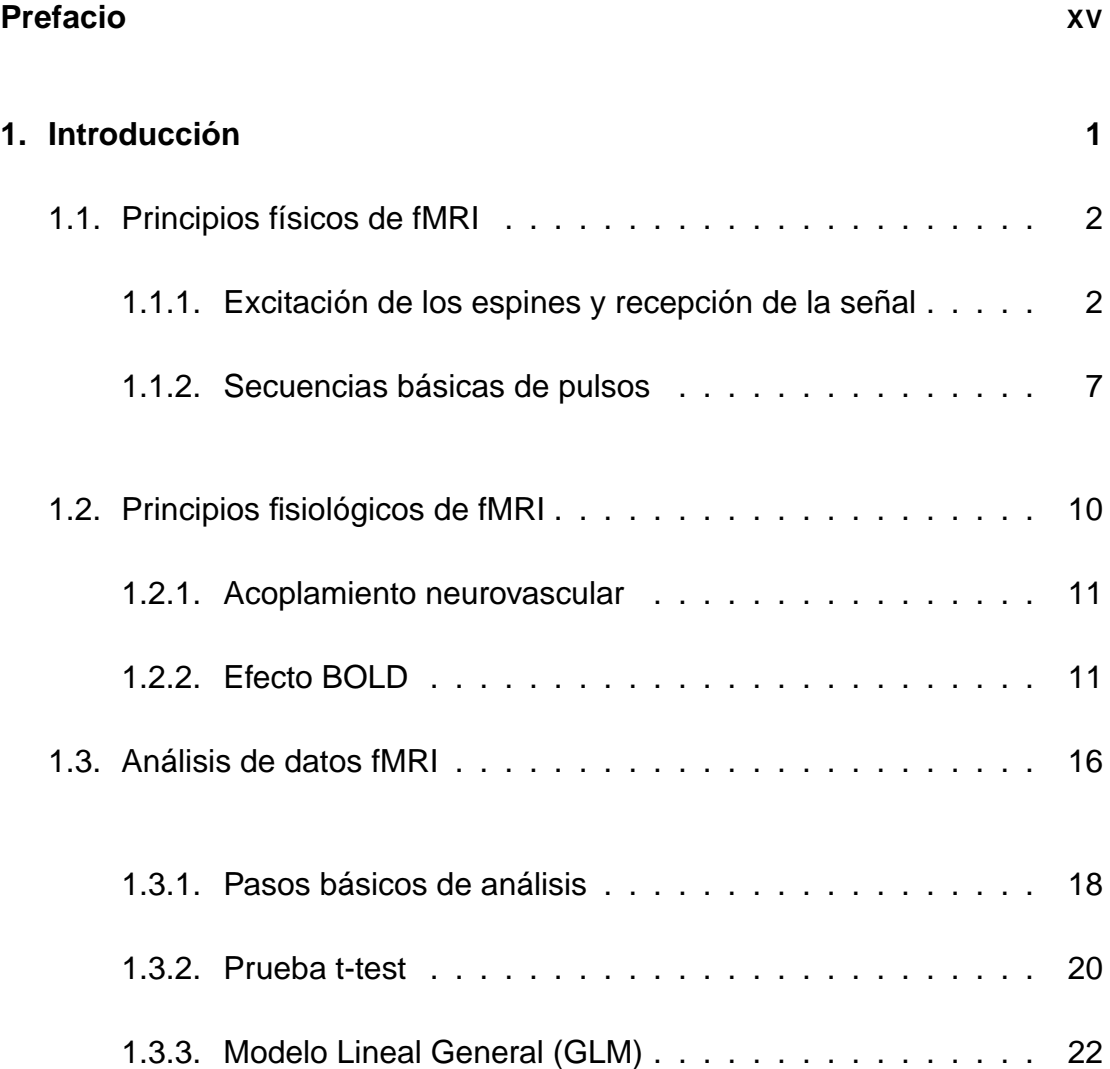

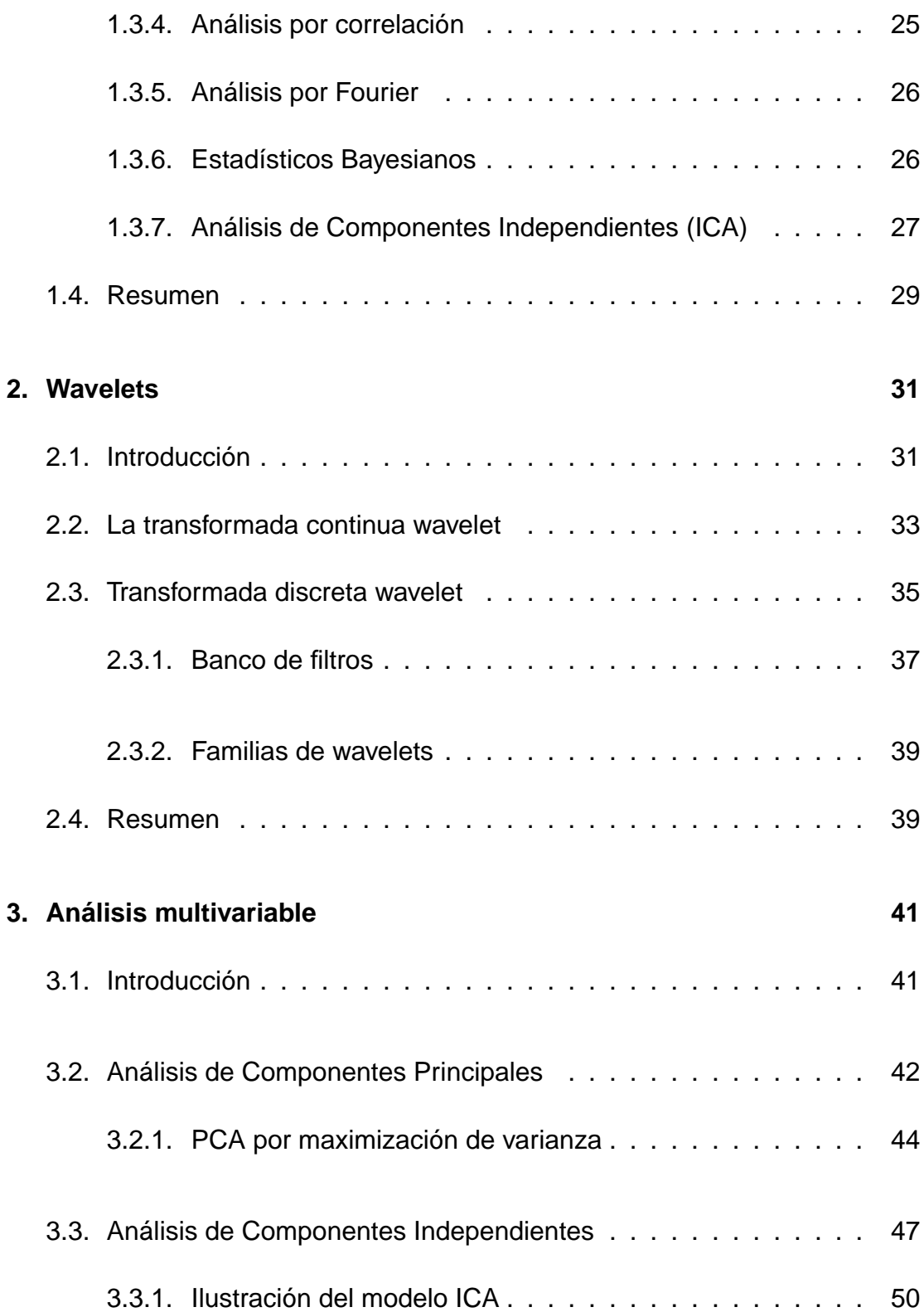

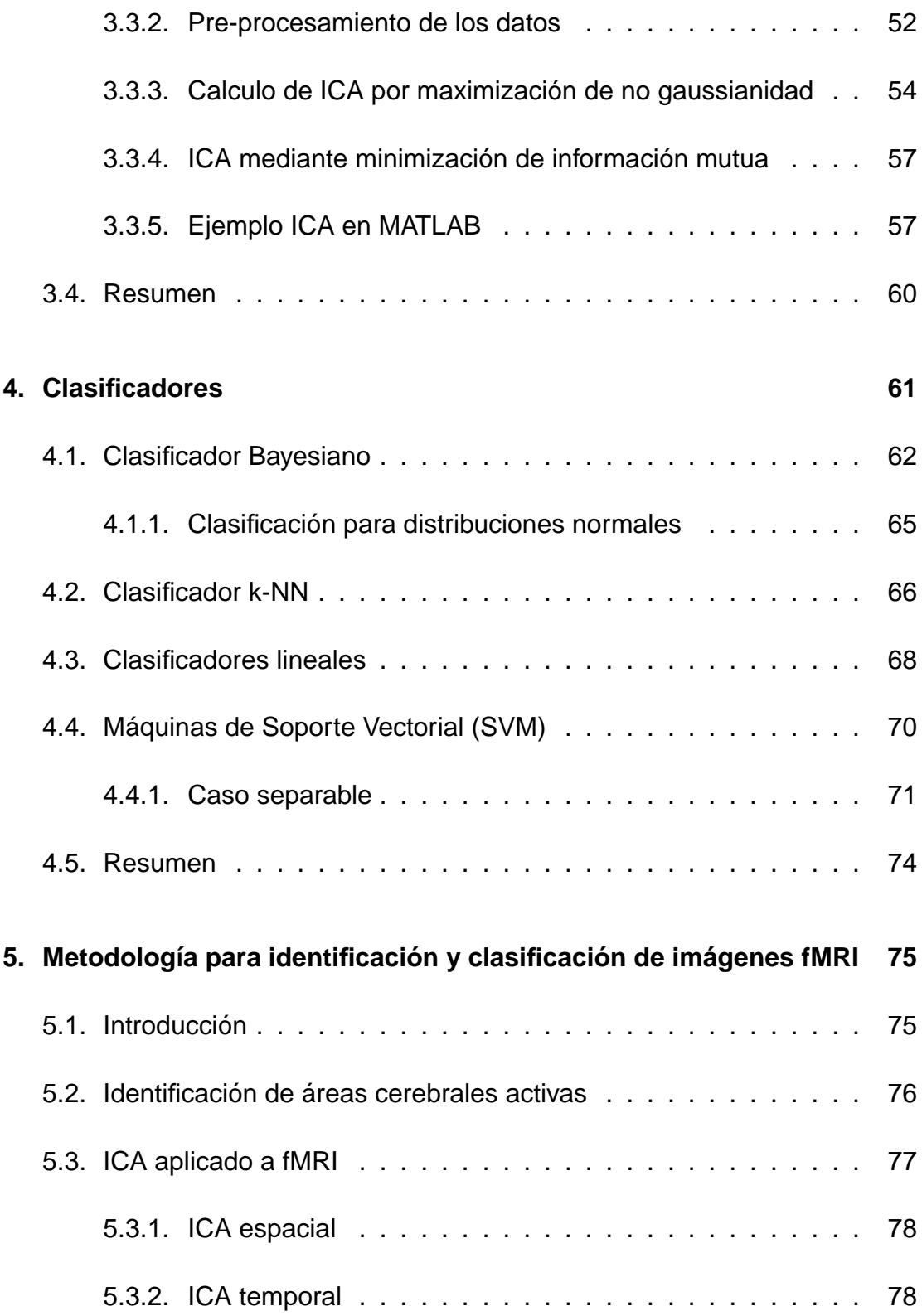

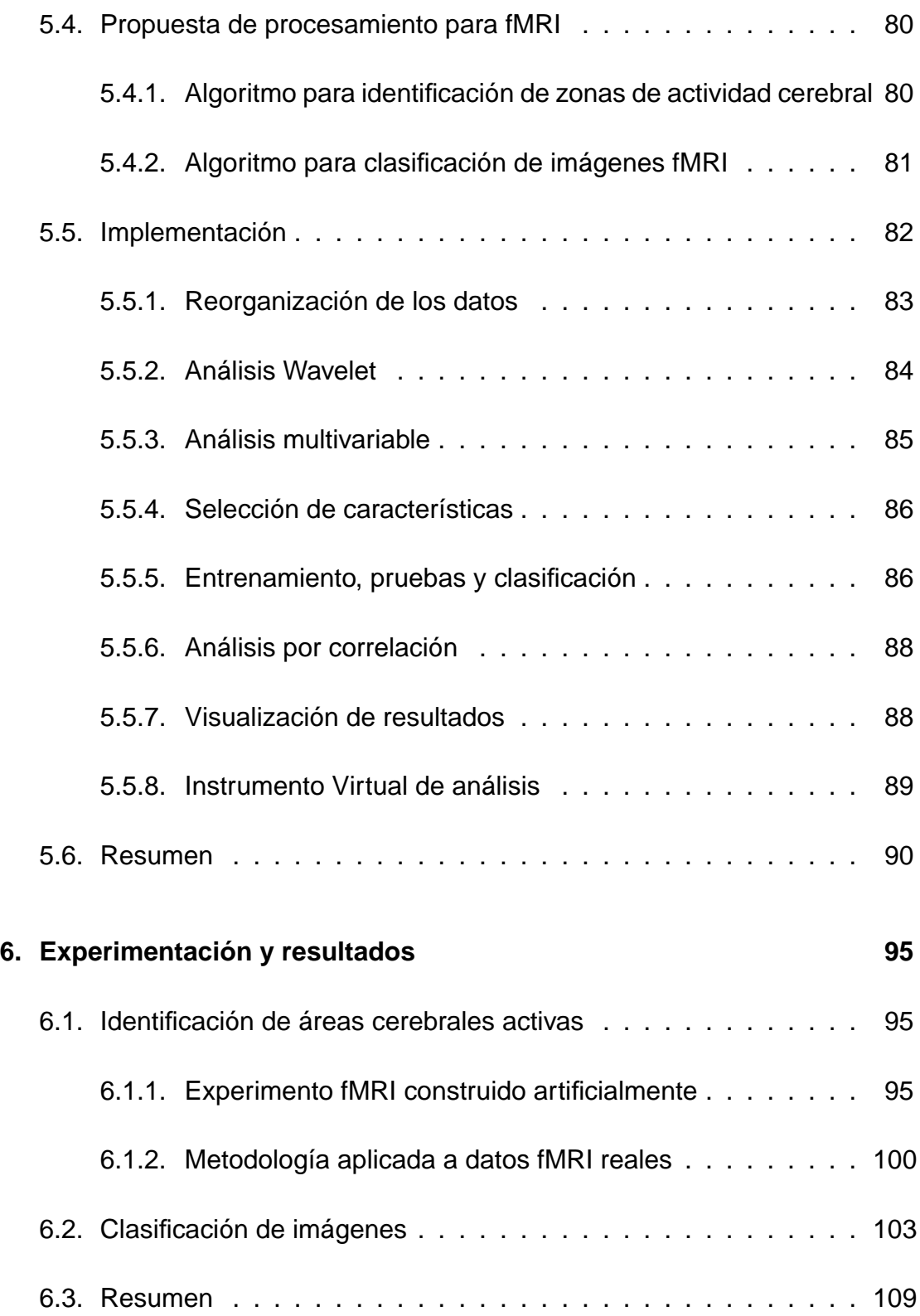

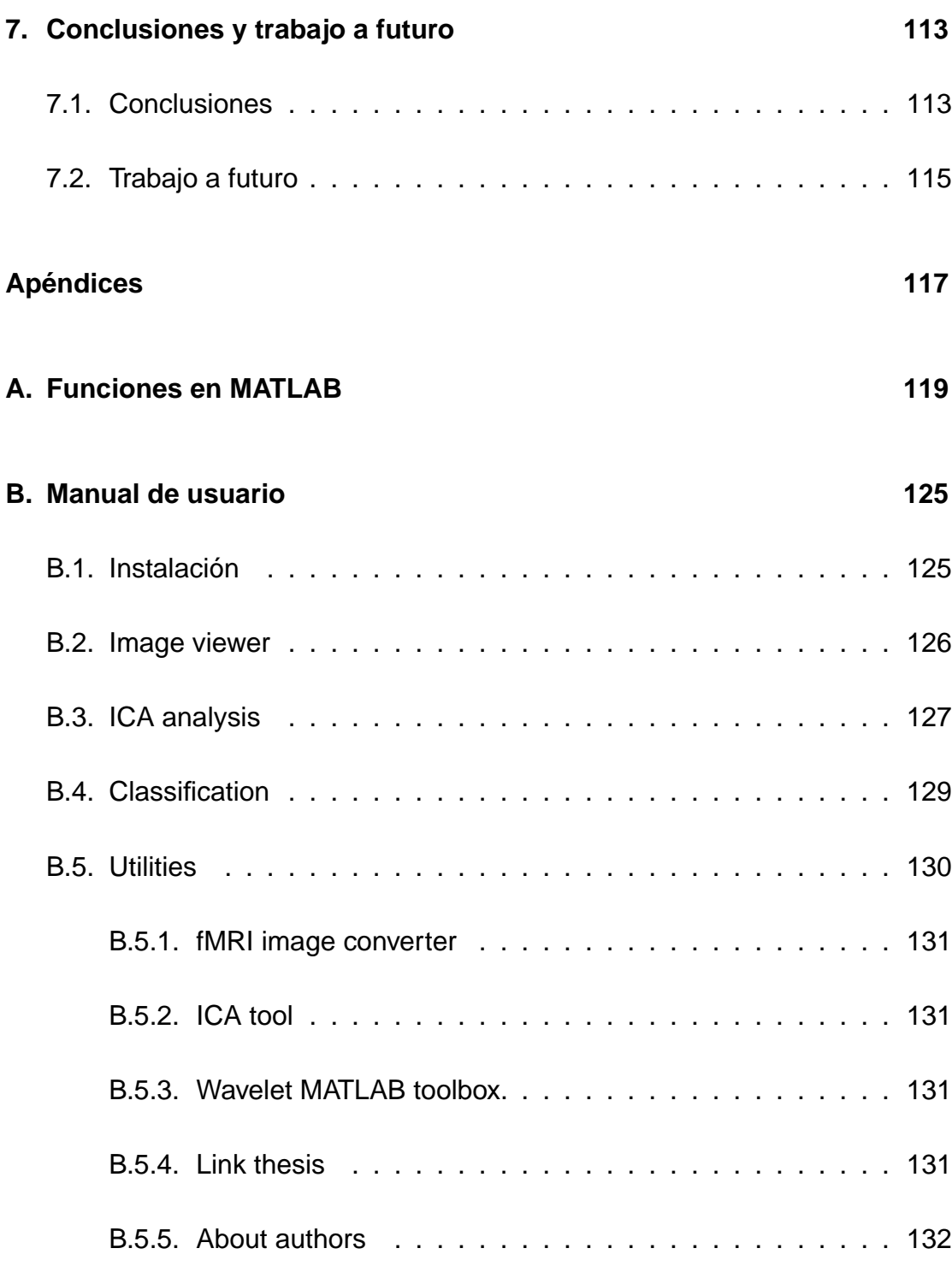

# **Índice de Figuras 137**

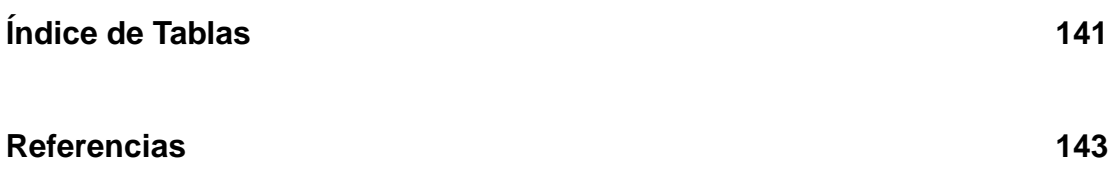

# **Prefacio**

La Resonancia Magnética Funcional (fMRI) se ha convertido en una herramienta muy importante para el mapeo de los patrones de activación cerebral en condiciones específicas de trabajo. Es un campo interdisciplinario y cruza las fronteras de neurociencia, psiquiatría, radiología, matemáticas, física e ingeniería.

Debido a que los estudios fMRI están basados en la detección de una señal débil en presencia de ruido sustancial, el análisis estadístico es necesario para obtener buenos resultados. La mayoría de las herramientas para este propósito están basadas en la prueba de hipótesis. Existen un buen número de pruebas estadísticas básicas para examinar estas hipótesis en los datos fMRI, pero la mayoría de éstas son variantes del modelo lineal general (GLM).

El GLM ha mostrado ser una buena herramienta para el análisis de datos fMRI, pero dado que algunas de las suposiciones del modelo podrían no ser del todo ciertas en los datos a examinar, este método podría volverse incapaz de revelar la actividad neuronal. Para lidiar con estas dificultades surgen técnicas modernas de análisis conocidas cómo análisis conducidos por datos. Dentro de estas técnicas se encuentra el Análisis de Componentes Independientes (ICA), el cual ha demostrado tener una fructífera aplicación para analizar datos

#### Prefacio

fMRI, logrando identificar zonas neuronalmente ligadas en procesos mentales y que ha logrado revelar factores ocultos bajo un conjunto de variables aleatorias sin necesidad de un modelo previo.

Clasificar imágenes fMRI es otro tipo de análisis que despierta gran interés en los neurocientíficos. En este tipo de análisis se busca encontrar características relevantes en el cerebro dadas algunas condiciones experimentales, para después poder ligarlas a estados cognitivos del cerebro, en salud o enfermedad.

Las características intrínsecas de los datos fMRI hacen de cualquier tipo de procesamiento una tarea costosa. El esfuerzo computacional para manipular datos de tal dimensión, llevaron a este trabajo de investigación a explorar técnicas para reducir la dimensión de los datos originales y acortar tiempos de procesamiento.

En esta tesis se propone un método basado en análisis multivariable y wavelet para identificar zonas cerebrales activas y llevar a cabo clasificación de imágenes fMRI. Con este fin, en el capítulo 1 se presenta una introducción a fMRI, los principios físicos, fisiológicos y técnicas de análisis. En los capítulos 2,3 y 4 se estudia la teoría sobre wavelets, análisis multivariable y clasificación que permitirán entender la metodología propuesta en el capítulo 5. En el capítulo 6 se muestran los resultados experimentales de aplicar la metodología propuesta a datos fMRI construidos artificialmente y a datos reales obtenidos de una base de datos internacional para propósitos de investigación. Las conclusiones se presentan en el capítulo 7.

# **Capítulo 1**

# **Introducción**

La Resonancia Magnética funcional (fMRI) es una técnica que pertenece al campo de la neuro-imagen funcional y permite obtener imágenes representativas de los mecanismos biológicos y/o fisiológicos del cerebro.

Desde su invención a principios de los 90's, la resonancia magnética funcional ha tenido un crecimiento rápido y ha jugado un papel muy importante dentro de las técnicas usadas para identificar actividad cerebral. La resolución temporal y espacial provista por el estado del arte de las tecnologías de magneto-resonancia y su carácter no invasivo, el cual permite múltiples estudios del mismo sujeto, son algunas de las ventajas de fMRI sobre otras técnicas de neuro-imagen funcional que están basados en cambios del flujo sanguíneo y metabolismo cortical. fMRI está fundamentado en el descubrimiento de Ogawa [6] en el cual la resonancia magnética puede ser usada de tal forma que es posible obtener señales dependientes del nivel de oxigenación de la sangre. La señal medida es por tanto denominada BOLD (Blood Oxigenation Level-Dependent). En el momento que la actividad cerebral se incrementa, se

provoca también un incremento en el flujo sanguíneo local, el cual cambia de acuerdo a la oxigenación, fMRI permite medir indirectamente cambios en la actividad neuronal [1]-[5]. Con los métodos de análisis y visualización adecuados, las medidas del nivel de oxigenación en la sangre permiten hacer conclusiones acerca de la localización y dinámica de la función cerebral de las así llamadas "áreas funcionales" como pueden ser las regiones que gobiernan el movimiento, los sentidos, lenguaje o funciones de memoria.

### **1.1. Principios físicos de fMRI**

La resonancia magnética funcional (fMRI) se basa en la excitación magnética de los tejidos corporales y la recepción de la señal electromagnética devuelta por el cuerpo. Todos los núcleos con número impar de protones son magnéticamente excitables, el átomo de elección para obtener imágenes de resonancia magnética (MRI) es el hidrógeno debido a que tiene un núcleo con un solo protón. Los protones de hidrógeno son ideales para MRI debido a su abundancia dentro de los tejidos del cuerpo y a sus propiedades magnéticas favorables [3].

#### **1.1.1. Excitación de los espines y recepción de la señal**

Los protones tienen propiedades magnéticas debido a que poseen un espín: ellos giran alrededor de su propio eje induciendo un campo magnético. En condiciones normales, los campos magnéticos de los espines del cuerpo humano están orientados de forma aleatoria, por lo que estos se anulan entre sí quedando en un estado de equilibrio. Si por el contrario el sujeto es colocado en un fuerte campo magnético de un tomógrafo MRI  $(B<sub>0</sub>)$ , los espines son

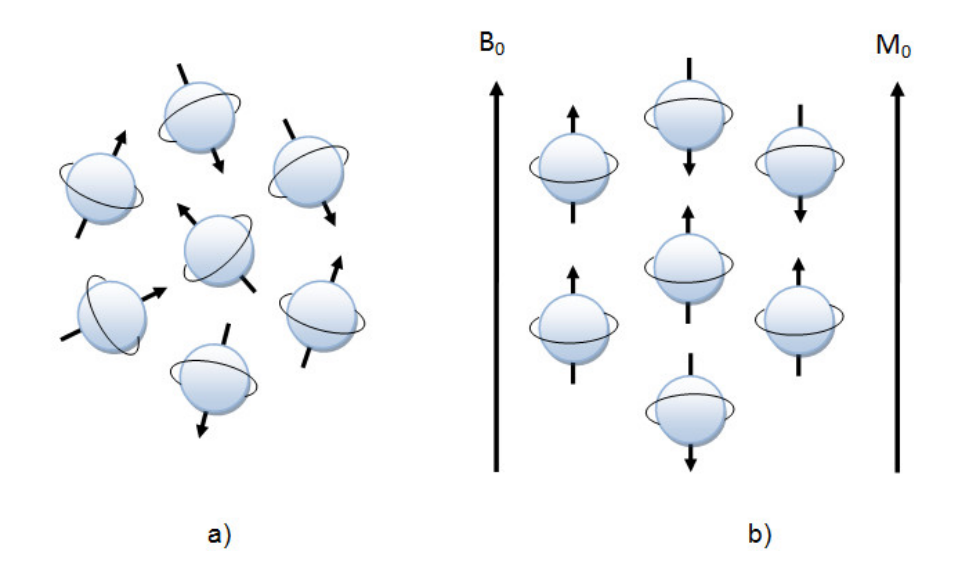

Figura 1.1: a) Espines sin la influencia de campo magnético externo. b) Espines bajo la influencia de un campo magnético externo.

orientados en dirección de  $B_0$  de forma paralela o anti paralela. Fig. 1.1

Debido a que una porción ligeramente mayor de espines se encuentra en un estado de baja energía, ésta se alinea al campo  $B_0$  y por lo tanto el cuerpo queda magnetizado [9]. El exceso en el número de espines alineados al campo magnético externo, es proporcional a la intensidad de  $B_0$  y es del orden de  $10^5$ espines a  $1.5$  teslas en un volumen de  $2\times 2\times 2$  mm $^3$  de agua. Al campo magnético total debido al exceso de espines alineados se le denomina  $M_0$ . Así como un trompo gira alrededor de su eje, los espines de los protones giran o se dice tienen un movimiento de precesión (ver Fig.1.2) en torno al eje del campo magnético externo  $B_0$ , la frecuencia de precesión depende de la intensidad del campo magnético aplicado y está definido por la ecuación de Larmor [1]:

$$
\omega = \gamma B_0 \tag{1.1}
$$

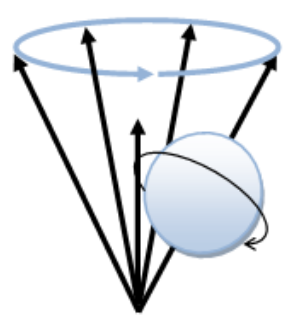

Figura 1.2: Movimiento de precesión de un protón.

donde  $\omega$  es conocida como la frecuencia de Larmor o frecuencia de resonancia, el símbolo  $\gamma$  se refiere a la razón giromagnetica, la cual es constante y única para cada átomo. Para los protones de hidrógeno,  $\gamma = 42.58$  MHz/tesla (ver Tabla1.1). A una intensidad de campo magnético de 3 Teslas en un scanner convencional, la frecuencia de precesión es alrededor de 128 MHz.

Si un pulso electromagnético con la misma frecuencia de precesión del protón, es aplicado, los protones entran en un estado de excitación al absorber la energía transmitida por este pulso, este principio es llamado resonancia magnética y es el principio fundamental para obtener imágenes MRI. Debido a que la frecuencia de precesión se encuentra en la banda de las ondas de radio, el pulso electromagnético aplicado es también llamado pulso RF. Una vez que

| Atomo            | Razón giro-magnética |
|------------------|----------------------|
| $H_1$            | 42.58                |
| $C_{13}$         | 10.71                |
| $F_{10}$         | 40.08                |
| Na <sub>23</sub> | 11.27                |
|                  | 17.25                |

Tabla 1.1: Razón giro-magnética para algunos átomos

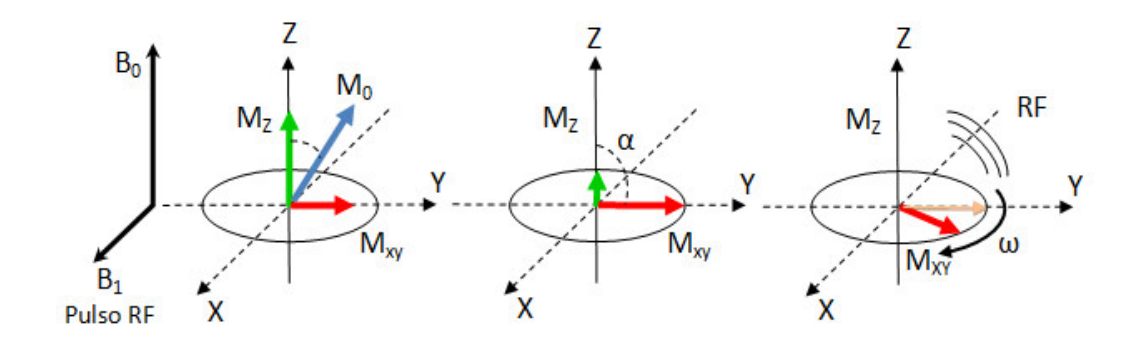

Figura 1.3: Magnetización transversal debida a un pulso RF.

los protones han entrado en un estado de excitación, los espines cambian de una posición paralela (baja energía) a una anti-paralela (alta energía) respecto al campo  $B_0$ . Además el pulso RF induce precesión en los protones excitados por lo que el vector de magnetización  $M_0$  se mueve hacia el plano x-y.

El plano x-y es perpendicular al campo magnético estático y es referido como plano transversal tal como se aprecia en la figura 1.3. El ángulo  $\alpha$  de rotación hacia el plano x-y es función de la intensidad y duración del pulso RF. Si  $\alpha = 90^{\circ}$ , el vector de magnetización está completamente movido hacia el plano x-y con una cantidad igual de spines alineados de forma paralela y anti-paralela. Dado que los protones poseen precesión en fase, es decir estos apuntan en la misma dirección del plano x-y, el campo magnético de los espines se suman para formar un campo  $M_{xy}$  en el plano x-y. Esta componente transversal del campo electromagnético de rotación puede ser medida mediante una antena receptora gracias a que ésta induce una corriente de flujo detectable.

La precesión establecida en fase no es estable después que el pulso RF es desactivado, esto es; debido a las interacciones entre los campos magnéticos de los protones, la magnetización transversal decae en tan solo algunos milisegundos. Estas interacciones espín-espín generan intensidades de campo magnético ligeramente diferentes, y por tanto frecuencias de precesión ligeramente diferentes provocando cambios de fase entre la precesión de los espines (desfasamiento). A este proceso de desfasamiento también se le llama relajación transversal, éste progresa inicialmente rápido pero se vuelve lento conforme pasa el tiempo obedeciendo una función exponencial con una constante de tiempo T2 cuyos valores se encuentran en el rango de  $30 - 150$  ms. En otras palabras, la relajación transversal T2 es el decaimiento de la magnetización transversal debido a que los protones pierden coherencia, es decir existe desfasamiento. Debido a las no homogeneidades del campo magnético estático y los tejidos fisiológicos, los espines salen de fase más rápido que T2 y por tanto la señal medida en la antena del receptor también, el decaimiento libre de inducción (FID) decae con una constante de tiempo más corta denominada  $T2$ <sup>\*</sup> [1].

$$
M_{xy} = M_0 e^{-\frac{t}{T_2^*}}
$$
\n(1.2)

El hecho de que algunas no homogeneidades del campo magnético local provoquen diferentes frecuencias de precesión, incrementando la velocidad y el desfasamiento es una observación muy importante para adquirir imagenes fMRI, ya que las no homogeneidades del campo dependen también del estado fisiológico, especialmente del estado de oxigenación de la sangre que depende del estado de actividad neuronal local. Las mediciones del los cambios de las no homogeneidades del campo magnético, proveen de forma indirecta una medida de la actividad neuronal en alguna zona en específico.

#### 1.1. Principios físicos de fMRI

Tras el desfasamiento, los espines se reorientan en dirección del campo magnético estático del escáner ya que los espines excitados regresan lentamente al estado de baja energía, realineándose con el campo magnético externo. Este proceso de realineación es llamado relajación longitudinal y progresa de forma más lenta que el proceso de desfasamiento.El incremento de la componente longitudinal  $M_z$  sigue una función exponencial con una constante de tiempo T1 con valores en el intervalo de 300-2000 ms:

$$
M_z = M_o (1 - e^{\frac{1}{T1}})
$$
\n(1.3)

Se debe notar que la energía RF absorbida no es solo liberada en forma que pueda ser detectada fuera del cuerpo como ondas RF; parte de la energía es absorbida por los tejidos circundantes, a este proceso se le denomina "lattice". Las interacciones espín-lattice determinan la velocidad de recuperación de T1, la cual es única para cada tejido. El ajuste de diferentes secuencias en los pulsos de radiofrecuencia durante la adquisición, permite obtener imágenes ponderadas según la densidad de protones o según los parámetros de tiempo de relajación T1 y T2 característicos de los tejidos.

#### **1.1.2. Secuencias básicas de pulsos**

En MRI, la intensidad de cada pixel de la imagen es directamente proporcional a la señal MR local. Cada imagen MRI es un dibujo de la magnetización transversal local en el tiempo en que la imagen fue recogida. Cada imagen MR es una representación instantánea de un proceso dinámico en un tiempo determinado. La señal MR depende de varias propiedades intrínsecas del tejido

y también de parámetros particulares de la secuencia de pulsos utilizada. El poder y la flexibilidad del MRI derivan en que son posibles varias secuencias de pulsos. Ajustando estos parámetros de las secuencias de pulsos como TR (Tiempo de repetición entre pulsos RF), TE (Tiempo de Eco) la sensibilidad de la señal MR para diferentes parámetros del tejido pueden ser ajustados para modificar el contraste de la imagen. A continuación se consideran las secuencias de pulsos más usadas y cómo generan la imagen:

■ SE (Spin-Echo) que puede potenciar las imágenes en T1, T2 y Densidad protónica (D).

En una secuencia de pulsos SE la señal es medida en el pico del eco, donde los efectos del campo no homogéneo son desenfocados. Esta es la implementación estándar de las imágenes clínicas.

■ IR (Inversion-Recovery), que potencía la imagen en T1.

El pulso RF utilizado es el mismo que en el caso de una secuencia SE. La diferencia está en el efecto de la magnetización transversal SE o en la magnetización longitudinal IR. En IR no hay magnetización transversal para reenfocar en el tiempo 180 $^{\circ}$  al pulso, y sólo interesa el efecto de inversión en la magnetización longitudinal.

GRE (Gradient-Echo), que potencía las imágenes en T1, T2 y T2\*.

La imagen potenciada en T2\* tiene su máxima representatividad en el estudio del sistema músculo esquelético. Series de pulsos RF crean un proceso de magnetización transversal y una señal medible.

8

#### 1.1. Principios físicos de fMRI

#### **Imagen potenciada en densidad protónica, TR largo y TE corto**

La escala de intensidades en la imagen es proporcional a la densidad de núcleos de hidrógeno. Hay que recalcar que no es densidad absoluta de tejido, sino densidad de núcleos de H+, que provienen básicamente del agua y de los tejidos grasos (los cuales se verán hiperintensos<sup>1</sup>). Su imagen es directamente proporcional a la densidad de núcleos de hidrógeno.

#### **Imagen potenciada en T1, TR y TE cortos**

Está relacionada con la mayor o menor facilidad que tienen los núcleos de H de liberar energía. El H en una molécula de grasa tiene facilidad para liberar energía (T1 corto), mientras que el H en una molécula de agua tiene dificultad en liberar energía (T1 largo). Una imagen está potenciada T1 cuando la grasa aparece hiperintensa y los líquidos aparecen hipointensos<sup>2</sup>. Por lo tanto la imagen es directamente proporcional a la liberación de energía de los núcleos de hidrógeno.

#### **Imagen potenciada en T2, TR y TE largos**

Está relacionada con la frecuencia con que los núcleos en relajación liberan su exceso energético dentro de un campo magnético. En el agua libre, los núcleos de H, al estar prácticamente aislados, perciben el mismo campo magnético (relajación sincrónica o coherente-señal hiperintensa), mientras que en los diferentes tejidos, los núcleos de H perciben campos magnéticos distintos

<sup>&</sup>lt;sup>1</sup>Hiperintenso- Imágenes de alta intensidad (brillantes).

<sup>&</sup>lt;sup>2</sup>Hipointenso- Imágenes de baja intensidad (obscuras).

debido a que están rodeados de electrones de varios tipos (relajación asincrónica o incoherente-señal hipointensa). El parámetro T2 está relacionado con la presencia de no homogeneidades locales del campo  $B_0$  causados por los elementos magnéticos naturales del entorno molecular. En los líquidos, la agitación molecular anula los campos magnéticos locales y resulta una señal T2 larga. En otros tejidos como sólidos o lípidos, la organización molecular permite que se mantengan los campos locales, lo que resulta en una señal T2 más corta. Así, en una imagen potenciada en T2 el agua aparece hiperintensa. Por lo general, toda patología está relacionada con el aumento de agua libre y por tanto se detecta en T2 como una señal hiperintensa.

### **1.2. Principios fisiológicos de fMRI**

La actividad neuronal consume energía, la cual es producida por procesos químicos que requieren glucosa y oxígeno. El sistema vascular suministra esas sustancias mediante una red compleja de largos y pequeños vasos. La parte arterial del sistema vascular transporta sangre oxigenada a través de una red de vasos sanguíneos que se vuelve cada vez más fina hasta llegar al lecho capilar, donde se transfiere la energía química almacenada (oxígeno) a las neuronas. Si el cerebro se encuentra en estado de reposo, 30 % o 40 % del oxígeno es extraído de la sangre en el lecho capilar. El sistema de venas transporta menos sangre oxigenada a través del lecho capilar. El oxígeno es transportado en la sangre a través de las moléculas de hemoglobina. Si la hemoglobina transporta oxígeno, es llamada oxihemoglobina (HbO $_2$ ), mientras que si no está provista de oxígeno es llamada deoxihemoglobina (Hb). La red de arterias contiene la mayor parte de hemoglobina oxigenada, mientras que

en el lecho capilar y en la red de vasos existe una mezcla de hemoglobina oxigenada y desoxigenada [3].

#### **1.2.1. Acoplamiento neurovascular**

Un incremento local de actividad neuronal provoca inmediatamente un aumento en la razón de extracción de oxígeno en el lecho capilar, y por tanto, un incremento en la concentración relativa de hemoglobina desoxigenada. Esta rápida respuesta de incremento de actividad neuronal es descrita como "pendiente inicial", en la cual la oxigenación de la sangre decrece momentáneamente Fig.1.4.

Después de un corto tiempo de alrededor de 3s el incremento de la actividad neuronal local también provoca un incremento en el flujo sanguíneo local. Esta respuesta del sistema vascular de incrementar la demanda de energía es denominada respuesta hemodinámica. La respuesta hemodinámica consiste de un incremento local del flujo sanguíneo cerebral (CBF), también de un incremento del volumen de sangre en el cerebro (CBV). La respuesta hemodinámica no solo compensa rápidamente el ligero incremento en la tasa de extracción de oxígeno, si no que es tan fuerte que resulta en un incremento sustancial de hemoglobina oxigenada. Fig.1.4 y 1.5.

#### **1.2.2. Efecto BOLD**

Utilizado para construir mapas de patrones de activación [6]. Este método explota el hecho que la hemoglobina oxigenada tiene diferentes propiedades magnéticas respecto a la hemoglobina desoxigenada. Concretamente, mien-

11

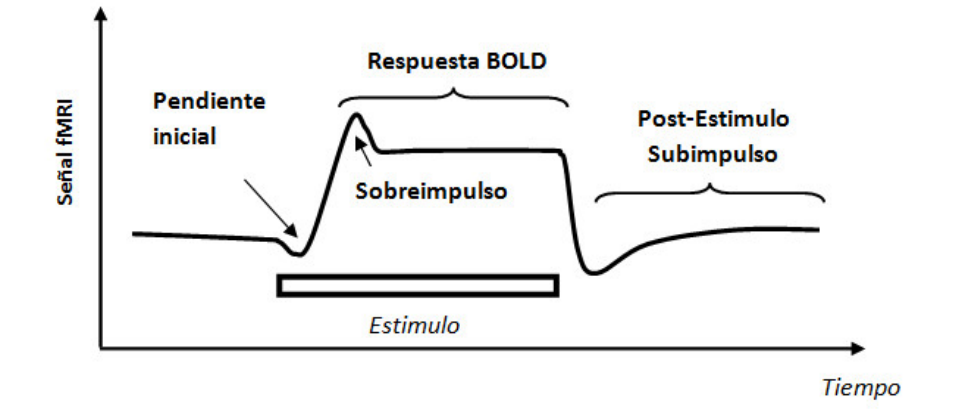

Figura 1.4: Forma de onda de la respuesta hemodinámica idealizada junto a un evento estimulo.

tras que la hemoglobina oxigenada es diamagnética, la hemoglobina desoxigenada es paramagnética, altera la susceptibilidad local, crea distorsiones del campo magnético dentro y alrededor de los vasos sanguíneos en el lecho capilar y vénulas.

Durante la respuesta hemodinámica, la proporción entre hemoglobina oxigenada y desoxigenada se incrementa, lo que resulta un campo magnético local más homogéneo. Los espines excitados se desfasan más lento en campos magnéticos más homogéneos, provocando una señal MRI más fuerte en estado activo comparándola con un estado de descanso Fig.1.5. Por lo tanto el efecto BOLD mide indirectamente el incremento de la actividad neuronal local a través de los cambios de homogeneidad del campo magnético local, el cual es causado por un sobre aumento de sangre oxigenada.

Las imagenes fMRI permiten identificar áreas del cerebro que responden a estímulos externos bien definidos por un cambio en la señal. Las imágenes funcionales son normalmente adquiridas usando técnicas potenciadas en T2\*. Las

#### 1.2. Principios fisiológicos de fMRI

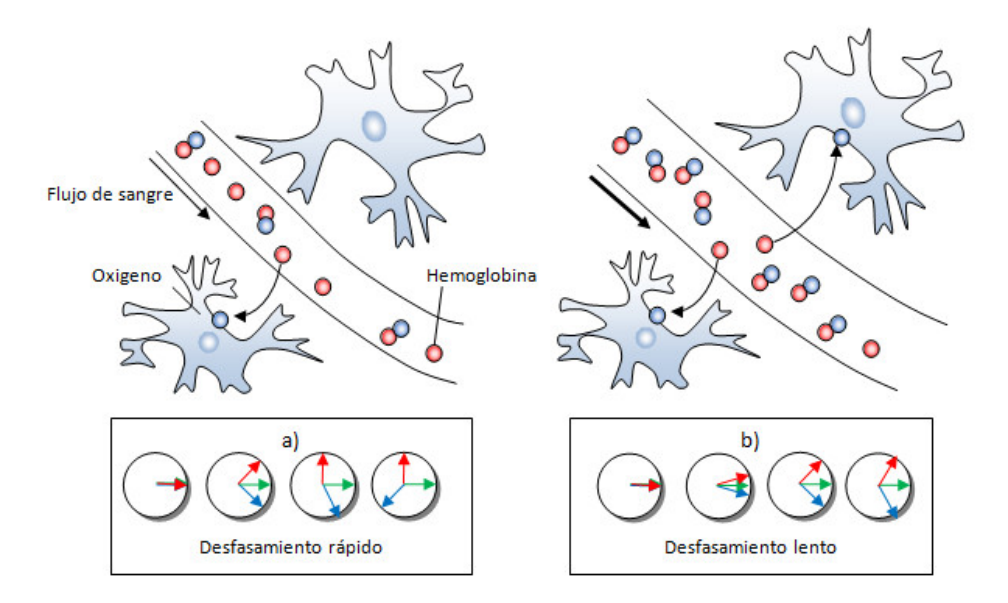

Figura 1.5: Respuesta BOLD debida a la actividad neuronal.

tareas clásicas utilizadas para inducir respuestas neuronales son visuales (e.g observar cambio de patrones) o sensomotrices (e.g secuencias de movimientos en los dedos). Una amplia variedad de protocolos existen para la activación neuronal y la interpretación de los cambios observados en las imágenes fMRI. La resonancia magnética funcional está basada en la suposición de que un estímulo incrementa la demanda de oxígeno y el fluido de sangre en los capilares. Además, se asume que el exceso de oxígeno es suministrado a las áreas activas debido a que el incremento de flujo sanguíneo excede las necesidades metabólicas después de algún tiempo. La mayor proporción de las moléculas de hemoglobina enlazadas con oxígeno (oxihemoglobina) prolonga el tiempo T2\* del agua circundante, la cual es observada como un incremento en la señal de las imágenes potenciadas en T2\*. Este mecanismo de contraste es conocido como contraste BOLD.

La velocidad de relajación T2\* de la sangre depende de si ó no la hemoglobina se une con el oxígeno. La hemoglobina no combinada con oxígeno (deoxihemoglobina) es paramagnética debido a los electrones no apareados y acorta los tiempos T2\* del agua circundante. En contraste, la oxihemoglobina es ligeramente diamagnética debido a que todos los electrones están apareados y por lo tanto tiene un efecto insignificante en los tiempos de relajación del agua circundante. Así es como un incremento en la saturación de oxígeno de la sangre alarga la constante de relajación del agua en la sangre. Las imágenes BOLD se realizan típicamente potenciadas en T2\* con secuencias GRE-EPI que permiten escanear el cerebro completo en tan solo algunos segundos. Para capturar los pequeños cambios de la señal inducidos por la activación, todos los cortes son tomados varias veces. La imagen se mantiene por algún tiempo con ciclos alternados de "activación" y "baseline" (diseño de bloques). La interpretación de los datos requieren métodos estadísticos muy sofisticados para correlacionar los cambios de la señal de las imágenes MRI con el estímulo presentado. De esta forma, los mapas de activación cerebral son generados donde los voxels son coloreados para representar la activación real al aplicar umbrales estadísticos. Los mapas de activación final se superponen a imágenes morfológicas tradicionales que muestran estructuras anatómicas de más alta resolución, de esta forma permiten identificar de forma exacta áreas del cerebro activadas. Mientras que las imágenes BOLD están basadas en el contenido de oxígeno, existen algunas otras técnicas funcionales MRI que toman ventaja del fluido de la sangre o incremento del volumen sanguíneo para mostrar la activación cerebral.

#### 1.2. Principios fisiológicos de fMRI

#### **Linealidad de la respuesta BOLD**

La respuesta BOLD es una convolución lineal de los estímulos con una función de respuesta hemodinámica fija. Varios estudios han comparado la respuesta al estímulo breve con la respuesta al estímulo más largo. Para estos estudios se han utilizado estímulos visuales con diferentes duraciones, estímulos auditivos y tareas motoras. El resultado de estos estudios es que, aunque la respuesta es aproximadamente lineal, hay una componente no lineal. La naturaleza de esta no linealidad es que la respuesta a un breve estímulo (por ejemplo menor de 4s) aparece más fuerte de lo esperado dada la respuesta de un estímulo de mayor duración.

Existen varias explicaciones o posibilidades para esta no linealidad, y esto es una ayuda para pensar que el proceso que va desde el estímulo hasta la respuesta BOLD consiste en 3 pasos. El primer paso es la traducción del patrón del estímulo en una secuencia temporal de la actividad neuronal local. El segundo paso es la traducción de la trayectoria temporal de la actividad neuronal en cambios en el flujo sanguíneo, el volumen de la sangre, y el metabolismo del oxígeno. Y el tercer paso es la traducción de las trayectorias temporales de CBF y CBV en la respuesta BOLD. Cada uno de estos pasos puede ser lineal o bien no lineal.

En resumen, la respuesta BOLD es no lineal con respecto a la duración de los estímulos. Existen varias fuentes posibles para esta no linealidad, pero el papel completo de ellas no ha sido establecido. Una probable fuente de no linealidad es la respuesta neuronal, la cual normalmente empieza con un pico inicial de actividad. Una segunda probable fuente de no linealidad es la transformación del cambio de CBF a la respuesta de la señal BOLD, debido

15

al alisamiento de la repuesta BOLD en flujos altos. Dadas estas probables fuentes de no linealidad en los dos finales de la cadena de los estímulos de la respuesta BOLD, es posible que un paso intermedio entre la actividad neuronal y la respuesta CBF sea una simple convolución lineal, pero no hay suficientes datos para apoyar esta idea.

A pesar de estas no linealidades, es normal asumir linealidad en el análisis de los datos. Esto indudablemente introduce un error en el análisis, pero en varias aplicaciones el error es probable que sea pequeño. Sin embargo, el impacto total de estas no linealidades, particularmente a los paradigmas experimentales que envuelven la separación de las respuestas superpuestas, no han sido exploradas.

### **1.3. Análisis de datos fMRI**

Uno de los objetivos principales de utilizar resonancia magnética funcional es la localización de áreas del cerebro cuyas funciones neuronales se encuentran correlacionadas a procesos sensoriales, motores y cognitivos. La mayoría de experimentos fMRI utilizan la secuencia de pulsos GRE- EPI, la cual permite adquirir una matriz de 64x64 en un tiempo de 50 a 100ms. Un escaneo típico del cerebro completo que consiste de 20-40 cortes tarda tan solo dos segundos.

Al conjunto de datos obtenido al escanear una vez todos los cortes en diferentes posiciones, es conocido como volumen funcional o imagen funcional 3D. De aquí en adelante a cada punto que en un corte de dos dimensiones es llamado pixel, en un volumen 3D es denominado voxel. Al conjunto de volúmenes

#### 1.3. Análisis de datos fMRI

no interrumpidos se le conoce como una corrida. Una corrida, consiste de mediciones repetidas de un volumen funcional, por lo tanto mediciones repetidas de los cortes. El intervalo de muestreo es el tiempo hasta que la misma región del cerebro es medida de nueva cuenta y es denominado volumen TR. El volumen TR especifica la resolución temporal de las mediciones funcionales ya que cada volumen funcional es adquirido una vez durante ese tiempo. Durante un experimento funcional, el sujeto lleva a cabo tareas que normalmente involucran muchas condiciones experimentales. Un experimento corto puede ser completado en una sola corrida, la cual típicamente consiste de 100 a 1000 volúmenes funcionales. Suponiendo una corrida con 500 volúmenes, cada uno consistiendo de 30 cortes de 64x64 pixeles y que se necesitan 2 bytes para guardar cada uno de estos, la cantidad de datos adquiridos por corrida deberá ser de 500\*30\*64\*64=122,880,00 Bytes o aproximadamente 117MB. En experimentos más complejos, un sujeto normalmente realiza múltiples corridas en una sesión de escaneo, resultando en alrededor de 500MB de datos funcionales por sujeto en cada sesión.

Dado que los cambios de la señal BOLD correspondientes a una tarea relacionada son muy pequeños, de 1 % a 5 % y la presencia de muchos efectos que podrían confundir la señal, como podrían ser todos los derivados al movimiento de la cabeza durante el experimento, la localización y caracterización de las regiones del cerebro que responden a las condiciones del protocolo de estimulación no es una tarea sencilla.

#### **1.3.1. Pasos básicos de análisis**

Con el fin de entender mejor los diferentes pasos de análisis de datos fMRI, hay dos puntos de vista útiles sobre el conjunto de datos registrados de cuatro dimensiones. Uno es ver el conjunto de datos 4D como una secuencia de volúmenes 3D. Este punto de vista es muy útil para entender los pasos de análisis espacial. Durante la corrección de movimiento, por ejemplo, cada volumen funcional de una corrida es alineado a un volumen de referencia seleccionado mediante el ajuste de parámetros de rotación y traslación. El segundo punto de vista se enfoca sobre los cursores de tiempo para cada voxel. Este segundo punto de vista nos ayuda a entender los procedimientos estadísticos y de pre-procesamiento.

#### **Pre-procesamiento de los datos funcionales**

Con el objetivo de reducir los artefactos y ruido relacionado con las componentes de la señal, se llevan a cabo una serie de operaciones matemáticas antes del análisis de los datos fMRI. Los pasos esenciales de estas operaciones de pre-procesamiento incluyen: (1) detección y corrección de movimiento de cabeza, (2) corrección del tiempo de escaneo del corte, (3) eliminación de las tendencias lineales y no lineales en los cursores de tiempo de cada voxel y (4) suavizado temporal y espacial de los datos.

#### **Análisis estadístico de datos fMRI**

El objetivo principal del análisis estadístico en fMRI es el de identificar aquellas áreas del cerebro cuya respuesta presente incremento o decremento en

18

#### 1.3. Análisis de datos fMRI

determinadas condiciones del experimento. Debido a la presencia de fluctuaciones fisiológicas y físicas, tales diferencias observadas entre las condiciones podrían ocurrir simplemente por azar. Esta es la tarea del análisis estadístico, juzgar el efecto de la variabilidad de las mediciones bajo las diferentes condiciones.

Existen dos tipos de diseño de experimentos utilizados en fMRI: 1.- blockdesign y 2.- event-related design. Block-design fue la primera aproximación empleada en los experimentos fMRI y es un poco más fácil de implementar. Se definen bloques de tiempo en los cuales a los sujetos bajo estudio se les presentan múltiples estímulos, llevan a cabo la misma tarea repetidas veces (bloque experimental) o se les pide descansar o realizar una misma tarea (bloque de control). Estos bloques son presentados de forma alternada, la señal BOLD luego es comparada entre los bloques experimentales y los bloques de control. Event-related design consiste en presentar diferentes tareas no agrupadas y en forma aleatoria, ofrece algunas ventajas sobre block-design, especialmente para tareas cognitivas.

La mayoría de los métodos estadísticos utilizados están basados en la prueba de hipótesis. El investigador plantea dos hipótesis, una hipótesis experimental con alguna predicción acerca de los datos y una hipótesis nula basada en un resultado aleatorio. Existe un gran número de pruebas estadísticas para examinar alguna de las hipótesis acerca de fMRI. Casi todas estas pruebas son variantes del Modelo Lineal General (GLM) [8].
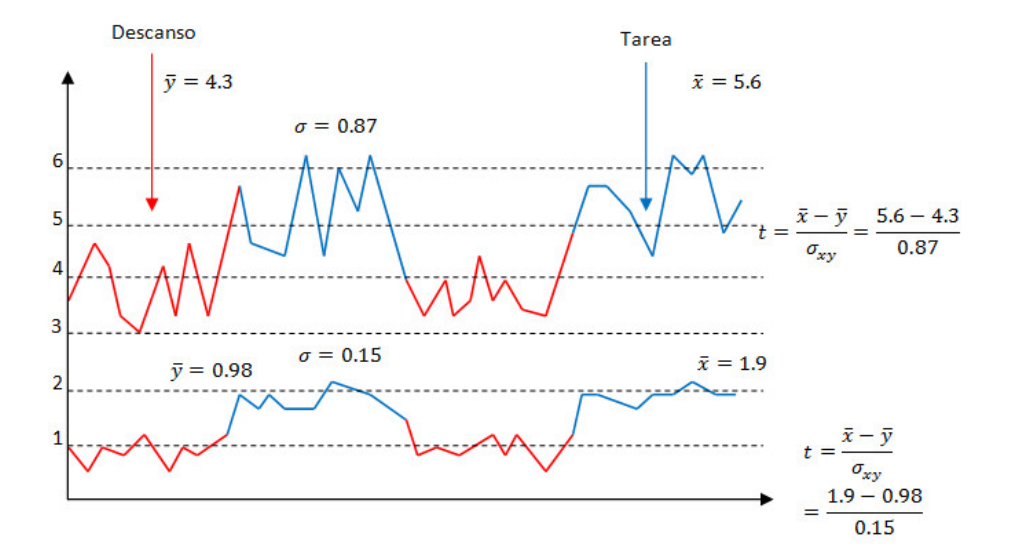

Figura 1.6: Prueba t-test para dos cursores de tiempo fMRI simulados.

## **1.3.2. Prueba t-test**

En un diseño estándar de bloques de dos condiciones, la hipótesis nula es simple: la diferencia entre las condiciones no tiene efecto en los datos fMRI. Una manera simple de comparar las condiciones es calcular la diferencia entre los promedios de cada una de éstas. Sin embargo, por si misma la diferencia entre los promedios de las condiciones, no sirve de mucho como se muestra en la figura 1.6. Es necesario evaluar cualquier diferencia entre los promedios en el contexto de su variabilidad. Así que, bajo la hipótesis nula, cualquier diferencia entre el promedio de los datos registrados fMRI en la condición 1 y el promedio registrado en la condición 2 es debida a un cambio aleatorio [1]. La distribución t describe la diferencia esperada entre dos muestras aleatorias extraídas de la misma distribución [32].

Para llevar a cabo una prueba t-test, el investigador calcula los prome-

#### 1.3. Análisis de datos fMRI

dios para todos los puntos en las dos condiciones y divide la diferencia por la desviación estándar compartida [32]:

$$
t = \frac{\overline{x} - \overline{y}}{\sigma_{xy}} \tag{1.4}
$$

El resultado estadístico  $t$  puede ser convertido a un valor de probabilidad basado en los grados de libertad. Para muchas pruebas estadísticas, el número de grados de libertad es igual al número total de puntos menos 1. Por ejemplo, si en una muestra de 20 puntos se conocen 19 de éstos y el promedio, se puede calcular el punto 20. Una vez que la probabilidad de la prueba t-test ha sido determinada, el investigador compara la probabilidad con el valor alfa del experimento.

Imaginemos que se toman 25 puntos de cada condición en un experimento y la diferencia entre promedios de los cursores de tiempo de la señal fMRI es 7 unidades y la desviación estándar fue de 2 unidades, entonces, el resultado de la prueba  $t$  tendrá un valor de 3.5. Ahora el investigador evaluará esta estadística en función del valor alfa $3$ , el cual ha sido fijado a 0.01. Con 48 grados de libertad (24 de cada grupo), se puede calcular si existe una probabilidad menor de 0.001 de que los datos bajo esas condiciones pudiesen ser extraídos de la misma distribución. Como la probabilidad es menor que el umbral alfa la hipótesis nula es rechazada.

<sup>&</sup>lt;sup>3</sup>Probabilidad *a prori* elegida como umbral para la significancia estadística. Si la probabilidad de que los datos fueran obtenidos bajo la hipótesis nula es menor que el valor alfa, entonces los datos se consideran estadísticamente significantes.

## **1.3.3. Modelo Lineal General (GLM)**

El Modelo Lineal General se ha convertido en el instrumento básico para el análisis de datos fMRI después de su introducción en la comunidad de neuroimagen por Friston [7]. Desde el punto de vista del análisis de regresiones múltiples, el modelo GLM permite explicar o predecir la variación de las variables dependientes en términos de una combinación lineal (suma ponderada) de varias funciones de referencia. Las variables dependientes corresponden a cada uno de los cursores de tiempo de los voxels de los datos fMRI y las funciones de referencia a los cursores de tiempo de la señal esperada o señal idealizada fMRI para las diferentes condiciones del experimento. Las Funciones de referencia son también llamadas predictores, regresores, variables explicadoras o funciones base [32].Este conjunto de predictores forman una matriz de diseño, también llamado modelo.

El cursor de tiempo de un predictor normalmente se obtiene al convolucionar un pulso cuadrado con una función de respuesta hemodinámica estándar. Esta señal cuadrada que corresponde a la presencia de un estímulo se puede definir colocando un 1, y un 0 en los demás puntos donde no se encuentre presente tal estímulo. Cada cursor de tiempo de un predictor  $x$  posee un coeficiente asociado o coeficiente de peso  $b$ , que cuantifica su contribución en la explicación del cursor de tiempo del voxel  $y$ . El cursor de tiempo del voxel  $y$  es modelado como la suma de predictores definidos, cada uno multiplicado con un peso asociado  $b$ . Debido a que esta combinación lineal no es capaz de explicar perfectamente los datos debido a las fluctuaciones de ruido, un valor de error  $e$  se suma al sistema de ecuaciones del GLM con  $n$  datos y  $p$ predictores [4].

#### 1.3. Análisis de datos fMRI

$$
\begin{bmatrix}\ny_1 \\
y_2 \\
y_3 \\
\vdots \\
y_n\n\end{bmatrix} =\n\begin{bmatrix}\nb_0 + b_1x_{11} + \dots + b_px_{1p} + e_1 \\
b_0 + b_1x_{21} + \dots + b_px_{2p} + e_2 \\
b_0 + b_1x_{21} + \dots + b_px_{3p} + e_2 \\
\vdots \\
b_0 + b_1x_{n1} + \dots + b_px_{np} + e_n\n\end{bmatrix}
$$
\n(1.5)

La variable  $y$  corresponde al cursor de tiempo de un solo voxel. El tiempo corre de arriba hacia abajo, por ejemplo  $y_1$  corresponde a la intensidad del voxel en el tiempo 1,  $y_2$  el valor medido en el tiempo 2 y así sucesivamente. El cursor de tiempo del voxel es explicado por los términos del lado derecho. La primera columna corresponde al primer peso beta  $b_0$ . El predictor correspondiente al cursor de tiempo  $x_0$  tiene un valor de 1 para cada tiempo, este también es llamado constante. Debido a la multiplicación con 1 no altera el valor de  $b_0$ , este cursor de tiempo del predictor  $x_0$  no aparece explícitamente en la ecuación. Los demás predictores modelan los cursores de tiempo esperados bajo diferentes condiciones. El peso beta de un predictor cuantifica la contribución de éste para explicar el cursor de tiempo del voxel.

Mientras que la interpretación exacta de los valores beta depende de los detalles de la matriz de diseño, los valores grandes de beta indican que el voxel presenta una fuerte activación durante la condición de activación en comparación a la condición de descanso. Todos los pesos de beta juntos, caracterizan el perfil de preferencia de un voxel para una o más condiciones experimentales. La última columna en el sistema de ecuaciones contiene los valores de error, también llamados residuos, errores de predicción o ruido. Estos valores cuantifican la desviación del cursor de tiempo del voxel medido respecto al cursor de tiempo predicho. El investigador puede calcular que combinación de pesos

sirven para minimizar el error. Después de ajustar el modelo lineal general para un experimento dado, se calcula la combinación de pesos, que al multiplicarse por la matriz de diseño arroje el término de error más pequeño.

Para entender este proceso consideremos un experimento simple donde un sujeto aprieta su mano cada 20s mientras los datos fMRI son registrados con un TR de 1s sobre 60 puntos de tiempo. La hipótesis es que los voxels activos deberán mostrar tres respuestas hemodinámicas distintas, una para cada una de los tres apretones de mano. Después de introducir esta como una única columna en la matriz de diseño, el modelo lineal GLM evalúa que tanto este cursor de tiempo hipotético contribuyen a los datos reales frente a la variabilidad del modelo externo.

Debido a que los datos fMRI, consisten de muchos puntos de tiempo, el error residual para un voxel dado debe combinarse a lo largo de todos los puntos de tiempo en un solo valor. La fórmula para combinar todos los valores de los errores en un resumen estadístico es conocida como función de costo. En el modelo GLM, la función de costo estándar es el error de mínimos cuadrados, o la suma de los cuadrados de todos los errores residuales. Bajo la hipótesis nula, esta cantidad después será evaluada siguiendo la distribución  $F$ de probabilidad, y así esta significancia estadística puede ser evaluada como una función de los grados de libertad disponibles, de tal forma que sea posible determinar si una o más condiciones del experimento modulan de forma substancial el cursor de tiempo de los datos fMRI [5].

#### 1.3. Análisis de datos fMRI

## **1.3.4. Análisis por correlación**

El análisis por correlación es uno de tantos métodos aplicados a fMRI. En este tipo de análisis, el investigador puede cuantificar la correspondencia entre la respuesta hemodinámica predicha y los datos observados. El análisis por correlación se reportó por primera ocasión por Bandetti [4] y desde entonces has sido parte importante del análisis fMRI.

Es simple llevar a cabo un análisis por correlación sobre los datos fMRI. Se seleccionan dos conjuntos de datos, de igual longitud, uno que corresponde a los datos experimentales y el otro a la respuesta hemodinámica predicha. Se calcula el coeficiente de correlación entre estos dos conjuntos de datos utilizando la siguiente ecuación:

$$
r = \frac{1}{n-1} \frac{\sum_{i=1}^{n} (x_i - \bar{x})(y_i - \bar{y})}{\sigma_x \sigma_y} \tag{1.6}
$$

donde  $\sigma_x$  y  $\sigma_y$  corresponde a las desviaciones estándar de los datos experimentales  $x_i$  y la respuesta hemodinámica predicha  $y_i$ , respectivamente.

El coeficiente de correlación puede tomar valores entre 1 y -1 o dicho de otra forma, correlación perfecta positiva o correlación perfecta negativa. Una correlación de 0 significa que los datos experimentales no están relacionados con la predicción. Este mismo procedimiento es repetido para cada voxel de nuestro experimento fMRI con la finalidad de crear un mapa de actividad significativa. Se ha probado que este tipo de análisis da resultados idénticos a algunos otros métodos estadísticos.

## **1.3.5. Análisis por Fourier**

Como se ha visto hasta el momento, una tarea fMRI de diseño a bloques presenta las condiciones de los estímulos en periodos regulares. Como consecuencia, la señal MR junto con los voxel activos crece durante los bloques de tarea y decae durante los bloques donde no existe tal. La naturaleza periódica cambiante de esta señal puede ser cuantificada utilizando la transformada de Fourier. Utilizar la transformada de Fourier para estudiar el espectro de potencia es otra forma de representar los datos originales. Dicho de otra forma, los datos fMRI se encuentran en el dominio del tiempo, lo que significa que muestran la intensidad de cada voxel en cada tiempo de muestreo. El espectro de potencia representa los datos en el dominio de la frecuencia, indica la intensidad de la señal en cada componente de frecuencia.

En resumen, la transformada de Fourier es una importante herramienta de análisis de datos fMRI. Es más común utilizar esta herramienta con el diseño a bloques en el cual las diferentes condiciones ocurren a diferentes frecuencias. Esta técnica nos provee de dos mediciones importantes en cada componente de frecuencia, potencia y fase. La potencia puede ser usada para evaluar si existe actividad significativa en alguna frecuencia, y la fase es utilizada para evaluar el tiempo de actividad [5].

## **1.3.6. Estadísticos Bayesianos**

Se podría decir que la estadística bayesiana aplicada a datos fMRI es una técnica moderna que provee una estructura de análisis multinivel [11]. En la aproximación bayesiana, los datos de un experimento no se consideran de

#### 1.3. Análisis de datos fMRI

forma aislada, sino en su disposición para un conocimiento a priori [11] [12] [17].

Este conocimiento a priori esta formalizado con probabilidades a priori  $P(H_i)$ para realizar hipótesis iniciales relevantes. Los nuevos datos D obtenidos de fMRI modifican el conocimiento a priori que resulta en una probabilidad condicional posterior  $P(H_i|D)$  las cuales son probabilidades actualizadas de la hipótesis inicial dada por los nuevos datos. Para calcular esas probabilidades, las probabilidades condicionales inversas  $P(D|H_i)$  deben describir la probabilidad de obtener ciertas observaciones dado que la hipótesis  $H_i$  es verdadera. Por lo tanto uno de los mayores beneficios de utilizar un enfoque bayesiano, es el hecho que información previa puede ser incluida para hacer inferencias estadísticas.

## **1.3.7. Análisis de Componentes Independientes (ICA)**

Un problema potencial con los métodos de análisis estándar es que requieren una estimación exacta de la señal fMRI que debería resultar al realizar una tarea. Cuando se prueba el comportamiento de un voxel en el tiempo para determinar si esta activado, en realidad los que se prueba es que tanto este cursor de tiempo se ajusta a nuestra forma de onda idealizada que un voxel activo debería presentar. Este tipo de aproximación es conocida como análisis conducido por hipótesis y es muy común en el análisis de datos fMRI. Sin embargo, las suposiciones de este tipo de análisis no siempre son validas. Podríamos no conocer el comportamiento de la activación cerebral, debido a que el sujeto podría estar realizando la tarea de forma diferente a la pedida y por tanto hacer una suposición incorrecta de la respuesta hemodinámica del

#### Capítulo 1. Introducción

sujeto. Además, si nuestros experimentos fMRI son muy complejos, resulta casi imposible especificar a priori la forma de onda para un voxel activo, por lo que no se puede decir con seguridad que nuestro modelo sea correcto. Una alternativa para solucionar este problema es utilizar métodos de análisis conducidos por datos (Data-Driven Analysis).

En métodos de análisis conducidos por datos, como se trata del Análisis de Componentes Independientes ICA [14] [29] no se requieren especificaciones acerca de la respuesta esperada después del estímulo aplicado, ya que esta técnica es capaz de extraer de forma automática información importante de los mismos datos fMRI, por lo cual no es necesario especificar un modelo estadístico explicito como podría ser la matriz de diseño en el GLM.

En el análisis ICA de fMRI, se asume que los datos pueden ser modelados al identificar un conjunto de voxels cuya actividad varia de forma conjunta en el tiempo y es muy diferente de la actividad en otras regiones, el cursor de tiempo de la actividad asociada con cada conjunto es denominado componente. Los voxels que contribuyen a cada componente no necesariamente tienen que estar juntos, por ejemplo, una componente asociada con el proceso de movimiento podría incluir distintas regiones motoras de actividad. También cada voxel podría participar en más de una componente. El objetivo de ICA es el de partir los datos originales en un conjunto de patrones, así que cuando todas las contribuciones de cada patrón se suman, el resultado se aproxima a los datos estimados. Este tipo de análisis puede ser llevado a cabo de forma ciega respecto a las hipótesis experimentales y ha sido aplicado exitosamente en muchas tareas [16] .

28

## 1.4. Resumen

## **1.4. Resumen**

En este capítulo se abordaron los principios físicos y fisiológicos de fMRI que permiten adquirir y estudiar imágenes utilizando el efecto BOLD como método para identificar actividad cerebral. Debido a que los estudios fMRI dependen de detectar una señal débil en presencia de ruido sustancial, el análisis estadístico es necesario. La mayoría de estas técnicas estadísticas se basan en la prueba de hipótesis y son variantes del Modelo Lineal General (GLM). El GLM se ha convertido en la herramienta básica de análisis de datos fMRI, pero debido a que la respuesta BOLD no es completamente lineal, los resultados obtenidos utilizando este método podrían ser erróneos. Una alternativa para solucionar este problema es utilizar métodos de análisis conducidos por datos, como es el caso del Análisis de Componentes Independientes (ICA). ICA ha sido aplicado exitosamente en conjuntos de datos fMRI [14] [16] [29] y cuyo estudio es fundamental para el desarrollo de este trabajo de tesis.

En el siguiente capítulo se presenta la teoría sobre la transformada wavelet y se explica el concepto de análisis multiresolución implementado con filtros.

Capítulo 1. Introducción

# **Capítulo 2**

# **Wavelets**

## **2.1. Introducción**

Una transformada puede ser pensada como un re-mapeo de una señal que en ocasiones provee información complementaria a la original. La transformada de Fourier cumple con esta definición, ya que la información de frecuencia conduce a nuevos puntos de vista acerca de la señal original. Sin embargo la inhabilidad de la transformada de Fourier de describir ambas características, tiempo y frecuencia de la forma de onda, llevó al descubrimiento de diferentes aproximaciones. La transformada wavelet puede ser usada como otra forma de describir las propiedades de una señal que cambia en el tiempo, pero en este caso, la forma de onda es dividida en secciones de tiempo y escala [26].

A pesar de que las matemáticas para el análisis wavelet han existido desde hace un siglo, la mayoría de sus aplicaciones en procesamiento de señales, detección de características y compresión de datos han sido descubiertas hasta apenas algunas décadas. El análisis wavelet es muy útil para analizar sistemas

#### Capítulo 2. Wavelets

fisiológicos [13], esto es porque, opuesto a los métodos clásicos de análisis de señales, éste nos permite detectar y analizar características de señales no estacionarias, especialmente aquellas que tienen cambios localizados, por ejemplo; representar la función de un impulso unitario con la transformada de Fourier necesita una cantidad infinita de términos dado que se trata de representar un cambio abrupto con una suma de señales sinusoidales, sin embargo la transformada wavelet puede representar esta señal con tan solo algunos términos.

En la transformada de Fourier, la forma de onda es comparada con una función seno, una familia completa de funciones sinusoidales a frecuencias armónicamente relacionadas.

Muchas familias de funciones pueden ser utilizadas para probar las características de una señal, pero las funciones sinusoidales son particularmente populares debido a sus características únicas de frecuencia: ellas contienen energía en una frecuencia específica, lo que permite una fácil conversión en el dominio de la frecuencia. Otras funciones base o de prueba pueden ser utilizadas para evaluar algún comportamiento particular de la forma de onda. Si la función de prueba es de duración finita, entonces es apropiado trasladar o seccionar la función sobre toda la forma de onda como se hace en la convolución y la Transformada de Fourier de tiempo corto (STFT), por sus siglas en inglés.

$$
STFT(t, f) = \int_{-\infty}^{\infty} x(\tau)\omega(t-\tau)e^{-j\omega_m\tau}d\tau
$$
 (2.1)

Aquí el número de la frecuencia armónica  $m$ , indica el miembro de la familia

### 2.2. La transformada continua wavelet

y es una función de ventana donde  $t$  traslada la ventana sobre  $x$ . De forma general, una función prueba puede ser escrita como [2]:

$$
X(t,m) = \int_{-\infty}^{\infty} x(\tau) f_m(t-\tau) d\tau
$$
 (2.2)

Si la familia de funciones  $f_m(t)$ , es suficientemente grande esta será capaz de representar toda la información contenida en la señal  $x(t)$ . Así,  $x(t)$  puede ser reconstruida de  $X(t, m)$  haciendo esta transformada bilateral. Frecuentemente, las funciones base son tan grandes que  $X(t, m)$  forma un conjunto de descripciones redundantes, más que las suficientes para recuperar  $x(t)$ . Esta redundancia puede ser algunas veces útil. Sirve para reducir ruido o actúa como un sistema de control, pero también esta puede ser simplemente innecesaria.

## **2.2. La transformada continua wavelet**

Las wavelets son funciones base de la Transformada Wavelet y son generadas a partir de una función wavelet madre mediante traslaciones y dilataciones. Este concepto permite definir la ecuación para la Transformada Wavelet Continua (CWT) [15]:

$$
W(a,b) = \int_{-\infty}^{\infty} x(t) \frac{1}{\sqrt{|a|}} \Psi^* \left(\frac{t-b}{a}\right) dt
$$
 (2.3)

Donde b traslada la función a lo largo de  $x(t)$ , y la variable a varía la escala de tiempo de la función de prueba, si  $a > 1$ , la función wavelet es expandida a lo largo del eje de tiempo, y si  $a < 1$  comprime la función, los valores negativos simplemente voltean la señal sobre el eje de tiempo. Mientras las funciones de prueba pueden ser cualquier número de funciones diferentes, siempre tiene una forma oscilatoria amortiguada; de aquí el termino wavelet. El símbolo indica la operación de conjugación compleja, y el factor de normalización  $1/a$ asegura que la energía es la misma para todos los valores de  $a$  (todos los valores de  $b$ , que son las traslaciones no alteran la energía del wavelet). Si  $b = 0$  y  $a = 0$  entonces la wavelet está en su forma natural la cual es llamada wavelet madre.

Los coeficientes wavelet  $W(a, b)$ , describen la correlación entre la forma de onda y la wavelet a varias escalas y traslaciones, dicho de otra forma, los coeficientes proveen las amplitudes de una serie de wavelets sobre un rango de escalas y traslaciones que deberán ser sumadas para reconstruir la señal original. Desde esta perspectiva, el análisis wavelet puede pensarse como una búsqueda sobre toda la forma de onda de interés para la cual la forma de la wavelet se aproxima mucho más. Los coeficientes wavelet responden a cambios en la forma de onda: fuertemente a cambios en la misma escala de la wavelet, y mucho más a cambios que replican la wavelet. Si la función wavelet es elegida apropiadamente es posible reconstruir la forma original a partir de los coeficientes, justo como en la trasformada de Fourier. La reconstrucción de la señal original raramente es llevada a cabo usando la CWT debido a la redundancia de la transformada, cuando se desea una reconstrucción de la señal original la transformada discreta wavelet es la más adecuada.

### 2.3. Transformada discreta wavelet

# **2.3. Transformada discreta wavelet**

La CWT tiene un serio problema: ésta es altamente redundante. La CWT provoca un sobre muestreo de la señal original: se generan mucho más coeficientes de los que se necesitan para especificar la señal de forma única. Esta redundancia usualmente no es un problema en aplicaciones de análisis, pero es muy costosa si la aplicación requiere una recuperación de la señal original. Para recuperar la señal se requieren todos los coeficientes, así que el esfuerzo computacional podría resultar excesivo. En aplicaciones en las que se requieren transformaciones bilaterales, se prefiere una transformación que produzca un mínimo número de coeficientes. Idealmente la transformación requerirá el mismo número de puntos que la señal original, como es el caso de la transformada de Fourier. La transformada discreta wavelet DWT logra este objetivo al restringir la variación en escala y traslación, usualmente en potencias de dos, se podría pensar en la DWT como la discretización de la CWT en escalas y traslaciones.

El análisis wavelet utiliza una familia de wavelets orto-normales para tener una energía unitaria. Si hacemos que  $a = 2^{j}$  y  $b = 2^{j}k$ , donde j y k son enteros que representan el conjunto dilataciones y traslaciones discretas, la familia de wavelets queda representada por la siguiente ecuación [26]:

$$
\Psi_{j,k}(t) = 2^{-j/2} \Psi(2^{-j}t - k)
$$
\n(2.4)

Aquí  $j \, y \, k$  son enteros que escalan y trasladan la función wavelet madre para generar la familia de funciones wavelet discretas. Donde  $j$  indica el escalamiento de la wavelet y  $k$  la traslación.

$$
W(j,k) = \int_{-\infty}^{\infty} f(t)2^{-j/2}\Psi(2^{-j}t - k)dt
$$
 (2.5)

Con sus traslaciones discretas, las funciones de escala y las de wavelets forman dos bases ortonormales en cada nivel de resolución. Las funciones de escala y las wavelets en múltiples niveles de resolución son la versión dilatada de la función de escala básica y de la wavelet madre, respectivamente.

Para analizar los datos en sus diferentes niveles de resolución se introduce el concepto de función de escalamiento, en donde  $\Phi(t)$  es la función básica de escalamiento cuyas traslaciones generan un sub-espacio. Así las funciones de escala en dos niveles de resolución adyacente satisfacen la relación de escala-dos [26]:

$$
\Phi(t) = \sum_{k=-\infty}^{\infty} \sqrt{2}h_0(k)\Phi(2t-k)
$$
\n(2.6)

 $h_0(k)$  son una serie de escalares que definen la función de escalamiento y corresponden a los coeficientes de un filtro discreto pasa-bajas. En la DWT, la wavelet puede ser definida a partir de la función de escalamiento:

$$
\Psi(t) = \sum_{k=-\infty}^{\infty} \sqrt{2}h_1(k)\Phi(2t-k)
$$
\n(2.7)

 $h_1(k)$  son una serie de escalares que relacionan la forma de onda  $x(t)$  y que definen las wavelet discreta en términos de la función de escalamiento. Estos coeficientes corresponden a un filtro discreto pasa-altas. Estas ecuaciones son usualmente implementadas utilizando técnicas de banco de filtros.

## **2.3.1. Banco de filtros**

Para la mayoría de aplicaciones y procesamiento de señales, el análisis basado en la DWT es descrito de mejor forma en términos de bancos de filtros. El uso de un grupo de filtros para dividir una señal en varios componentes espectrales es denominado codificación sub-banda o Análisis Multi-Resolución (MRA).

El concepto de multi-resolución está relacionado al estudio de señales o imágenes a diferentes niveles de resolución como una especie de pirámide, S. Mallat [24] formuló por primera vez este concepto. En el contexto del análisis wavelet esta es una nueva y remarcable idea hecha con un formalismo general para construir una base de wavelets ortogonales y ha sido la mayor fuente de muchos descubrimientos en el análisis wavelet y su amplia variedad de aplicaciones.

Matemáticamente, la idea fundamental del análisis multi-resolución es representar una función o señal como el límite de aproximaciones sucesivas, cada una siendo una versión más fina de la función  $f$ . Esas aproximaciones sucesivas corresponden a los diferentes niveles de resolución. El principio básico de MRA es descomponer el espacio completo de funciones en sub espacios individuales, así que el espacio consiste de todas las funciones re-escaladas. Esto esencialmente significa una descomposición de cada función en componentes de diferente escala o frecuencia, así que cada componente individual de la función original ocurre en cada sub-espacio. La implementación más básica para la DWT utiliza solo dos filtros Fig.2.1.

En la Fig.2.2 se aprecia como una señal  $x(n)$  es descompuesta en aproxi-

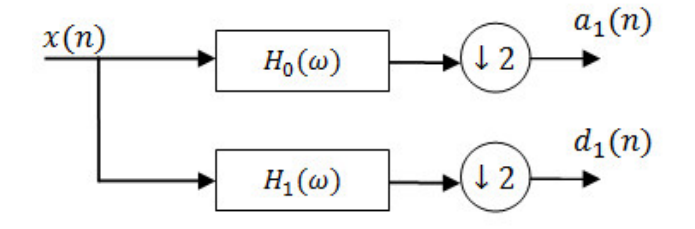

Figura 2.1: DWT básica implementada con filtros.

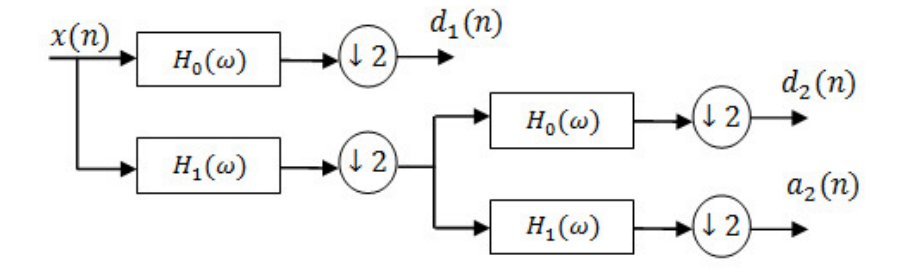

Figura 2.2: Análisis wavelet de dos niveles utilizando banco de filtros.

maciones  $a_j$  y  $d_j$  por efecto de los filtros pasa bajos  $H_0$  y  $H_1$  respectivamente. El símbolo  $\downarrow 2$  significa el proceso de decimación. A los coeficientes  $a_j$  se les denomina coeficientes de aproximación de nivel  $j$  y a los coeficientes  $d_j$  coeficientes de detalle de nivel  $j$ . La resolución del análisis depende del nivel de descomposición.

La DWT al igual que la CWT es una transformación reversible, es decir si los filtros con que se hace la descomposición son invertibles, entonces es posible, al menos en teoría construir filtros complementarios, es decir, filtros con un espectro inverso que permitan recuperar la señal original a partir de las señales sub-banda. Fig.2.3.

#### 2.4. Resumen

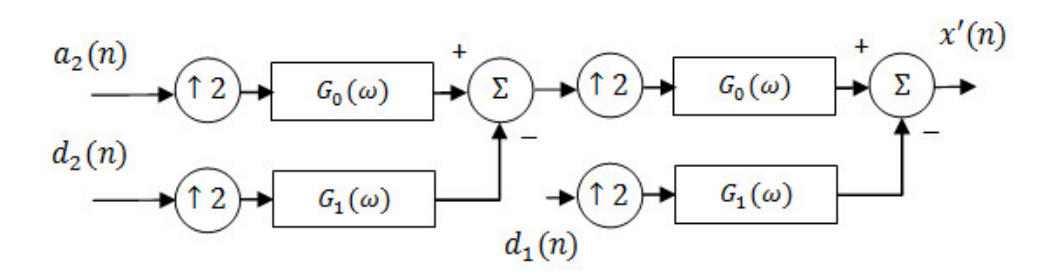

Figura 2.3: DWT inversa implementada con filtros.

## **2.3.2. Familias de wavelets**

Existen un buen número de funciones base que pueden ser utilizadas como wavelet madre para la transformación. Debido a que la wavelet madre genera todas las funciones empleadas en la transformada a través de la traslación y escalamiento, ésta determina las características del resultado de tal transformación. Por lo tanto, los detalles de una aplicación particular deberán ser tomados en cuenta y la wavelet madre deberá ser elegida apropiadamente para poder usarla de forma efectiva. En la Fig.2.4 se muestran algunas familias de funciones wavelet usadas comúnmente.

## **2.4. Resumen**

En este capítulo se presentó la teoría sobre la Transformada Wavelet Continua (CWT) y la Transformada Wavelet Discreta (DWT), por sus siglas en inglés. Estas transformaciones ofrecen información complementaria a la original y tienen diversas aplicaciones en el procesado de señales. Debido a la alta redundancia de la transformada wavelet continua, en muchos casos es preferible utilizar

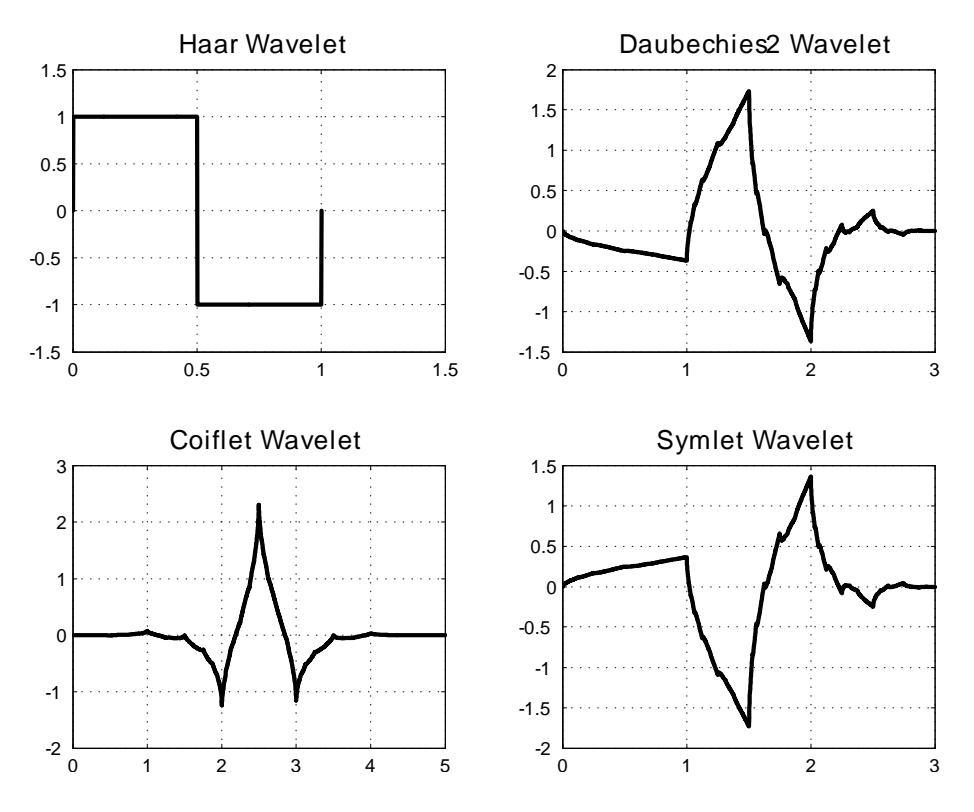

Figura 2.4: Familias wavelet usadas comúnmente.

la transformada wavelet discreta. La DWT es explicada de mejor forma utilizando bancos de filtros. El uso de un grupo de filtros para dividir una señal en varias componentes espectrales es denominado Análisis Multiresolución (MRA). Existen varias funciones base que pueden ser empleadas para realizar dicha transformación, las cuales son denominadas wavelet madre.

En el siguiente capítulo se presenta la teoría sobre Análisis de Componentes Principales y Análisis de Componentes Independientes.

# **Capítulo 3**

# **Análisis multivariable**

# **3.1. Introducción**

El Análisis de componentes principales (PCA) y el Análisis de Componentes Independientes (ICA) caen dentro de la rama de la estadística conocida como análisis multivariable. El análisis multivariable consiste de una colección de métodos que pueden ser utilizados cuando se hacen múltiples mediciones de un individuo u objeto en una o más muestras, pero tratando a esta colección como una sola entidad. En el análisis mutlivariable, estas variables múltiples son usualmente representadas en forma de vector.

Supongamos que los datos consisten de un número de variables que se han observado de manera conjunta, el número de variables se denota por  $m$ y el número de observaciones por  $T$ . Así, se pueden denotar los datos como  $x_i(t)$ , donde el índice puede tomar valores  $i = 1, 2, 3, \ldots$  y  $t = 1, 2, 3, \ldots$  T. En procesamiento de señales, las observaciones son muestras de tiempo, mien-

### Capítulo 3. Análisis multivariable

tras que en procesamiento de imágenes son pixeles. El análisis multivariable puede considerarse que reside en un espacio M-dimensional, donde cada dimensión contiene una señal o imagen.

En general, en el análisis multivariable se busca producir resultados que tomen en cuenta las relaciones entre las múltiples variables para operar en todo el conjunto de datos. La matriz de covarianza es un ejemplo de una técnica de análisis multivariable, debido a que esta incluye información acerca de la relación entre cada una de las variables. Uno de los principales objetivos del análisis multivariable es encontrar transformaciones de los datos multivariables que hagan el conjunto de datos más pequeño o más fácil de entender. Algunas de las preguntas típicas de este tipo de análisis son: ¿Es posible que la información contenida en el conjunto de datos pueda ser expresada usando menos variables, y podría alguna modificación al conjunto de datos producir variables más significativas?, si esto último fuera cierto se podría decir que las variables más significativas están escondidas o latentes en el conjunto de datos. Esas variables latentes representan de mejor forma el proceso fundamental respecto al conjunto original de datos.

# **3.2. Análisis de Componentes Principales**

El Análisis de Componentes Principales (PCA), por sus siglas en inglés, es frecuentemente referido como una técnica para reducir el número de variables en un conjunto de datos sin perder información e identificar las variables más significativas, que al ser recombinadas en un menor número permitan representar toda o casi toda la información esencial. Mientras PCA puede ser utilizado para transformar un conjunto de variables en otro conjunto más pequeño, las varia-

#### 3.2. Análisis de Componentes Principales

bles creadas no son tan fáciles de interpretar.

PCA opera al transformar un conjunto de variables correlacionadas en un nuevo conjunto de variables no correlacionadas, denominadas componentes principales. Si las variables en el conjunto de datos ya están no-correlacionadas, PCA no tiene valor. Al no estar correlacionadas, las componentes principales son ortogonales y están ordenadas en términos de la variabilidad que ellas representan. Esto es: la primera componente principal representa, para una sola dimensión, la más grande variabilidad en el conjunto de datos originales. Cada componente ortogonal sucesiva es menos variable que la anterior, es decir, en el análisis de componentes principales se busca maximizar la varianza de una combinación lineal de las variables [30] [31].

La operación realizada por PCA puede ser descrita de numerosas formas, pero la interpretación geométrica es la más sencilla. Mientras PCA es aplicable a conjuntos de datos que contienen cualquier número de variables, es más fácil describirlo usando tres variables debido a que ésta aproximación permite generar gráficas entendibles y así generalizar a dimensiones más grandes.

El objetivo de PCA en este ejemplo es encontrar la transformación lineal que nos permita proyectar el conjunto de datos original, en un conjunto representado en solo dos de las componentes principales, es decir en la dirección en la que los datos tienen una variación mayor, consiguiendo así reducir la dimensión del conjunto original de datos (ver Fig.3.1).

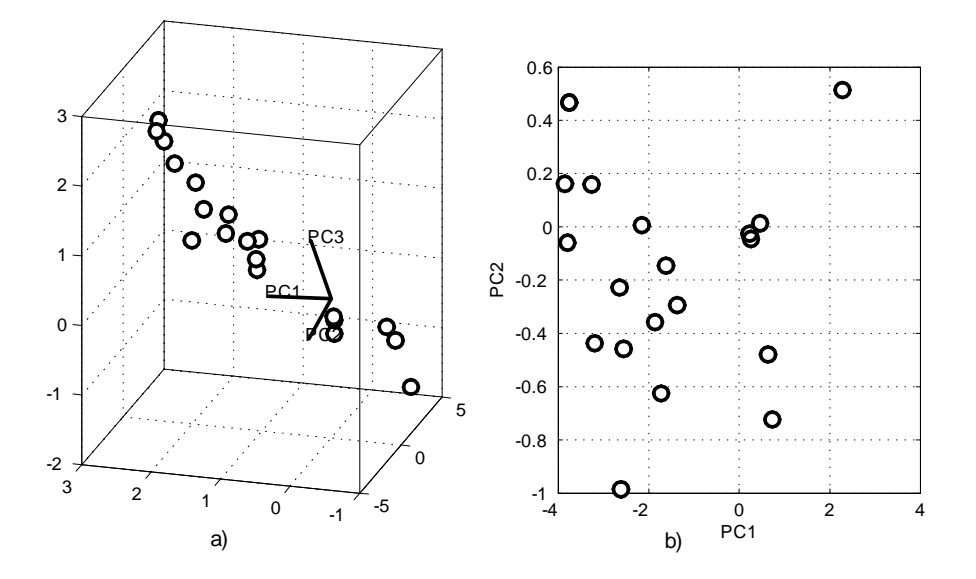

Figura 3.1: a) Conjunto de datos en tres dimensiones y sus tres componentes principales, b) Proyección del conjunto original en las dos primeras componentes principales.

## **3.2.1. PCA por maximización de varianza**

En términos matemáticos consideremos la siguiente combinación lineal de los elementos  $x1, ..., x_n$  del vector x.

$$
y_1 = \sum_{k=1}^n \omega_{k1} x_k = \mathbf{w}_1^T \mathbf{x}
$$
 (3.1)

Los valores  $\omega_{11}, \omega_{21}, ..., \omega_{n1}$  son coeficientes escalares o pesos, elementos de dimensión  $n$ . El factor  $y_1$  es llamado primer componente principal de x, si la varianza de  $y_1$  es máxima. Debido a que la varianza depende de la norma y orientación del vector  $\mathbf{w}_1 = [\omega_{11}, \omega_{21}, ..., \omega_{n1}]$ , y crece tanto como la norma crece, se impone la restricción de que la norma de  $w_1$  sea constante, en la

#### 3.2. Análisis de Componentes Principales

práctica igual a 1. Se busca entonces un vector de peso  $w_1$  que maximice el criterio de PCA [31].

$$
J_1^{PCA}(\mathbf{w}_1) = E\{y_1^2\} = E\{(\mathbf{w}_1^T \mathbf{x})^2\} = \mathbf{w}_1^T E\{\mathbf{x}\mathbf{x}^T\} \mathbf{w}_1 = \mathbf{w}_1^T \mathbf{C}_{\mathbf{x}} \mathbf{w}_1
$$
(3.2)

Donde  $\|\mathbf{w}_1\|= 1$ . La norma de w<sub>1</sub> es la norma euclidiana definida de la siguiente forma:

$$
\|\mathbf{w}_1\| = (\mathbf{w}_1^T \mathbf{w}_1)^{1/2} \tag{3.3}
$$

La matriz  $\mathbf{C}_{\mathbf{x}}$  es la matriz de covarianza de  $n \times n$  del vector  $\mathbf{x}$  con media cero:

$$
\mathbf{C_x} = E\{\mathbf{x}\mathbf{x}^T\}
$$

Es bien sabido del álgebra lineal básica que la solución para el problema de PCA está dada en términos de los eigenvectores de longitud unitaria  $e_{1, \ldots, i}$ ,  $e_n$ de la matriz  $C_x$ . El orden de los eigenvectores corresponde a los eigenvalores  $\lambda_1, \lambda_2, \ldots, \lambda_n$  y satisfacen que  $\lambda_1 \geq \lambda_2, \ldots \geq \lambda_n$ . La solución de maximización está dada por la ecuación.

$$
\mathbf{w}_1 = e_1 \tag{3.4}
$$

Por lo tanto la primer componente principal de  ${\bf x}$  es  $y_1=e_1^T{\bf x}.$ 

Los eigenvalores se encuentran al resolver la siguiente ecuación:

$$
|\mathbf{C}_{\mathbf{x}} - \lambda \mathbf{I}| = 0 \tag{3.5}
$$

Donde I es la matriz identidad. Después de resolver para  $\lambda$ , los eigenvectores pueden ser encontrados usando la siguiente ecuación:

$$
|\mathbf{C}_{\mathbf{x}} - \lambda \mathbf{I}| \, b_i = 0 \tag{3.6}
$$

Los eigenvectores se obtienen de  $b_i$  :

$$
u_i = \frac{b_i}{\sqrt{b_i^T b_i}}\tag{3.7}
$$

Esta aproximación puede ser llevada a cabo a mano pero se vuelve complicada con más de tres variables. Es más sencillo utilizar descomposición de eigenvalores (EVD) que puede ser implementado en un solo paso. La descomposición en eigenvalores resuelve la siguiente ecuación [2]:

$$
\mathbf{X} = \mathbf{U} \mathbf{D}^{1/2} \mathbf{U}^T
$$
 (3.8)

En este caso, X es la matriz de datos que se descompone en D**.** D es una matriz diagonal que contiene la raíz cuadrada de los eigenvalores; y U es la matriz de componentes principales o eigenvectores.

## **3.3. Análisis de Componentes Independientes**

El Análisis de Componentes Independientes (ICA), por sus siglas en inglés, es otra técnica que puede ser utilizada para extraer información de un conjunto de datos. En particular, ICA pertenece a una clase de técnicas denominada separación ciega de fuentes (Blind Source Separation), donde se busca separar las señales fuente de una mezcla de señales observadas. Por ejemplo, supongamos que tenemos dos estaciones de radio en diferentes localidades, ambas transmitiendo en la misma frecuencia. Las señales son recogidas por dos receptores en diferentes puntos geográficos, ICA puede ser utilizado para recuperar las señales originales. Lo que distingue a ICA de otros métodos, es que esta técnica busca componentes que son estadísticamente independientes, y no gaussianas. ICA busca transformar el conjunto de datos originales a un número de variables independientes [31].

Consideremos la situación donde un número de señales están siendo emitidas por alguna fuente física. Por ejemplo cuando hay gente hablando en el mismo cuarto, y además, también existen múltiples sensores, por ejemplo, micrófonos, con estos sensores en diferentes posiciones, así que cada sensor registra una mezcla de la señal original con diferentes pesos.

Supongamos que hay solo tres señales, y también hay tres señales observadas. Si denotamos a las señales observadas como  $x_1(t)$ ,  $x_2(t)$ ,  $x_3(t)$ , las cuales representan las amplitudes de las señales registradas al tiempo t, y  $s_1(t), s_2(t), s_3(t)$  representan las señales originales, entonces las señales  $x_1(t), x_2(t), x_3(t)$  son sumas ponderadas de  $s_i(t)$ , donde los coeficientes dependen de las distancias entre los sensores y las fuentes:

47

$$
x_1(t) = a_{11}s_1(t) + a_{12}s_2(t) + a_{13}s_3(t)
$$
  
\n
$$
x_2(t) = a_{21}s_1(t) + a_{22}s_2(t) + a_{23}s_3(t)
$$
  
\n
$$
x_3(t) = a_{31}s_1(t) + a_{32}s_2(t) + a_{33}s_3(t)
$$
\n(3.9)

En este sistema de ecuaciones  $a_{ij}$  representan coeficientes constantes que determinan el peso de la mezcla. Estos coeficientes se asumen desconocidos. El objetivo de emplear ICA es encontrar las señales originales de las mezclas. Donde los coeficientes  $a_{ij}$  son lo suficientemente diferentes para conseguir que la matriz que ellos forman sea invertible. Por lo tanto, existe una matriz W con coeficientes  $w_{ij}$ , tal que podemos separar  $s_i$  como:

$$
s_1(t) = w_{11}s_1(t) + w_{12}s_2(t) + w_{13}s_3(t)
$$
  
\n
$$
s_2(t) = w_{21}s_1(t) + w_{22}s_2(t) + w_{23}s_3(t)
$$
  
\n
$$
s_3(t) = w_{31}s_1(t) + w_{32}s_2(t) + w_{33}s_3(t)
$$
\n(3.10)

Así, la matriz W puede encontrarse como la inversa de la matriz formada por los coeficientes de mezcla  $a_{ij}$ . En forma matricial tenemos [31]:

$$
\mathbf{s} = \mathbf{A}^{-1}\mathbf{x} \tag{3.11}
$$

Si se supiera la posición exacta de los micrófonos y los hablantes, tal vez se podría determinar la matriz de mezcla A a partir de las posiciones geométricas. Entonces las fuentes independientes podrían encontrarse al resolver la ecuación anterior. Sin embargo, ICA es empleado en situaciones más generales donde el sistema físico que produce las señales es desconocido, así que

#### 3.3. Análisis de Componentes Independientes

la matriz de mezcla por tanto también es desconocida. La idea básica es que las señales medidas  $x_i(t)$ , están relacionadas a las señales fuente  $s_i(t)$ , mediante transformaciones lineales (e.g operaciones de rotación y escalamiento), entonces alguna transformación inversa puede ser encontrada para recuperar las señales originales. Para estimar la matriz de mezcla, ICA necesita hacer solo dos suposiciones: las fuentes originales,  $s_i(t)$ , son independientes y no son gaussianas.

El requisito de que las señales originales no sean gaussianas, radica en el hecho que ICA utiliza estadísticas de alto orden para separar las variables. Como se mencionó, las estadísticas de alto orden para señales gaussianas son cero. ICA no requiere conocer la distribución de las fuentes variables, solamente que estas no sean gaussianas. Es importante recalcar que si las señales medidas ya son independientes, no tiene sentido aplicar ICA.

La única información que ICA tiene, son las variables medidas, no se tiene información de la matriz de mezcla A o de las fuentes  $s_i(t)$ . Por lo tanto, hay algunas ambigüedades en las componentes estimadas por ICA. Primero, ICA no puede determinar las varianzas, por tanto la energía o amplitud de las fuentes encontradas. Debido a que la amplitud de estas señales no puede ser determinada, es usual cambiar la amplitud, de tal forma que la varianza para cada señal es 1. Por esta misma razón, no es posible determinar el signo de la señal fuente. Una restricción adicional es que, a diferencia de PCA, ICA no puede determinar el orden de las señales.

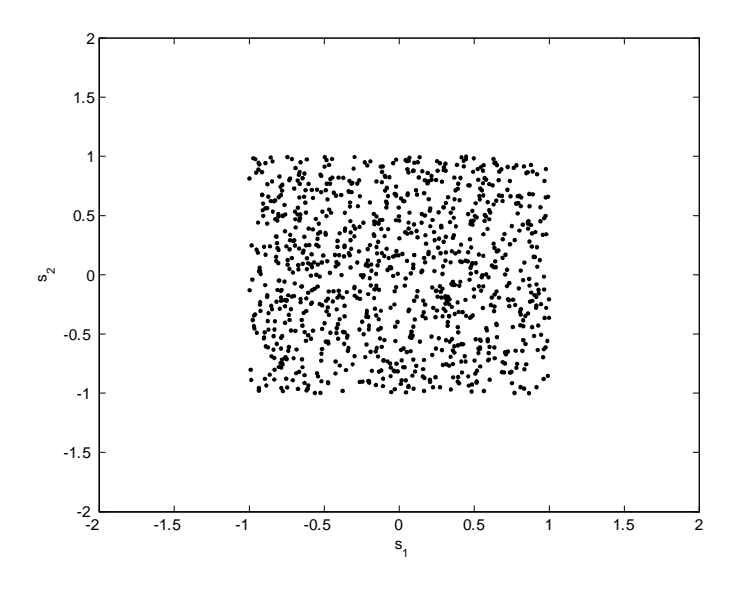

Figura 3.2: Densidad conjunta  $s_1$  y  $s_2$ .

## **3.3.1. Ilustración del modelo ICA**

Para ilustrar el modelo ICA en términos estadísticos, consideremos dos componentes independientes que tienen la siguiente distribución uniforme:

$$
p(s_i) = \begin{cases} \frac{1}{2\sqrt{3}} & , & |s_i| \leq \sqrt{3} \\ 0 & , & \text{de otra forma} \end{cases}
$$

El rango de los valores para esta distribución uniforme fue elegido para tener media cero y varianza igual a uno. La densidad conjunta de  $s_1$  y  $s_2$  es entonces uniforme en un cuadrado, tal como se muestra en la Fig.3.2.

Ahora si mezclamos estas dos componentes independientes mediante la siguiente matriz de mezcla:

#### 3.3. Análisis de Componentes Independientes

$$
\mathbf{A}_0 = \left[ \begin{array}{cc} 5 & 10 \\ 10 & 2 \end{array} \right]
$$

Esto nos da dos variables mezcladas,  $x_1$  y  $x_2$ . Al graficar los datos mezclados obtenemos una distribución uniforme sobre un paralelogramo Fig.3.3. Es posible notar que las variables aleatorias  $x_1$  y  $x_2$  ya no son independientes; una forma de ver esto es considerar que es posible determinar el valor de uno de ellos, digamos  $x_2$  del valor de  $x_1$ . Si  $x_1$  alcanza uno de sus valores máximo o mínimo, entonces se puede determinar el valor de  $x_2$ .

El problema de estimar el modelo a partir de ICA, es ahora el de estimar la matriz de mezcla A usando solo información contenida en las mezclas  $x_1$  y  $x_2$ . En realidad, de la Fig.3.3 se puede determinar una forma intuitiva de estimar A: los ejes del paralelogramo se encuentran en la dirección de las columnas de la matriz A. Esto significa que podríamos, en principio, estimar el modelo ICA al estimar primero la densidad conjunta de  $x_1$  y  $x_2$ , y después localizar los ejes. El problema parece tener solución. Por otra parte si consideramos una mezcla de componentes independientes con un tipo diferente de distribución es poco probable localizar ejes que nos proporcionen información para solucionar este problema, es decir, localizar los ejes es un método muy rudimentario ya que solo trabaja con variables que tienen distribuciones muy especificas. Lo que se necesita es un método que trabaje bien para cualquier distribución de las componentes independientes, rápido y confiable.

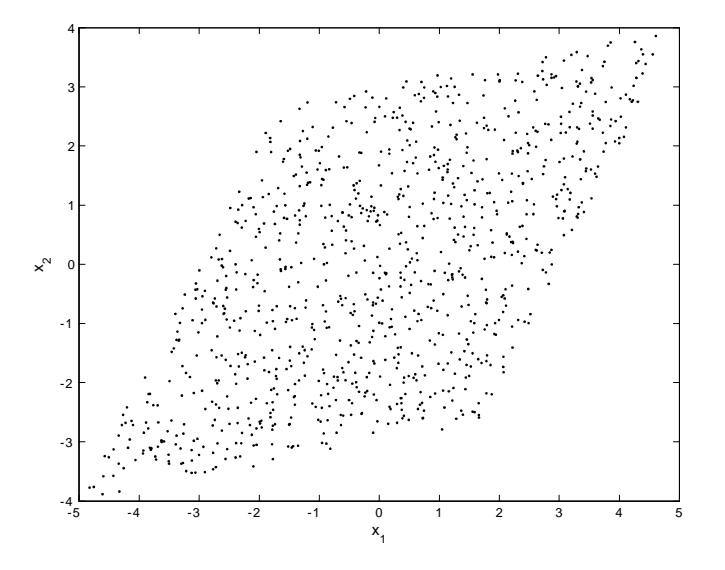

Figura 3.3: Densidad conjunta  $x_1 \vee x_2$ .

## **3.3.2. Pre-procesamiento de los datos**

Existen dos técnicas muy útiles que son empleadas para llevar a cabo ICA. Estas dos técnicas son conocidas como: centrado y blanqueamiento.

## **Centrado**

Sin perder generalidad, se asume que las componentes independientes y la mezcla de variables tienen media cero. Esta suposición simplifica mucho los cálculos en los diferentes algoritmos.

Si la suposición que los datos tienen media cero no es verdad, se puede hacer algo para conseguirlo. Es posible centrar los datos de las variables observadas al sustraer la media, esto significa que las mezclas originales  $\mathbf{x}^{'}$ , se procesan de la siguiente forma antes de llevar a cabo ICA [31].

3.3. Análisis de Componentes Independientes

$$
\mathbf{x} = \mathbf{x}' - E\{\mathbf{x}'\} \tag{3.12}
$$

Por lo tanto las componentes independientes son forzadas a tener media cero dado que:

$$
E\{\mathbf{s}\} = \mathbf{A}^{-1}E\{\mathbf{x}\}\tag{3.13}
$$

La matriz de mezcla, por otro lado, continua teniendo la misma forma después del pre-procesamiento, así que este paso se puede realizar siempre sin afectar la matriz de mezcla. Después de estimar ésta última y las componentes independientes para los datos de media cero, la media restada puede ser recuperada simplemente al sumar  $\mathbf{A}^{-1}E\{\mathbf{x}^{'}\}$  a las componentes independientes con media cero.

### **Blanqueamiento**

El blanqueamiento es otra poderosa herramienta de pre-procesamiento. Durante el blanqueamiento la mezcla es transformada para que las componentes estén decorrelacionadas y sus varianzas sean uno, en otras palabras, la matriz de covarianza de y es igual a la matriz identidad:

$$
E\{\mathbf{y}\mathbf{y}^T\} = \mathbf{I}
$$
 (3.14)

El blanqueamiento significa transformar linealmente el vector de datos observados x mediante la multiplicación de éste con alguna matriz V tal que:

$$
z = Vx \tag{3.15}
$$

Así, se obtiene un nuevo vector z que es blanco. La transformación de blanqueamiento siempre es posible. Una de las técnicas más utilizadas para hacer este blanqueamiento es mediante la descomposición en eigen valores (EVD) de la matriz de covarianzas:

$$
E\{\mathbf{x}\mathbf{x}^T\} = \mathbf{EDE}^T
$$
\n(3.16)

Donde E es la matriz ortogonal de los eigenvectores de  $E\{\mathbf{x}\mathbf{x}^T\}$  y D es la matriz diagonal de esos eigenvalores,  $\mathbf{D} = \text{diag}(d_1, ..., d_n)$  El blanqueamiento se realiza mediante la matriz de blanqueamiento [31].

$$
\mathbf{V} = \mathbf{E} \mathbf{D}^{-1/2} \mathbf{E}^T
$$
\n(3.17)

Como se ha mencionado, el blanqueamiento transforma la matriz de mezcla a una matriz ortogonal, esto reduce los parámetros a estimar durante el cálculo de ICA.

## **3.3.3. Calculo de ICA por maximización de no gaussianidad**

Uno de los métodos empleados para implementar ICA, es maximizar la no gaussianidad en la matriz de mezcla.

#### 3.3. Análisis de Componentes Independientes

El teorema central del límite establece que una distribución de variables aleatorias tiende hacia una distribución gaussiana bajo ciertas condiciones. La suma de dos variables aleatorias independientes tiene usualmente una distribución más cercana a la gaussiana que cualquiera de las dos variables aleatorias por separado, ICA puede ser implementado al encontrar una matriz que al ser multiplicada por la matriz de la mezcla maximice la no gaussianidad de las mezclas y así encontrar las señales fuente o componentes independientes.

Si ICA se aplica a variables que tienen distribución gaussiana por separado, entonces la suma de esas variables aleatorias seguirá teniendo una distribución gaussiana. Por lo tanto ICA no puede separar variables con tal distribución, es por esto que se hace la suposición inicial de no gaussianidad.

### **ICA por maximización o minimización de Kurtosis**

Para implementar ICA se necesita una medida de la gaussianidad, una forma de medir este parámetro es mediante la kurtosis. La kurtosis para una variable aleatoria cumple con la siguiente ecuación [31]:

$$
kurt(y) = E\{y^4\} - 3(E\{y^2\})^2
$$
\n(3.18)

La kurtosis de una variable aleatoria puede ser positiva o negativa. Una distribución gaussiana tiene kurtosis cero, una distribución super gaussiana tiene una kurtosis positiva y una distribución sobre-gaussiana tiene kurtosis negativa. Las componentes independientes pueden encontrarse al maximizar o minimizar la kurtosis de una mezcla. La mayor desventaja de aplicar un análi-
#### Capítulo 3. Análisis multivariable

sis de este tipo es que la kurtosis es sensible a valores atípicos. Su valor podría depender de algunas pocas observaciones de la distribución por lo que podría ser erróneo o irrelevante.

#### **ICA mediante negentropía**

La negentropía es otra medida de la no gaussianidad, esta técnica es robusta pero computacionalmente difícil de implementar. La entropía es un concepto básico de la teoría de la información [31]. La entropía de una variable aleatoria está relacionada con la información que se obtiene de observar las variables: cuanto más aleatoria y menos estructurada es la variable, mas grande es su entropía. La distribución de Gauss tiene la mayor entropía entre todas las variables aleatorias con la misma varianza. Esto significa que la entropía puede ser utilizada para medir la no gaussianidad, en efecto ésta muestra que la distribución gaussiana es la más aleatoria y menos estructurada de todas las distribuciones. Esta medida es pequeña para distribuciones que están claramente concentradas en ciertos valores, o que tienen una función de densidad de probabilidad (pdf) muy puntiaguda.

La entropía diferencial es la generalización de la entropía para variables aleatorias continuas. Negentropía es la versión normalizada para la entropía diferencial la cual es cero para variables gaussianas y siempre es no negativa. La negentropia es un óptimo estimador para la no gaussianidad.

56

#### 3.3. Análisis de Componentes Independientes

#### **3.3.4. ICA mediante minimización de información mutua**

Una forma de implementar ICA es mediante la minimización de la información mutua entre las mezclas de las componentes independientes. La información mutua es una medida natural de la dependencia entre variables. Esta es siempre no negativa y cero si las variables son estadísticamente independientes.

La información mutua I entre m variables aleatorias está definida como [31]:

$$
I(y_1, y_2, ... y_m) = \sum_{i=1}^{m} H(y_i) - H(\mathbf{y})
$$
\n(3.19)

donde  $H(y)$  es la entropía diferencial del vector y. Por lo tanto si la mezcla se multiplica por la matriz de de-mezcla que minimice la información mutua, el resultado se acercará a las componentes independientes originales.

#### **3.3.5. Ejemplo ICA en MATLAB**

A continuación se presenta un ejemplo ilustrativo de ICA trabajando en MATLAB, el algoritmo empleado es el de JADE. Fue desarrollado por J. F. Cardoso [33] y es uno de los mejores métodos de separación de señales. Usa técnicas estadísticas y analíticas. El algoritmo puede ser descargado [42] y es de libre distribución.

**Ejemplo 1** Se generan tres señales fuente con ruido en MATLAB y posteriormente son mezcladas con una matriz propuesta de 5x2. Las señales resultantes serán introducidas a la función que implementa ICA para encontrar las componentes independientes.

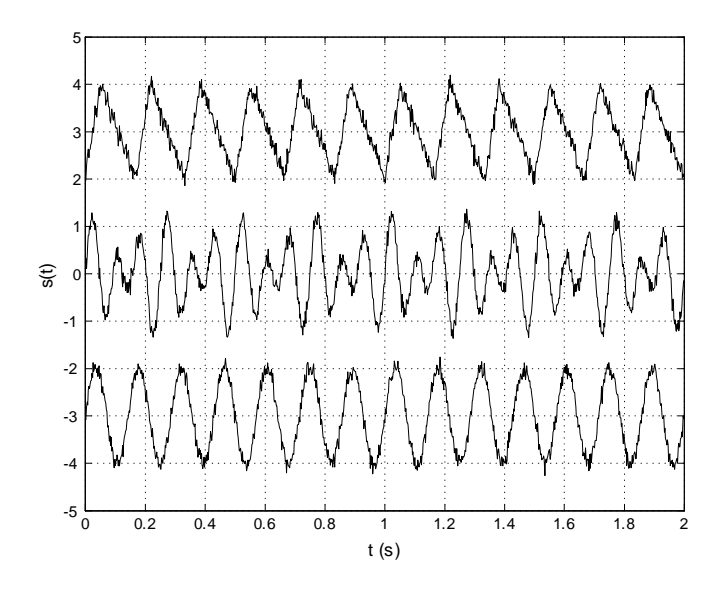

Figura 3.4: Señales fuente generadas en MATLAB.

Fs=500;

```
t=0:1/Fs:2-1/Fs; % Vector de tiempo para dos segundos
% Generacion de tres fuentes mas ruido
s1= sin(2*pi*t*7)+0.1*randn(1,1000);
s2= 0.75*sin(2*pi*t*12)+0.5*sin(2*pi*t*8)+0.1*randn(1,1000);
s3= sawtooth(2*pi*t*6,0.3)+ 0.1*randn(1,1000);
.........Comandos de graficacion............
% Matriz de mezcla propuesta
A=[.5.5.5.2.7.7.7.7.4.2;-.5.2.7.7;..7.5.4];
s=[s1;s2;s3];% Mezcla de las fuentes
X=A*s;........Comandos de graficacion..........
```
#### 3.3. Análisis de Componentes Independientes

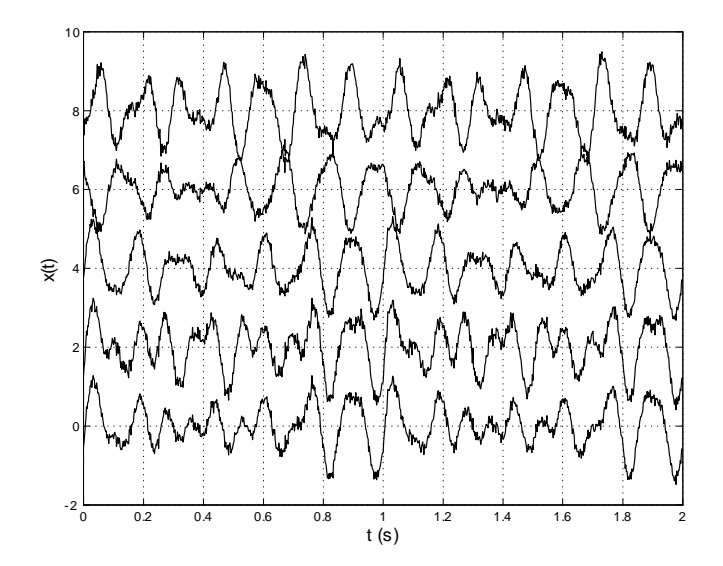

Figura 3.5: Señales fuente mezcladas para aplicar Análisis de Componentes Independientes.

Se aplica ICA para recuperar las componentes individuales,  $X$  indica la matriz con las señales observadas; el segundo parámetro 3, indica el número de componentes a buscar en la mezcla.

 $W =$  jadeR(X,3); % Se buscan tres IC's ic =  $(W * X)$ <sup>;</sup> .............Comandos de graficacion............

Se demuestra la habilidad de este algoritmo para recuperar las señales originales, incluso en presencia de ruido. Éste separa perfectamente las componentes independientes. Si no se supiera el número específico de componentes, el algoritmo intentará separar tantas componentes como le indiquemos. Se comprueba también con este ejemplo las ambigüedades de ICA al no poder determinar las amplitudes originales.

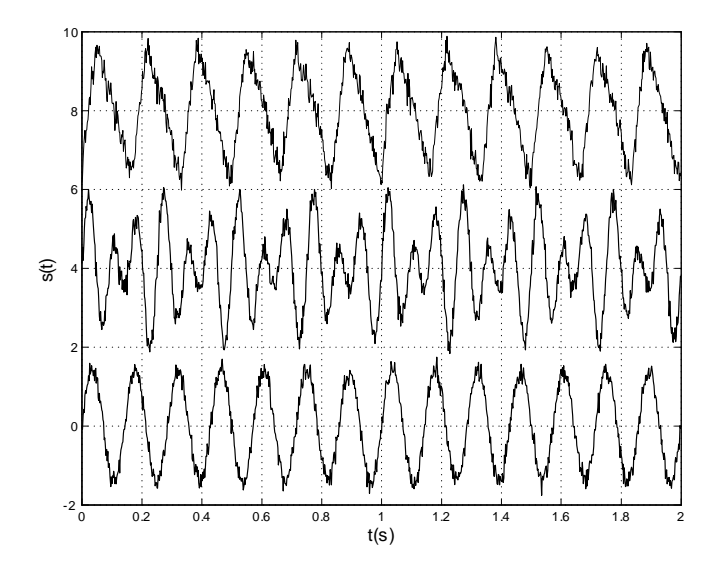

Figura 3.6: Componentes independientes encontradas con el algoritmo JADE.

# **3.4. Resumen**

PCA e ICA son dos técnicas que caen dentro del campo de estudio conocido como análisis multivariable. PCA transforma un conjunto de variables correlacionadas en un nuevo conjunto de variables no correlacionadas denominadas componentes principales. PCA es comúnmente empleada para reducir la dimensión de un conjunto de datos. Por otra parte, ICA es una técnica que separa las señales fuente, dada una mezcla de señales observadas. ICA transforma el conjunto de datos originales a un conjunto de variables independientes, cada componente independiente corresponde a una señal fuente. Se recomiendan las referencias [31] [30].

En el siguiente capítulo se presenta teoría sobre clasificación, donde se estudiaran tres clasificadores: Mahalanobis, k-Vecinos más cercanos y Máquinas de Soporte Vectorial.

# **Capítulo 4**

# **Clasificadores**

Reconocimiento de patrones es la disciplina científica cuyo objetivo es la clasificación de objetos dentro de un número de categorías o clases. Dependiendo de la aplicación, esos objetos pueden ser cualquier tipo de medición que necesite ser clasificada. Para poder llevar a cabo la tarea de reconocimiento y clasificación existen diferentes métodos estudiados que permiten diseñar estructuras o modelos matemáticos que proporcionan una clase etiquetada como salida a partir de un conjunto de características de entrada. A cada uno de estos modelos se le denomina clasificador.

Para que el clasificador sea capaz de discriminar entre clases es necesaria una fase de aprendizaje, donde éste se entrena para diferenciar características. Existen dos tipos de aprendizaje: Aprendizaje supervisado y no supervisado. El aprendizaje supervisado utiliza un conjunto de datos denominados de entrenamiento en los cuales ya se encuentran determinadas sus clases, a partir de éstos se genera el modelo de clasificación. En el aprendizaje no supervisado no existe ninguna clasificación previa de objetos y no se han definido

las clases, el clasificador deber ser capaz de asignar las clases de acuerdo a la similitud de las características de los miembros de cada clase.

# **4.1. Clasificador Bayesiano**

La línea a seguir para el diseño de éste tipo de clasificadores se basa en argumentos probabilísticos derivados de la naturaleza aleatoria de nuestros datos. Estos clasificadores se diseñan de tal modo que clasifican a un patrón desconocido en la más probable de las clases conocidas. Por lo tanto, nuestra tarea se convierte ahora en definir qué significa "más probable".

Para una tarea de clasificación en M clases  $\omega_1, \omega_2, ... \omega_M$ , y un patrón desconocido, el cual es representado por un vector de características x, se calcula la probabilidad condicional. A estas probabilidades se les denominan probabilidades a posteriori. Cada una de ellas representa la probabilidad de que un patrón desconocido pertenezca a la respectiva clase  $\omega_1$ , dado que el vector de características correspondiente toma el valor de x. El clasificador calcula el máximo de los  $M$  valores, después el patrón desconocido es asignado a la clase correspondiente a este máximo.

Enfocándose en el caso de dos clases. Supongamos dos clases,  $\omega_1$  y  $\omega_2$  a las cuales pertenecen nuestros patrones. Se asume que las probabilidades a posteriori  $P(\omega_1), P(\omega_2)$  son conocidas. Esta suposición es razonable ya que si estas no son conocidas pueden ser estimadas de un conjunto de datos de entrenamiento. La otra cantidad que se asume que se conoce es la probabilidad condicional  $p(\mathbf{x}|\omega_i), i = 1, 2$ ; que describe la distribución del vector de características en cada una de las clases. Lo mismo si estas fueran desconocidas

#### 4.1. Clasificador Bayesiano

se pueden estimar de los datos de entrenamiento disponibles. La  $pdf p(\mathbf{x}|\omega_i)$ , es usualmente referida como la función de densidad de probabilidad  $p(\mathbf{x}|\omega_i)$ , respecto a  ${\bf x}$  condicionada a  $\omega_i.$ 

De la regla de Bayes se tiene [36]:

$$
p(\omega_i|\mathbf{x}) = \frac{p(\mathbf{x}|\omega_i)p(\omega_i)}{p(\mathbf{x})}
$$
\n(4.1)

donde  $p(x)$  es la  $pdf$  de x, para la cual se cumple que:

$$
p(\mathbf{x}) = \sum_{i=1}^{2} p(\mathbf{x}|\omega_i) p(\omega_i)
$$
 (4.2)

La regla de clasificación de Bayes para dos clases puede determinarse como:

\nSi 
$$
p(\omega_1|\mathbf{x}) > p(\omega_2|\mathbf{x})
$$
, entonces  $\mathbf{x}$  es clasificado en la clase  $\omega_1$  (4.3)\n

\n\nSi  $p(\omega_1|\mathbf{x}) < p(\omega_2|\mathbf{x})$ , entonces  $\mathbf{x}$  es clasificado en la clase  $\omega_2$ \n

La generalización para el caso multiclase es sencillo. Para la tarea de clasificar en M clases,  $\omega_1, \omega_2, ... \omega_M$ , un patrón desconocido representado por el vector de características x, es asignado a la clase  $\omega_1$  si

$$
p(\omega_i|\mathbf{x}) > p(\omega_j|\mathbf{x}) \quad \forall \quad i \neq j \tag{4.4}
$$

De acuerdo a la regla de decisión de Bayes, se puede observar en la Fig.4.1 que para todos los valores de  $x$  en  $R_1$  el clasificador decide que pertenece a

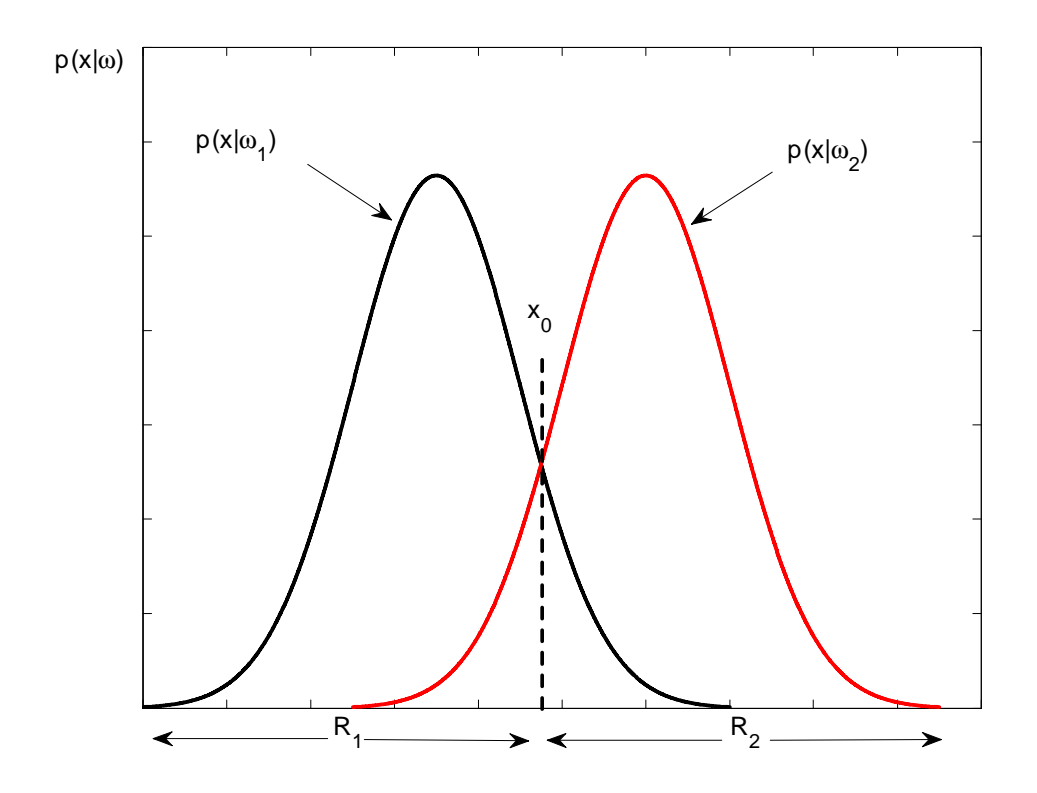

Figura 4.1: Regiones  $R_1$  y  $R_2$  formadas por un clasificador Bayesiano para dos clases equiprobables.

la clase  $\omega_1$  y para todos los valores de  $x$  en  $R_2$  que pertenece a la clase  $\omega_2$ . Algunas veces en vez de trabajar directamente con probabilidades, es más conveniente verlo desde el punto de vista matemático y trabajar con funciones equivalentes, por ejemplo  $g_1(\mathbf{x}) = f(p(\omega_1|\mathbf{x}))$ . A esta función se le llama función discriminante. Entonces de acuerdo a la ecuación 4.4 el vector x pertenece a la clase  $\omega_i$  si:

$$
g_i(\mathbf{x}) > g_j(\mathbf{x}) \quad \forall \quad i \neq j \tag{4.5}
$$

#### 4.1. Clasificador Bayesiano

## **4.1.1. Clasificación para distribuciones normales**

Una de las funciones de densidad de probabilidad más encontrada en la práctica es la función de densidad normal. Una de las principales razones de su popularidad es debida a su facilidad de cálculo y al terorema central del límite.

Suponiendo que se tiene la función de densidad de probabilidad de  $\omega_i$  respecto a x en el espacio de características l-dimensional, la densidad normal para el caso multivariable es [37]:

$$
p(\mathbf{x}|\omega_i) = \frac{1}{(2\pi)^{l/2} |\Sigma_i|^{1/2}} \exp(-\frac{1}{2}(\mathbf{x} - \boldsymbol{\mu}_i)^T \sum_i^{-1} \mathbf{x} - \boldsymbol{\mu}_i); i = 1..M
$$
 (4.6)

Dada la forma exponencial, es mejor trabajar con las funciones discriminantes las cuales incluyen la forma logarítmica:

$$
g_i(\mathbf{x}) = \ln(p(\mathbf{x}|\omega_i)p(\omega_i)) = \ln(p(\mathbf{x}|\omega_i) + \ln(\omega_i))
$$
\n
$$
g_i(\mathbf{x}) = -\frac{1}{2}(\mathbf{x} - \boldsymbol{\mu}_i)^T \Sigma_i^{-1}(\mathbf{x} - \boldsymbol{\mu}_i) + \ln p(\omega_i) + C_i
$$
\n(4.7)

Donde  $C_i = -\frac{1}{2}$  $\frac{1}{2}\ln(2\pi) - \ln(\Sigma_i)$ 

Sustituyendo en 4.7 y asumiendo que las clases tienen la misma probabilidad con la misma matriz de covarianza se tiene:

$$
g_i(\mathbf{x}) = -\frac{1}{2}(\mathbf{x} - \boldsymbol{\mu}_i)^T \Sigma_i^{-1} (\mathbf{x} - \boldsymbol{\mu}_i)
$$
(4.8)

Para esta ecuación se consideran dos casos:

#### **Caso 1** Distancia Euclidiana

Las características tienen la misma varianza,  $\sigma^2$ . La matriz de covarianza es diagonal,  $\Sigma_i = \sigma^2 I$ . En este caso maximizar  $g_i(\mathbf{x})$  implica minimizar:

$$
d_E = \|\mathbf{x} - \boldsymbol{\mu}_i\| \tag{4.9}
$$

La distancia  $d_E = c$ . Así, el vector de características es asignado a la clase de acuerdo a la distancia entre el vector evaluado y el punto medio de los datos de esa clase.

#### **Caso 2** Distancia Mahalanobis

La matriz de covarianza  $\Sigma_i$  no es diagonal. Para este caso maximizar  $g_i(\mathbf{x})$ es equivalente a minimizar la norma conocida como distancia mahalanobis:

$$
d_M = \left( (\mathbf{x} - \boldsymbol{\mu}_i)^T \boldsymbol{\Sigma}_i^{-1} (\mathbf{x} - \boldsymbol{\mu}_i) \right)^{1/2}
$$
(4.10)

La distancia  $d_M = c$ , son curvas elípticas o hiperelipses. De igual forma que en el caso 1, la clase es asignada de acuerdo a la distancia entre el vector de características evaluado x y el centroide formado por los puntos pertenecientes a esta clase.

# **4.2. Clasificador k-NN**

El método de los k-vecinos más cercanos es un método que provee una aproximación simple para calcular predicciones de un número desconocido de ob-

#### 4.2. Clasificador k-NN

servaciones. Éste calcula una predicción al ver observaciones similares y usa alguna función para hacer una predicción, tal como un promedio. El análisis de conglomerados es particularmente popular para la clasificación no supervisada, especialmente cuando el número de clases es desconocido. El clasificador  $k$ -NN es muy simple y ha tenido éxito en muchos problemas reales, tal como identificar patrones ECG y reconocimiento de números escritos a mano [39].

Este clasificador opera directamente sobre el conjunto de entrenamiento. Simplemente toma cada punto del conjunto de prueba y determina la distancia a los  $k$  puntos más cercanos, donde  $k$  es una constante. Después el valor de la clase de esos puntos más cercanos y asigna al punto de prueba la clase mayoritaria. En otras palabras, el valor de la clase promedio de los puntos más cercanos es redondeado a un entero para obtener el valor de la clase de ese punto de prueba. Por ejemplo, si estuviéramos tratando con solo dos clases etiquetadas como 0 y 1 respectivamente con  $k = 5$  y resultando que los puntos del conjunto de entrenamiento que estuvieron más cercanos al punto de prueba tenían valores de clase 0, 0, 1, 1,0, entonces el promedio será 2/5 y al punto de prueba se le asignara la clase 0. Si los cinco puntos de prueba de entrenamiento más cercanos tienen valores de 0, 1, 1, 1, 0 entonces el promedio será 3/5 y se asignará la clase 1. Esta aproximación puede ser usada para cualquier número de clases y cualquier número de variables de entrada. La distancia entre los puntos puede ser medida usando una variedad de métodos, pero la más común y sencilla es la distancia euclidiana:

$$
d_E = \|\mathbf{x}_1 - \mathbf{x}_2\| \tag{4.11}
$$

Donde  $\mathbf{x}_1$  y  $\mathbf{x}_2$  son vectores. Es común normalizar cada variable de tal forma

que tenga varianza  $\pm 1$ . De esta forma las medidas de la distancia no están sesgadas por una variable que se extienda sobre un rango más amplio que las demás [2].

# **4.3. Clasificadores lineales**

Como su nombre lo indica, los clasificadores lineales utilizan fronteras de decisión que son lineales, ver Fig.4.2: líneas rectas para dos variables, planos para tres variables e hiperplanos para cuatro o más variables. Estos clasificadores producen una sola frontera, así que pueden separar solo dos clases a la vez. De cualquier forma, ellos pueden ser aplicados a subconjuntos de datos para identificar más de dos clases. La clase predicha por un discriminador lineal está dada por la ecuación lineal de salida [38]:

$$
y = \sum_{i=1}^{M} x_i \omega_i + b \tag{4.12}
$$

Donde  $M$  es el número de variables de entrada y  $x$  son las variables de entrada. Los parámetros del clasificador por determinar son los pesos  $\omega_i$  y el offset  $b$ . La salida  $y$  indica la clase dependiendo de qué tan grande o pequeña sea.

En otras palabras si  $y$  es más grande que 0.5, entonces el clasificador esta prediciendo que el dato de entrada pertenece a la clase 1, y si  $y$  es menor o igual que 0.5, el clasificador predice que el dato de entrada pertenece a la clase 0. Por lo tanto para construir un clasificador lineal, se necesitan encontrar valores para  $\omega_i$  y b que separen de mejor forma los datos a clasificar.

#### 4.3. Clasificadores lineales

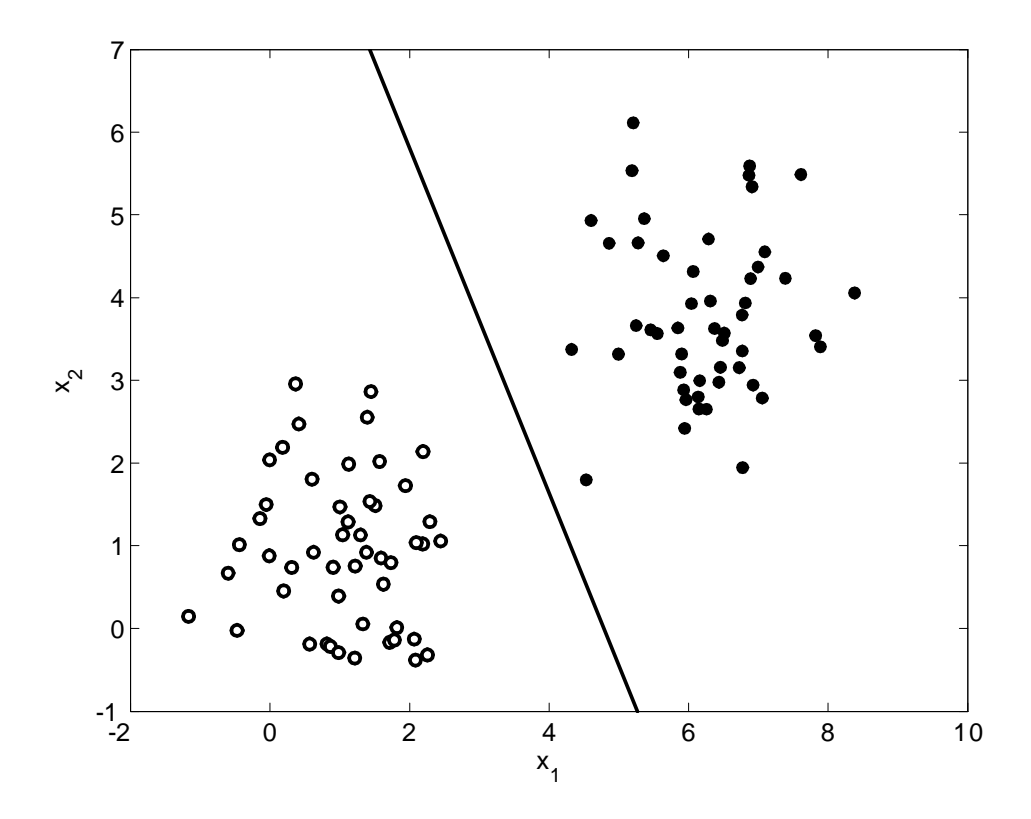

Figura 4.2: Discriminador lineal para dos clases con características  $x_1$  y  $x_2$ .

Los clasificadores lineales pueden ser entrenados muy rápido y son fáciles de implementar. Un método popular para ajustar los pesos es aplicar la aproximación de mínimos cuadrados para entrenar los datos. En esta aproximación, los pesos son seleccionados para minimizar la suma del error cuadrático entre la salida  $y$  del clasificador y la actual clase conocida.

# **4.4. Máquinas de Soporte Vectorial (SVM)**

Los clasificadores lineales están limitados a fronteras de decisión que son líneas rectas. Muchos de los problemas de clasificación involucran datos que no son separables de este modo, pero aun en estos casos, todavía es posible separar las clases usando fronteras lineales si los datos son transformados a una dimensión espacial más alta. Los datos de entrada, los cuales están en el espacio de entrada, son mapeados en un espacio dimensional más alto. De hecho si el número de dimensiones es suficientemente alto, se puede siempre encontrar una frontera lineal que separe los datos.

El método del soporte vectorial (SV), es un método general para la resolución de problemas de clasificación, regresión y estimación. El método fue propuesto por V. Vapnik en 1964 en problemas de reconocimiento de patrones. En los años 90 el método fue generalizado y en la actualidad es objeto de un gran interés. Las Máquinas de Soporte Vectorial [38] [36] se basan en transformar el espacio de entrada en otro de dimensión superior, en el que el problema pueda ser resuelto mediante un hiperplano óptimo (de máximo margen) y de forma lineal:

$$
y = \mathbf{w}^T \mathbf{x}_i + b \tag{4.13}
$$

Los datos son mapeados por medio de un kernel $1$  a un espacio de características de dimensión más alta, donde se busca la máxima separación entre clases. Esta función de frontera, cuando es traída de regreso al espacio de entrada, puede separar los datos en las distintas clases. Encontrar la frontera

<sup>1</sup>Función de transformacion que cumple con las condiciones de Mercer [38]

que maximice los márgenes de decisión es el punto primordial de SVM, sujeto a la restricción que todos los datos se encuentren en el lado correcto del límite de decisión.

#### **4.4.1. Caso separable**

Se etiquetan los datos de entrenamiento como  $\mathbf{x}_i$  y su respectiva clase  $y_i$  , dónde  $i = 1, ..., l$   $\mathbf{x} \in R^d$  y  $y_i \in \{-1, 1\}$ . Se tiene un hiperplano que separa las muestras positivas de las negativas, ver Fig.4.3. Los puntos que están en el hiperplano cumplen la ecuación:

$$
\mathbf{w}^T \mathbf{x}_i + b = 0 \tag{4.14}
$$

Donde  $b$  es cero si el hiperplano contiene al origen, w es normal al hiperplano y  $\|w\|$  es la norma euclidiana de w,  $b/\|w\|$  es la distancia perpendicular del hiperplano al origen,  $d \, y \, d_+$  son las mínimas distancias del hiperplano de separación a la muestra positiva o negativa más cercana.

Para el caso en el que los datos son linealmente separables, las ecuaciones para las líneas que pasan por los vectores de soporte cumplen que:

$$
\mathbf{w}^T \mathbf{x}_i + b \geq 1 \text{ cuando } y_i = +1 \tag{4.15a}
$$

$$
\mathbf{w}^T \mathbf{x}_i + b \leq 1 \text{ cuando } y_i = -1 \tag{4.15b}
$$

Se pueden combinar estas dos desigualdades en:

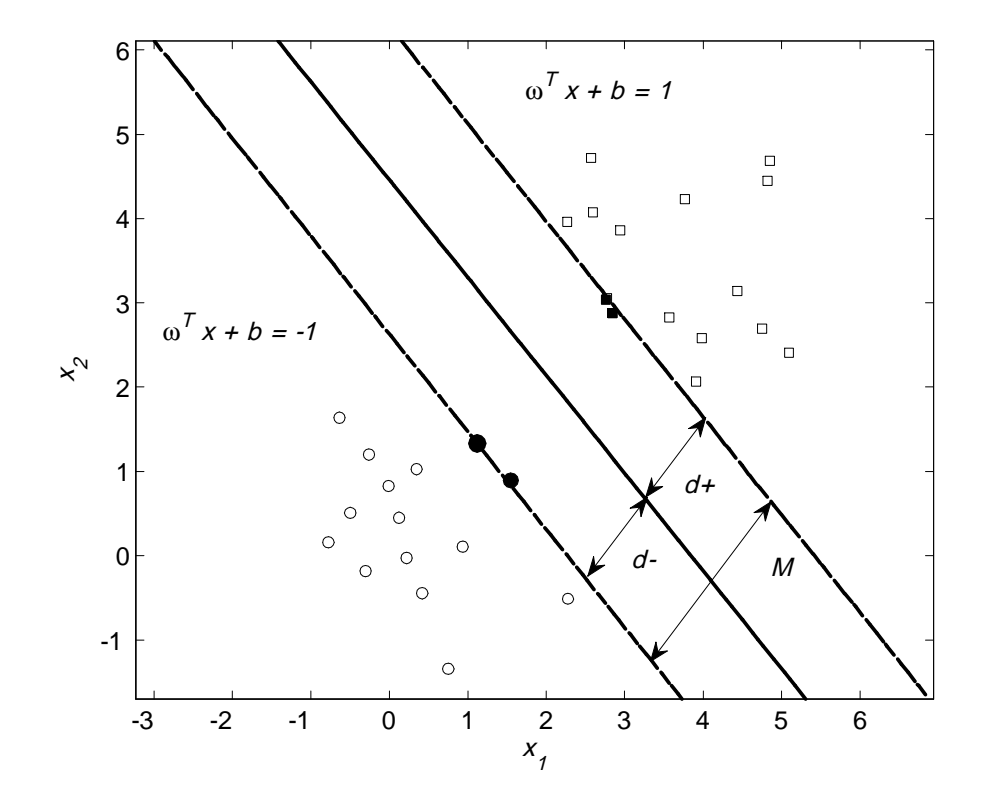

Figura 4.3: Las dos rectas que pasan a través de los vectores de soporte marcan las fronteras para  $y \ge \pm 1$  y estas determinan las ecuaciones para los planos.

$$
y_i(\mathbf{w}^T \mathbf{x}_i + b) \ge 1 \quad \forall \ i
$$
\n
$$
(4.16)
$$

La ecuación establece que w y  $b$  son tales que las clases se encuentran en el lado apropiado de las líneas de los vectores de soporte.

Los puntos que están en el hiperplano  $H_1$  cumplen con:  $\mathbf{w}^T \mathbf{x}_i +b = 1$ , cuya distancia perpendicular al origen es:

4.4. Máquinas de Soporte Vectorial (SVM)

$$
d_1 = \frac{1-b}{\|\mathbf{w}\|} \tag{4.17}
$$

Los puntos que están en el hiperplano  $H_2$  cumplen con:  $\mathbf{w}^T \mathbf{x}_i + b = -1$ , cuya distancia perpendicular al origen es:

$$
d_2 = \frac{-1 - b}{\|\mathbf{w}\|} \tag{4.18}
$$

La distancia entre los dos hiperplanos se obtiene al restar la Ecuación 4.17 de la Ecuación 4.18:

$$
M = \frac{(1-b)}{\|\mathbf{w}\|} - \frac{(-1-b)}{\|\mathbf{w}\|} = \frac{2}{\|\mathbf{w}\|}
$$
(4.19)

Minimizando  ${\|\mathbf{w}\|}^2$  se encuentra la pareja de hiperplanos que maximicen el margen M. Este tipo de problema de minimización es conocido como programación cuadrática o problema de optimización QP y existen un buen número de rutinas disponibles para MATLAB. Si los datos no son linealmente separables y los puntos se superponen, el proceso de optimización aun buscará maximizar  $M$ , pero algunos puntos podrían caer dentro del lado incorrecto de la frontera de decisión. La técnica descrita hasta el momento puede ser utilizada para generar fronteras de decisión lineales conocidas como Maquinas Lineales de Soporte Vectorial LSVM. Este método es efectivo si los datos son separables linealmente. Si no lo son, existen dos alternativas: usar una frontera lineal y aceptar error o transformar los datos a dimensiones más altas como se ha mencionado. Existen varios kernels que pueden ser utilizados para transformar el espacio de entrada en un espacio simétrico de características, el cual

#### Capítulo 4. Clasificadores

simplifica de gran manera las matemáticas. Sin embargo, transformar los datos en dimensiones más altas puede resultar en un sobre entrenamiento, provocando una pobre generalización y tiempos computacionales muy altos [2].

# **4.5. Resumen**

En este capítulo se trató la teoría acerca de clasificación. Se examinó la matemática de tres clasificadores utilizados comúnmente en reconocimiento de patrones: Mahalanobis, k-NN y SVM. Se mostró que el clasificador Mahalanobis es un tipo de clasificador Bayesiano donde se suponen los datos con distribución normal.

Respecto al método de los k-vecinos más cercanos (k-NN), se puede decir que este clasificador provee una aproximación simple, pero con la capacidad de calcular predicciones sobre un número de observaciones desconocidas.

Las Maquinas de Soporte Vectorial (SVM) es un tipo de clasificador que utiliza un hiperplano para separar las clases. Este tipo de clasificador se basa en encontrar la pareja de hiperplanos que maximicen el margen de separación entre clases. Se recomienda la referencia [38].

De acuerdo a la teoría abordada hasta este punto, en el siguiente capítulo se presenta la metodología propuesta para identificar actividad cerebral y clasificar imágenes fMRI

# **Capítulo 5**

# **Metodología para identificación y clasificación de imágenes fMRI**

# **5.1. Introducción**

Actualmente existe un gran interés por el estudio de las funciones cerebrales, lo que ha llevado al desarrollo de distintos paquetes de software [41] [45] para análisis y procesamiento de imágenes fMRI. Sin embargo el enfoque de estos paquetes para identificar áreas cerebrales activas involucradas en procesos mentales es por lo general estadístico basado en el Modelo Lineal General (GLM) [8] [7]. Este método ha mostrado ser efectivo pero no es capaz de determinar zonas neuronalmente ligadas que no siguen la respuesta hemodinámica predicha. Llevar a cabo clasificación en imágenes fMRI es otro tipo de procesamiento que comienza a despertar interés en los neuro-científicos, donde el objetivo de clasificarlas es el de encontrar patrones predecibles en las imágenes del cerebro mientras el sujeto es estimulado en intervalos de tiempo

Capítulo 5. Metodología para identificación y clasificación de imágenes fMRI

específicos, para después ligarlos a estados cognitivos [14] [29] [16] .

En este trabajo de tesis se propone un algoritmo robusto basado en wavelets y análisis multivariable para identificar áreas cerebrales activas y clasificar imágenes fMRI. También se presenta el desarrollo de un instrumento virtual en MATLAB que incorpora los algoritmos propuestos para análisis de imágenes fMRI.

# **5.2. Identificación de áreas cerebrales activas**

El análisis de imágenes fMRI está basado en el efecto BOLD el cual brinda información de actividad cerebral como resultado de un incremento del nivel de oxigenación en la sangre, lo que permite medir indirectamente cambios en la actividad neuronal de acuerdo a la intensidad de la señal fMRI detectada. Para identificar actividad cerebral dadas las imágenes fMRI cada punto del espacio llamado voxel es analizado en el tiempo, es decir, la forma de onda de un voxel representa el comportamiento de un punto con coordenadas equivalentes en cada volumen 3D durante todo el experimento Fig.5.1.

Para determinar los voxels que representan actividad, es necesario hacer un análisis sobre cada una de las series de tiempo de éstos. Existen diferentes métodos para identificarlos, pero la mayoría fundamentados en el GLM.

De forma muy general, para identificar zonas de actividad cerebral utilizando GLM [8] es necesario tomar el cursor de tiempo de cada voxel, compararlo con un modelo hipotético y determinar si una o más condiciones del experimento están modulando de forma substancial la evolución temporal de los datos fMRI. El GLM es el método más habitual para analizar datos fMRI, sin

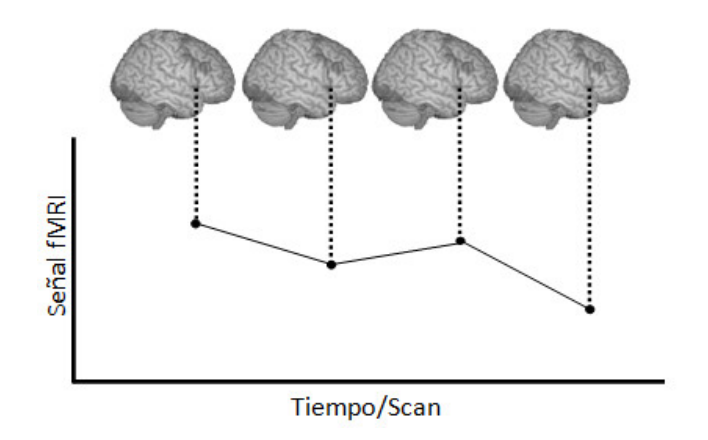

Figura 5.1: Serie de tiempo para un voxel

embargo no puede determinar zonas que están funcionalmente conectadas, además de que se necesita un modelo bien definido para obtener buenos resultados.

# **5.3. ICA aplicado a fMRI**

El Análisis de Componentes Independientes (ICA) ha encontrado una fructífera aplicación en el análisis de imágenes fMRI [14] [16] [29]. En este tipo de análisis se asume que los datos fMRI son mezclas lineales de fuentes independientes, algunas ventajas de usar esta técnica son:

- Es un método conducido por los datos, por lo que no se necesita un modelo hipotético de análisis.
- Se generan mapas de activación sin ninguna suposición previa sobre la forma de onda del estímulo aplicado.

Capítulo 5. Metodología para identificación y clasificación de imágenes fMRI

- Se puede capturar actividad coherente que no tiene por qué seguir a la tarea administrada por él estímulo.
- Es un método que aporta información sobre conectividad funcional.
- Es capaz de revelar factores ocultos bajo un conjunto de variables aleatorias, medidas o señales.

Cuando se utiliza ICA para analizar secuencias temporales de imágenes fMRI existen dos alternativas de aplicación: ICA espacial e ICA temporal.

# **5.3.1. ICA espacial**

Se coloca cada imagen en una fila de X, esto es equivalente a tratar cada paso de tiempo como una mezcla de imágenes independientes. A esta forma de aplicar ICA se le denomina sICA. La matriz X son las imágenes fMRI, la evaluación temporal de la activación esta en las columnas de la matriz de mezcla A. Si hayamos las componentes independientes lo que encontramos son los mapas S de activación.

$$
X = AS \tag{5.1}
$$

## **5.3.2. ICA temporal**

Se extraen secuencias temporales independientes al colocar la imagen correspondiente a cada paso de tiempo en cada columna de la matriz X. A esta tipo

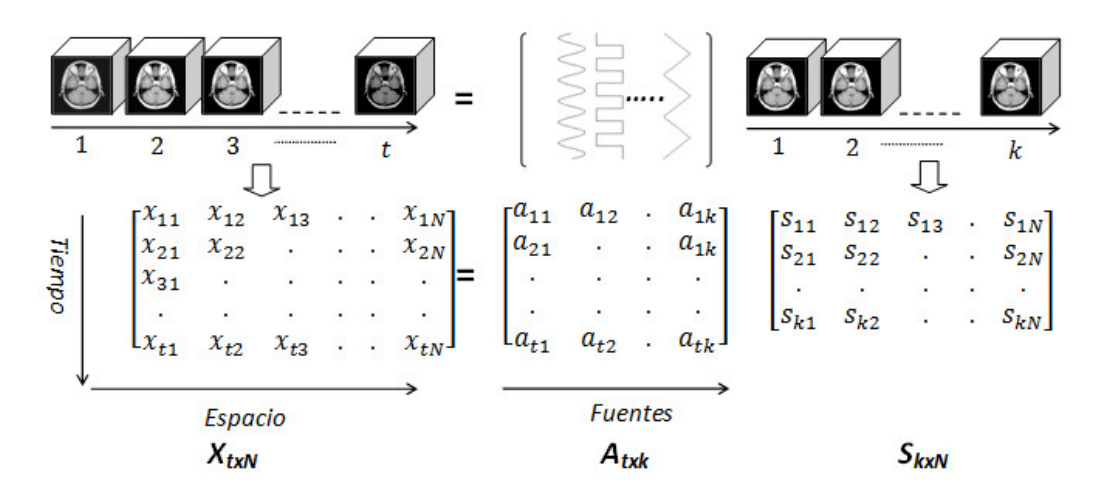

Figura 5.2: Representación de sICA aplicado a fMRI.

de análisis se le denomina tICA. Esto esencialmente trata cada uno de los N voxels como micrófonos o mezclas separadas, así que cada mezcla consiste de  $t$  pasos de tiempo. La matriz  $\; {\bf A}^{-1}$  encuentra las fuentes independientes que contribuyen al nivel de gris de cada voxel en el tiempo. En otras palabras lo que se encuentra al aplicar ICA son las formas de onda que corresponden a las tareas de estimulación.

Esto es equivalente a transponer la matriz X en sICA:

$$
\mathbf{X}^T = \mathbf{S}^T \mathbf{A}^T \tag{5.2}
$$

Como conclusión a estas dos formas de aplicar ICA podemos decir que: tICA produce un conjunto de secuencias temporales mutuamente independientes, mientras que sICA produce imágenes mutuamente independientes.

Capítulo 5. Metodología para identificación y clasificación de imágenes fMRI

# **5.4. Propuesta de procesamiento para fMRI**

Procesar imágenes fMRI, implica un alto costo computacional por la dimensión tan alta que presentan. Un volumen contiene más de 10,000 voxels, y un experimento más de 100 volúmenes, por lo tanto realizar cualquier tipo de procesamiento sobre el conjunto de datos original implica un gran esfuerzo de cálculo por más sencillo que éste sea.

# **5.4.1. Algoritmo para identificación de zonas de actividad cerebral**

ICA es una herramienta que permite identificar actividad cerebral y cuyas características de análisis son muy atractivas. Sin embargo aplicar ICA es una tarea que consume muchos recursos. El algoritmo propone un método que permita separar correctamente las componentes independientes, además de reducir el tiempo de procesamiento.

#### **Algoritmo:**

**Paso 1:** Reacomodamiento de los datos en un formato tal que cada volumen esté representado en un vector 1XN para poder aplicar ICA.

**Paso 2:** Aplicar la transformada wavelet 1D de *j* niveles a cada volumen.

**Paso 3:** Aplicar Análisis de Componentes Independientes a los datos resultantes para extraer las ICs. Se propone el uso de tICA, en este caso las componentes independientes son las señales estímulo que provocaron activación de algunas zonas del cerebro.

#### 5.4. Propuesta de procesamiento para fMRI

**Paso 4:** Hacer un análisis por correlación con cada una de las componentes independientes encontradas para identificar mapas de actividad cerebral.

**Paso 5:** Visualización de resultados.

#### **5.4.2. Algoritmo para clasificación de imágenes fMRI**

Clasificar imágenes fMRI utilizando los vectores de características originales de tan alta dimensión, introduce un gran problema computacional en cuanto a tiempo y recursos de memoria se refiere. Por lo tanto tratar de entrenar y probar el clasificador se vuelve una tarea casi imposible. Para solucionar este problema existen técnicas para reducir la dimensión de los datos originales; entre ellas se encuentra PCA y wavelet.

PCA permite encontrar las direcciones en las que los datos poseen mayor variación para después proyectar los datos originales a una dimensión menor a través de una transformación lineal, pero que cuyo objetivo es conservar las características más significativas. Como se ha visto, el análisis MRA usando wavelet permite descomponer una señal en sub-bandas. Se puede trabajar en una banda específica cuya dimensión sea más pequeña que la de los datos de entrada, pero que los coeficientes representen toda o casi toda la información de los datos originales.

Por lo tanto utilizando wavelets y PCA se propone una metodología de procesamiento para mejorar la clasificación de imágenes fMRI.

#### **Algoritmo:**

**Paso 1:** Reordenar los datos para que cada volumen fMRI se encuentre

Capítulo 5. Metodología para identificación y clasificación de imágenes fMRI

contenido en una fila.

**Paso 2:** Extracción de características, con opción de utilizar alguna de las siguientes formas:

- Aplicar solo análisis wavelet y trabajar en un nivel de resolución j, ya sea con los coeficientes de detalle o de aproximación.
- Aplicar solo PCA para encontrar las características más significativas.
- Una combinación de Wavelet-PCA. A los datos descompuestos mediante wavelet, aplicar PCA para extraer características.

**Paso 3:** Utilizar el algoritmo Sequential Forward Selection (SFS) como herramienta para seleccionar y formar un conjunto de características.

**Paso 4:** Entrenamiento y prueba del clasificador.

**Paso 5:** Clasificar los datos fMRI y obtener resultados.

El diagrama a bloques de los algoritmos propuestos para identificación de áreas de actividad cerebral y clasificación de imágenes fMRI se muestra en la Fig.5.3.

# **5.5. Implementación**

Para implementar el algoritmo propuesto se utilizó MATLAB. Los algoritmos que realizan ICA pueden ser descargados de forma gratuita de [42] [43] [46], todas las demás funciones desarrolladas se muestran en el apéndice A. A con-

#### 5.5. Implementación

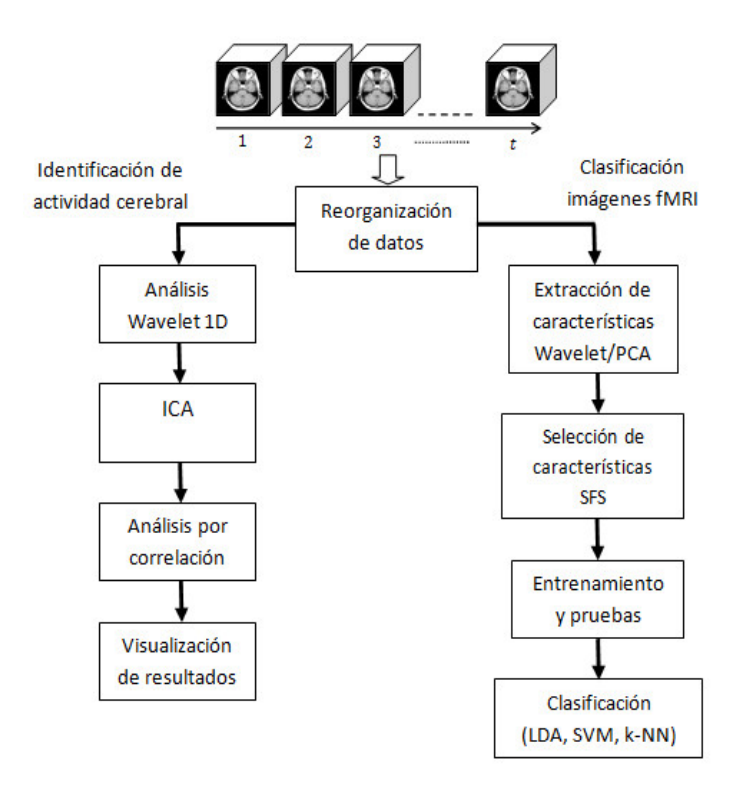

Figura 5.3: Diagrama a bloques del algoritmo propuesto para procesar imágenes fMRI.

tinuación se describe de forma general los bloques que conforman el algoritmo de análisis.

#### **5.5.1. Reorganización de los datos**

Un volumen fMRI está formado por varios cortes 2D, el número de cortes depende de la resolución espacial que se haya determinado durante la adquisición de las imágenes. Los volúmenes pueden ser adquiridos en alguna de las diferentes direcciones Fig.5.4. Para las imágenes fMRI analizadas en este trabajo la dirección de adquisición fue axial. Una vez introducidos los datos fMRI

Capítulo 5. Metodología para identificación y clasificación de imágenes fMRI

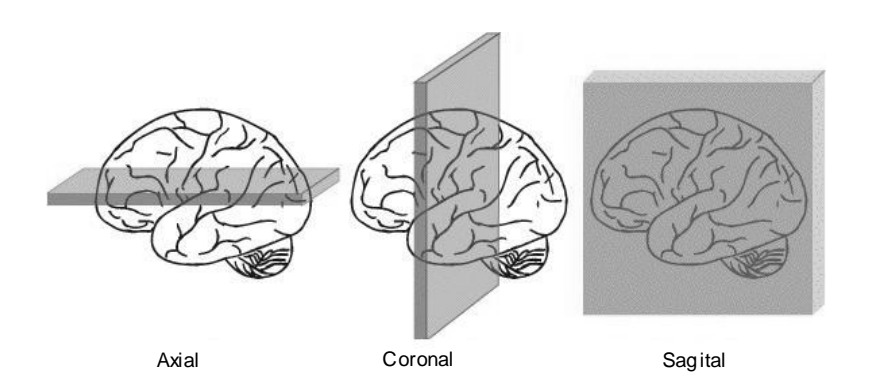

Figura 5.4: Direcciones de corte para adquisición de volúmenes fMRI.

al programa de análisis, cada volumen será reorganizado en un vector de 1xN. Supongamos un experimento que consta de 100 volúmenes, en el cual cada volumen es de 64x64x38, entonces, el experimento se transformará en un arreglo matricial de dimensiones de 100x155648, cada columna representa un voxel diferente y cada fila la evaluación temporal de éste.

# **5.5.2. Análisis Wavelet**

La descomposición wavelet 1D se realiza de forma independiente por filas sobre los datos fMRI reorganizados en un nivel de descomposición determinado por el usuario, cada fila representa una observación y cada columna una característica observada. Por lo tanto se propone el uso de análisis wavelet utilizando el algoritmo de Mallat basado en filtros cuyos objetivos de aplicación son:

■ Reducir la dimensión de nuestros datos al hacer un análisis multiresolución y trabajar solo con los coeficientes de aproximación de un nivel  $i$ .

#### 5.5. Implementación

Para esto la familia de wavelet se selecciona para que sea posible conservar con tan solo algunos coeficientes la mayor parte de la energía original. Se propone el uso de cuatro familias wavelet: Haar, Daubechies, Coiflet y Symlet.

Para el caso de identificación de áreas cerebrales activas; si durante el experimento se le sumó ruido a los datos fMRI debido a diversos factores (movimiento, respiración, etc.) y éste tiene características de ruido gaussiano, entonces, al aplicar wavelet y trabajar solo con coeficientes de aproximación se consigue filtrar la señal antes de aplicar ICA. El algoritmo que calcula ICA por no gaussianidad necesitará menos iteraciones para separar las componentes independientes, lo que resulta en tiempos de procesamiento más cortos y una mejor separación de fuentes.

# **5.5.3. Análisis multivariable**

Cada fila de la matriz fMRI reorganizada, representa una observación y cada columna una característica observada, por lo que para aplicar ICA o PCA se hará directamente sobre esta matriz. Los algoritmos que implementan ICA en MATLAB [20] [21] [33]resuelven el problema por métodos tensoriales, kurtosis, algoritmo de decorrelación dinámico, respectivamente. Éstos permiten encontrar la matriz de mezcla y las componentes independientes. En este caso las componentes independientes serán las formas de onda correspondientes a las señales estímulo.

Capítulo 5. Metodología para identificación y clasificación de imágenes fMRI

## **5.5.4. Selección de características**

Para seleccionar las mejores características de todo un conjunto, se utiliza el algoritmo (SFS) [36]. En este caso, esta técnica prueba y selecciona las características con mejor desempeño del grupo de características obtenidas después de aplicar wavelet PCA. Este método coopera con el clasificador de la siguiente forma:

Se parte de un conjunto vacío de características. Se prueban todas las características, una por una junto con el clasificador a utilizar, se encuentra la mejor y se forma un grupo de una característica. Después se prueban todas las características excepto la ya elegida y se encuentra una segunda mejor característica para formar un grupo de de dos características. Una vez más se intenta encontrar una tercera para formar un grupo de tres características, el procedimiento se repite evaluando y añadiendo características hasta formar el total de características deseado.

## **5.5.5. Entrenamiento, pruebas y clasificación**

Para evaluar el desempeño del clasificador entrenado con las características obtenidas con SFS, se utiliza validación cruzada "k-fold validation". Esta técnica es utilizada para obtener una evaluación confiable del desempeño de un clasificador. Para el caso de aprendizaje supervisado, el conjunto de datos es dividido en dos: datos de entrenamiento y prueba. Sin embargo el desempeño obtenido de entrenar y probar nuestro clasificador una o más veces no es confiable. Así que es necesario entrenar y probar nuestro clasificador con todos los datos, después promediar el desempeño obtenido en cada prueba para

#### 5.5. Implementación

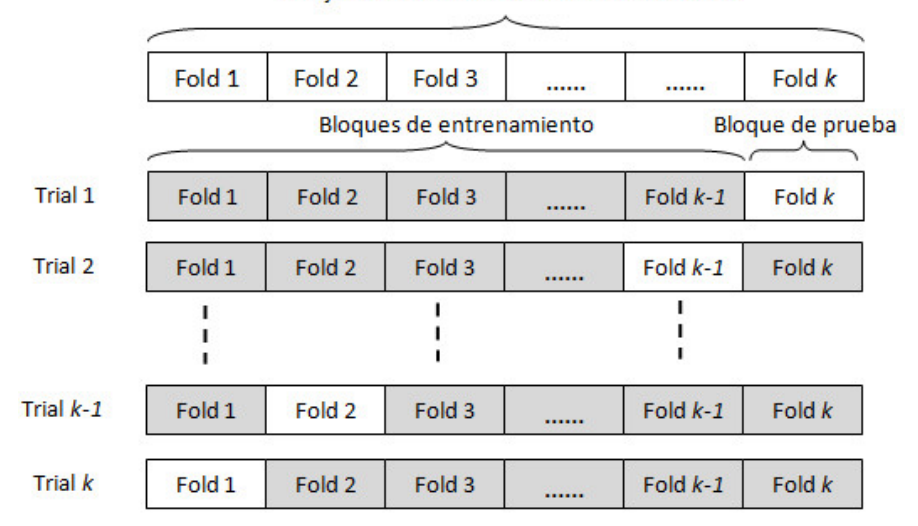

Conjunto entero de datos de entrenamiento

Figura 5.5: Diagrama de validación cruzada

estar seguro que el resultado obtenido no sea por azar.

El conjunto completo de datos es dividido en "k- folds",como se muestra en la Fig.5.5. Un bloque es utilizado para probar el clasificador y los demás para entrenarlo, a esta prueba se le llama "trial". Se necesitan en total k -trails para asegurarse que se utiliza un "fold" de prueba diferente en cada caso. Después de cada trail, se obtiene el desempeño del clasificador  $P_i$ . Finalizado con los k-trails, se suman todos los  $P_i$  obtenidos y se saca el promedio

$$
\overline{P} = \frac{1}{k} \sum_{t=1}^{k} P_t
$$
\n(5.3)

para estimar el verdadero desempeño de generalización del clasificador. Una vez entrenado y probado el clasificador con las características que

#### Capítulo 5. Metodología para identificación y clasificación de imágenes fMRI

permiten la mejor clasificación, los datos fMRI son introducidos al clasificador. La clasificación se lleva a cabo utilizando tres clasificadores conocidos, Mahalanobis, k-NN y SVM cuya teoría se presentó en el capítulo 4. La función desarrollada en MATLAB necesita de la especificación del número de "folds", el tipo de clasificador y los respectivos datos de entrenamiento y prueba para calcular el verdadero desempeño.

## **5.5.6. Análisis por correlación**

Realizar este análisis significa tomar la serie de tiempo de cada voxel, correlacionarlo con cada una de las fuentes independientes encontradas en ICA y mediante los valores obtenidos determinar que voxels están involucrados en las tareas de estímulo. Las series de tiempo de los voxels están representadas en cada columna de la matriz reformateada.

$$
fMRI = \begin{bmatrix} x_{11} & x_{12} & x_{13} & \dots & x_{1N} \\ x_{21} & x_{22} & \dots & x_{2N} \\ x_{31} & & & & \\ \vdots & \vdots & \ddots & \vdots \\ x_{t1} & x_{t2} & \dots & x_{tN} \end{bmatrix}
$$
 (5.4)

## **5.5.7. Visualización de resultados**

El color mostrado en los mapas de activación está codificado de acuerdo al valor obtenido en análisis por correlación para cada serie de tiempo de los voxels. La función desarrollada para visualizar los resultados, permite seleccionar un

#### 5.5. Implementación

nivel de umbral a partir del cual se determinan los voxels activos. Esta codificación en color está dividida en 5 colores diferentes a partir del nivel de umbral seleccionado, que va desde rojo oscuro hasta el amarillo brillante. Es decir los voxels con el nivel más bajo de correlación son marcados en rojo oscuro, mientras que los voxels con el valor más alto de entre todos los obtenidos, se muestran en amarillo brillante. Entre estos dos límites, se encuentran valores intermedios cuya representación en color son variaciones de rojo, hasta convertirse en amarillo.

## **5.5.8. Instrumento Virtual de análisis**

Para aplicar el algoritmo propuesto a identificación de áreas cerebrales activas y clasificación de imágenes fMRI, se desarrolló un instrumento virtual que permite manipular las funciones programadas en un ambiente amigable. Este instrumento de análisis en MATLAB, integra además de lo ya mencionado, utilerías para visualización, cambio de formato entre imágenes, y acceso directo al toolbox de wavelets.

La ventana principal se muestra en la Fig.5.6, desde ésta podemos acceder a las diferentes herramientas incorporadas al programa de análisis.

Las ventanas correspondientes a las herramientas, Image viewer, ICA analysis, Classification y Utilities, se muestran a continuación.

En al apéndice B se anexa el manual de usuario para la aplicación desarrollada.

89

Capítulo 5. Metodología para identificación y clasificación de imágenes fMRI

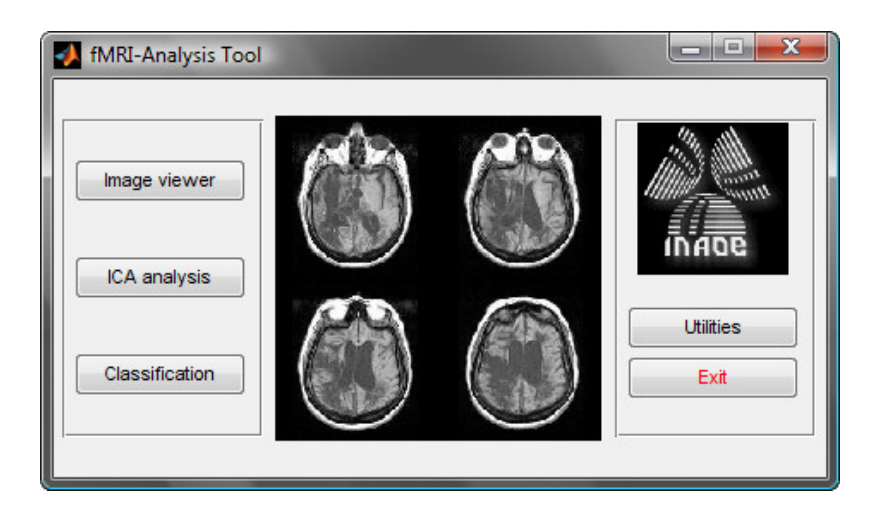

Figura 5.6: Ventana principal del instrumento virtual

# **5.6. Resumen**

En este capítulo se presenta una metodología para identificar actividad cerebral y clasificar imágenes fMRI. Para el caso de identificación de actividad cerebral se propuso el uso de análisis multiresolución en conjunto con análisis de componentes independientes. Posteriormente, mediante análisis por correlación se detectan los voxels activos. Respecto a la clasificación de imágenes, la metodología está fundamentada en análisis de componentes principales y wavelets como método de extracción de características, el uso del algoritmo SFS para seleccionarlas y finalmente llevar a cabo la clasificación empleando los clasificadores estudiados en el capítulo 4. Para aplicar la metodología propuesta, se desarrollo un instrumento virtual que incorpora los algoritmos descritos para análisis de imágenes fMRI.

En el siguiente capítulo se presentan los resultados de emplear la metodología propuesta a un conjunto de datos simulados, creados de forma artificial y sobre

#### 5.6. Resumen

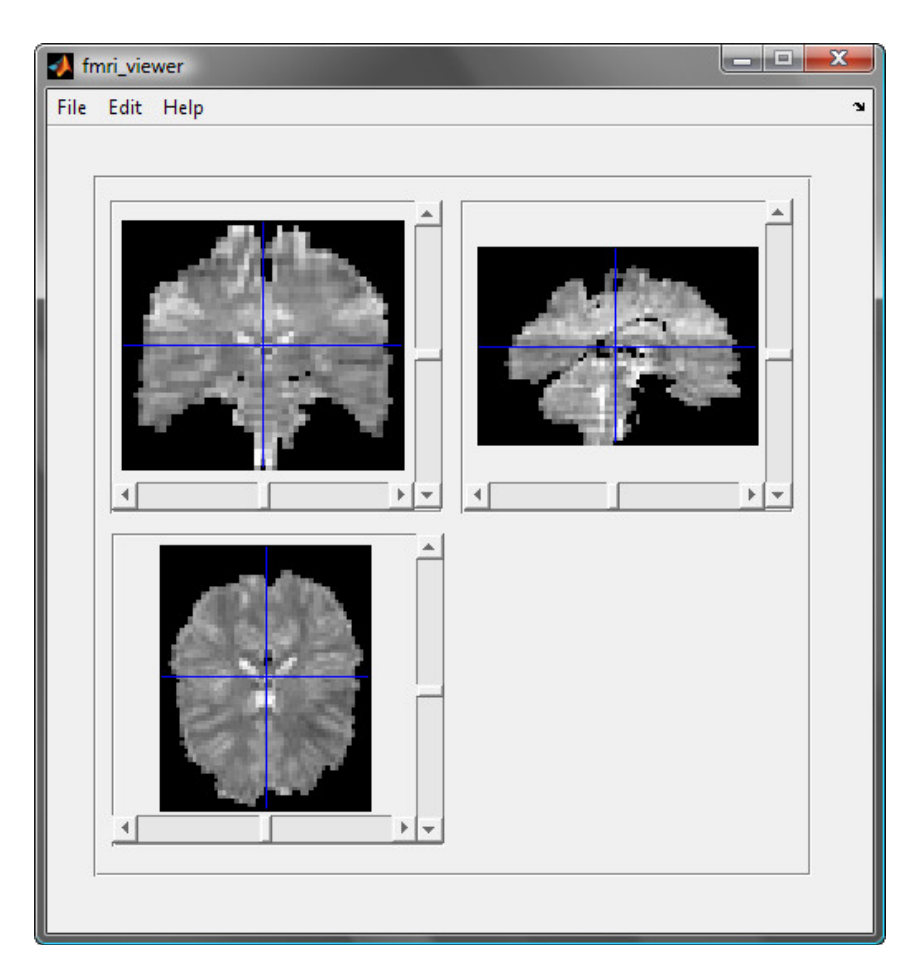

Figura 5.7: Herramienta para visualización de imagenes fMRI.

dos conjuntos de datos reales fMRI.
### Capítulo 5. Metodología para identificación y clasificación de imágenes fMRI

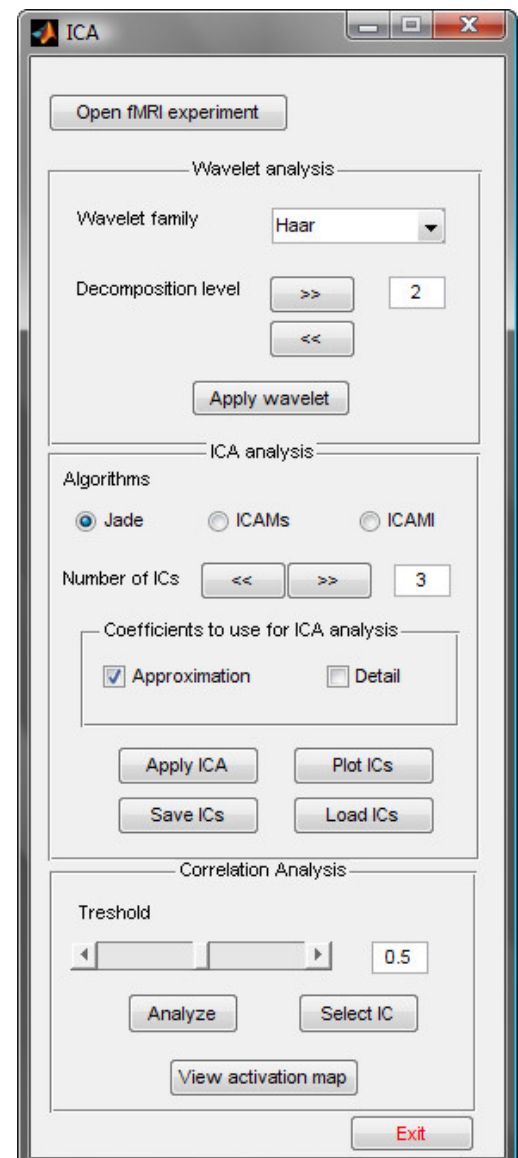

Figura 5.8: Herramienta para identificar actividad cerebral.

### 5.6. Resumen

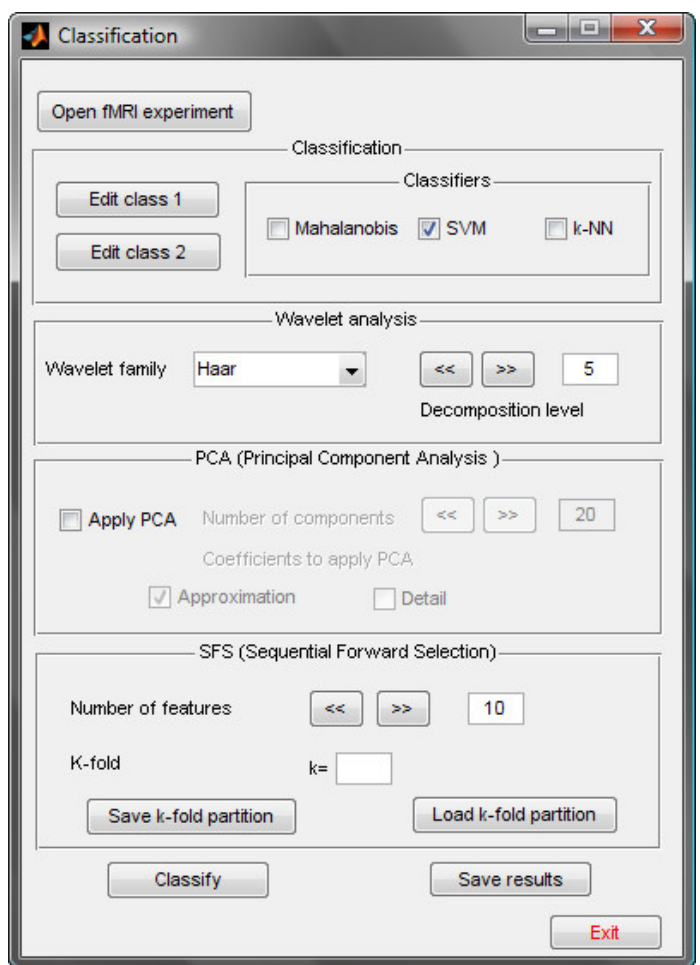

Figura 5.9: Herramienta para classificación de imagenes fMRI.

Capítulo 5. Metodología para identificación y clasificación de imágenes fMRI

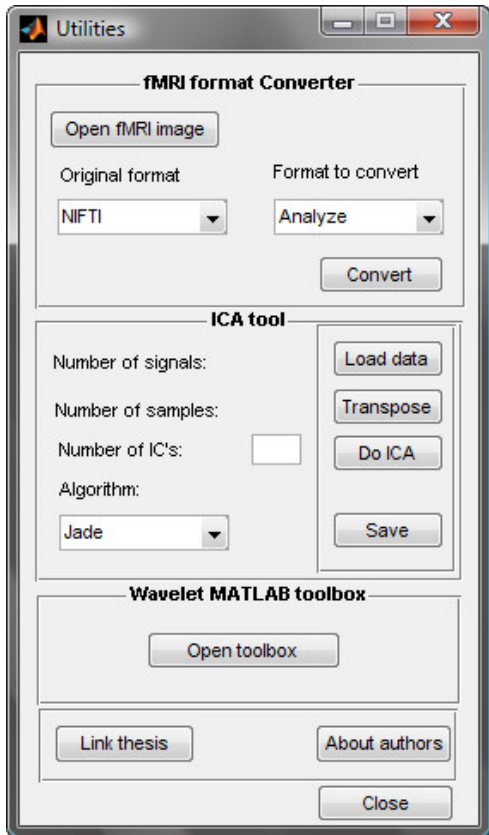

Figura 5.10: Herramienta de utilidades

## **Capítulo 6**

## **Experimentación y resultados**

La metodología propuesta para identificar áreas cerebrales activas fue inicialmente probada utilizando una secuencia fMRI construida artificialmente. Después se utilizó un conjunto de datos fMRI tomados de la base de datos internacional [44], disponible para propósitos de investigación. En el caso de clasificación de imágenes, se utilizaron datos fMRI obtenidos de [44].

### **6.1. Identificación de áreas cerebrales activas**

### **6.1.1. Experimento fMRI construido artificialmente**

Una secuencia de 48 volúmenes de dimensiones de 64x51x45 voxels fue construida mediante la definición de un experimento teórico, siguiendo un tipo de diseño "block-design" descrito en la Fig.6.1, y en donde cada bloque corresponde a 6 volúmenes. En los volúmenes correspondientes al estímulo tarea, una esfera 3D con radio de n pixeles fue introducida para simular el efecto

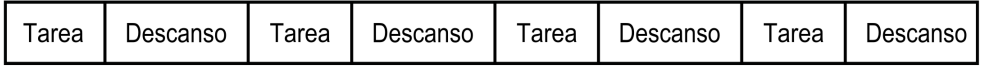

Figura 6.1: Diseño de bloques de dos condiciones para el experimento creado artificialmente.

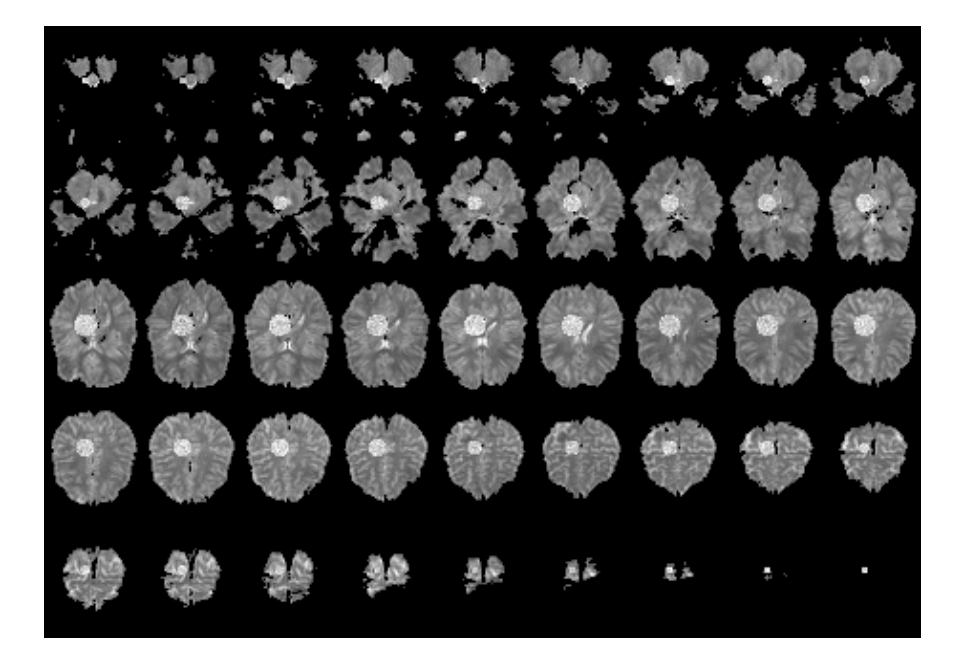

Figura 6.2: Experimento con región simulada de voxels activos.

BOLD en una región específica del cerebro como se muestra en la Fig.6.2. La distribución de la intensidad de los voxels activos en la región de interés (ROI) se generó para conseguir un nivel de contraste del 2 %, ver Fig.6.3. Esto último se hizo para simular los cambios de intensidad entre volúmenes debidos a diversos factores cómo: movimiento de cabeza, cambios en la respuesta hemodinámica, respiración, etc., que se presentan en un experimento fMRI real.

De acuerdo a la metodología propuesta (ver Fig.5.3), el paso siguiente al de

### 6.1. Identificación de áreas cerebrales activas

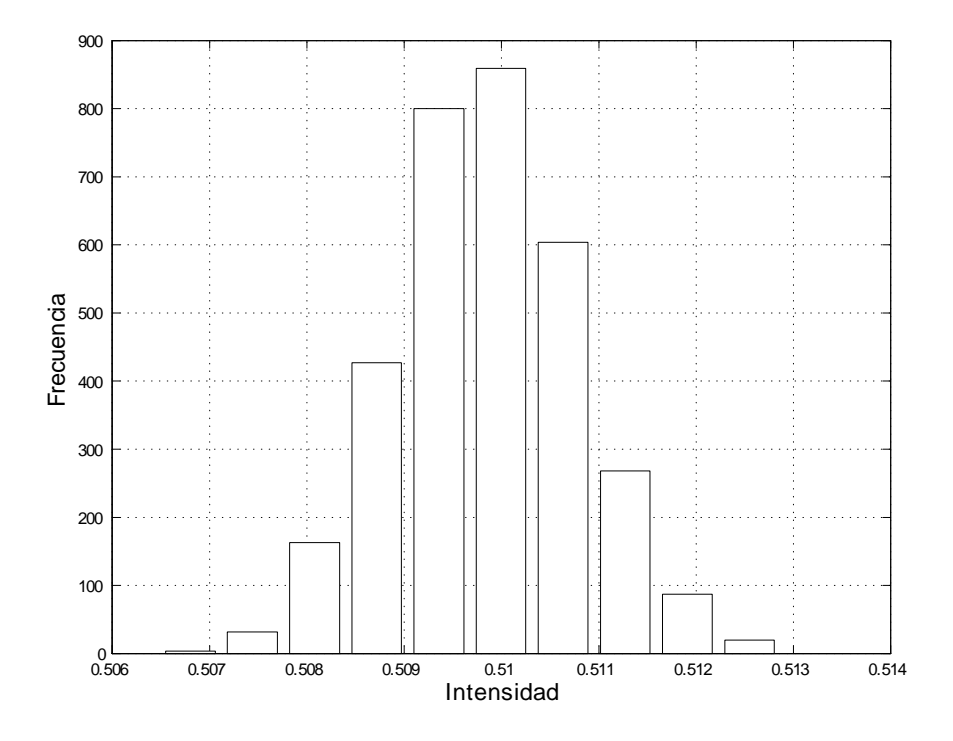

Figura 6.3: Distribución del nivel de intensidad de los voxels activos en la ROI.

reordenar los datos fMRI consiste en reducir la dimensión utilizando wavelets. Para este propósito se seleccionó la familia de wavelets Haar, ya que, dada la forma de onda del estímulo simulado, el análisis multi-banda usando este tipo de wavelet permitirá conservar la mayor parte de la energía con pocos coeficientes [13].

En la Fig.6.4 se muestran los resultados de registrar el tiempo consumido para procesar ICA en el experimento fMRI artificial, mientras el nivel de descomposición n se incrementa. A medida que los datos fMRI son analizados en un nivel de descomposición mayor, el tiempo necesario para hallar las componentes independientes disminuye. Por otro lado en la Fig.6.5 se muestra el resultado de detectar los voxels correctamente, mientras se varía el nivel de

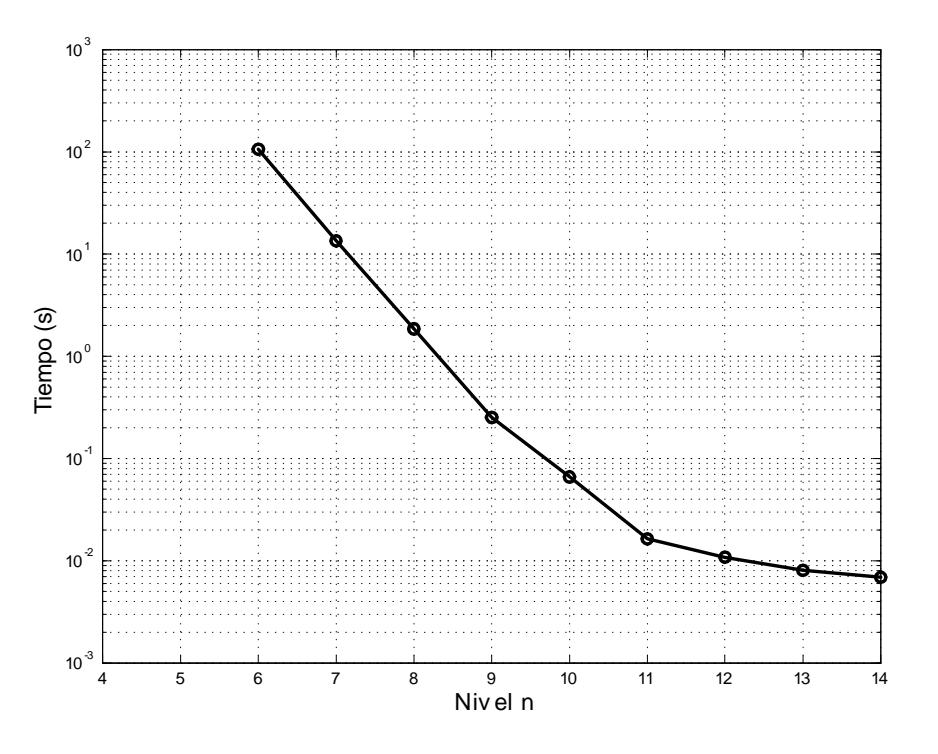

Figura 6.4: Tiempo de procesamiento ICA cuando se realiza análisis wavelet de n niveles.

descomposición n. De acuerdo a estos resultados, se determinó utilizar un nivel de descomposición 7. Cabe mencionar que para esta prueba se inició desde un nivel de descomposición 6 debido a que a un nivel menor, la memoria del equipo donde se realizaron las pruebas se vuelve insuficiente para hallar las componentes independientes utilizando el algoritmo JADE [33].

Para examinar la metodología, se hicieron distintas pruebas del experimento donde la varianza fue el parámetro a modificar. En cada una de éstas, un valor diferente de ruido gaussiano con media cero y varianza de entre 1E-6 y 1.8E-4 se agregó a todo el conjunto de datos fMRI. En la Fig.6.6 se muestra un ejemplo de simulación para una señal de tiempo de un voxel inmersa en ruido a diferentes valores de varianza.

#### 6.1. Identificación de áreas cerebrales activas

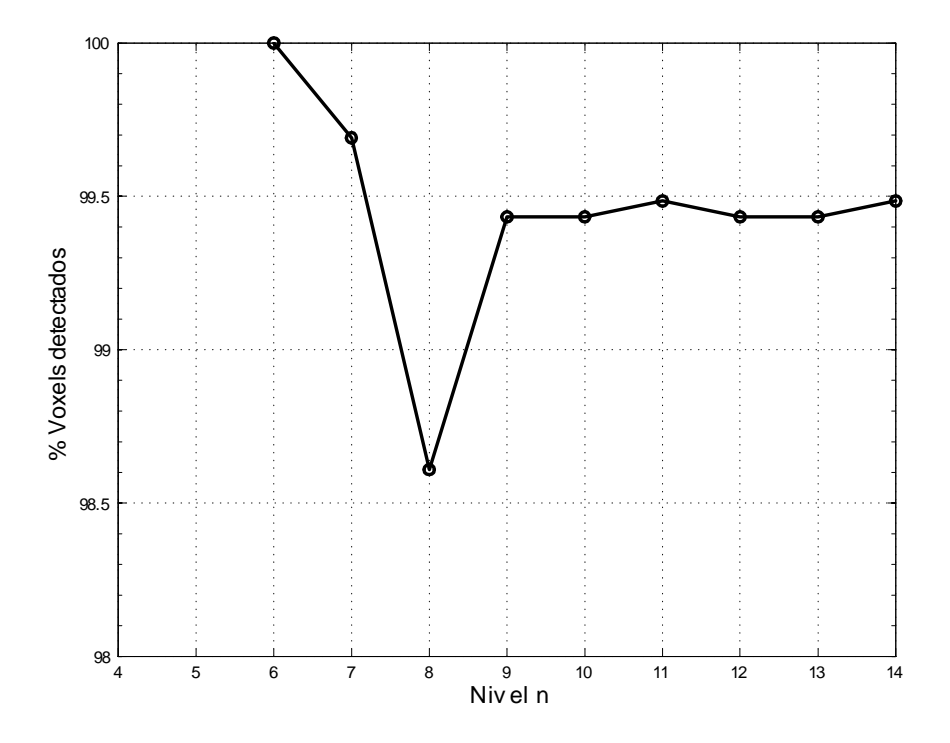

Figura 6.5: Porcentaje de voxels detectados correctamente cuando se varía el nivel de descomposición  $n$ .

En la Fig.6.7 se muestran las componentes independientes extraídas del conjunto de datos reducido mediante wavelets. Se observó que por encima de  $\sigma^2 = 0.6E-4$ , el ruido supera la intensidad de las señales de tiempo de los voxels enmascarándolas por completo, por lo que al hacer el análisis por correlación con las componentes independientes encontradas, el sistema se vuelve incapaz de detectar los voxels activos. En la Fig.6.8 se muestra el porcentaje de voxels detectados correctamente mientras la varianza del ruido se incrementa. En la Fig.6.9 se muestran los voxels activos identificados utilizando la metodología descrita.

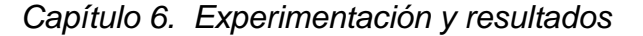

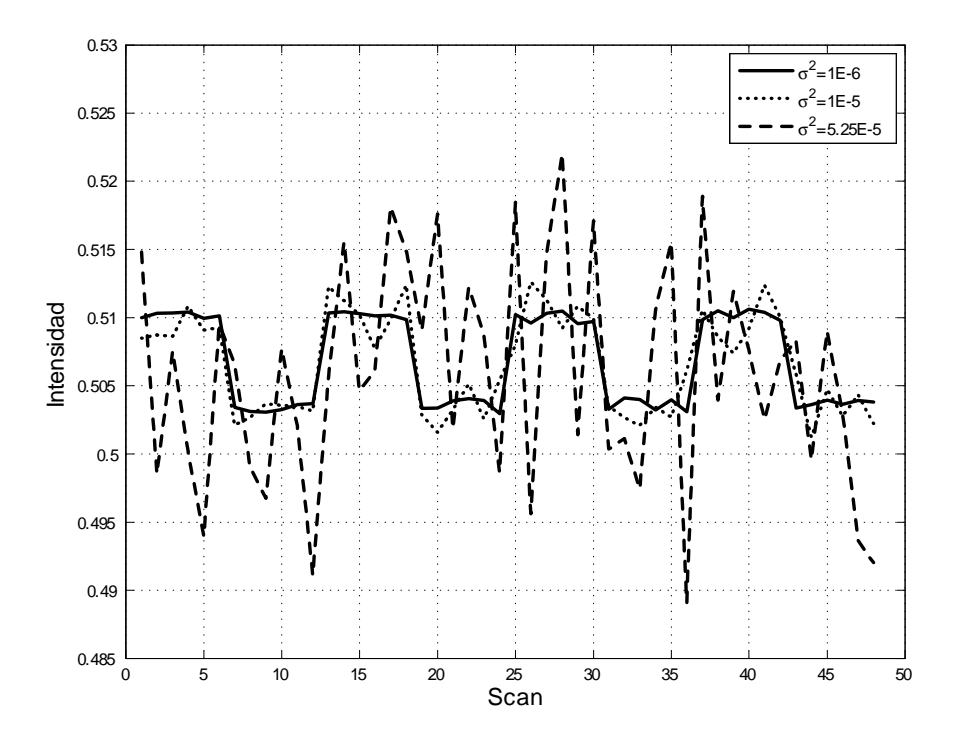

Figura 6.6: Voxel inmerso en ruido cuando se agrega ruido con diferentes valores de varianza.

### **6.1.2. Metodología aplicada a datos fMRI reales**

La metodología propuesta fue aplicada a datos fMRI reales, usando la base de datos pública de fMRI de la Universidad de California [44]. Esta base de datos permite el acceso a diferentes experimentos y estudios revisados por expertos.

El experimento fMRI que se utilizó para este trabajo [40], fue diseñado para examinar en 16 individuos (8 zurdos y 8 diestros) la actividad neuronal asociada con la identificación de animales y objetos manipulables. El conjunto de datos utilizado es un experimento de estímulo de diseño a bloques que consistió en exponer a 16 sujetos a un examen visual de imágenes en blanco y negro, representando algunos animales y objetos en bloques de seis volúmenes cada

#### 6.1. Identificación de áreas cerebrales activas

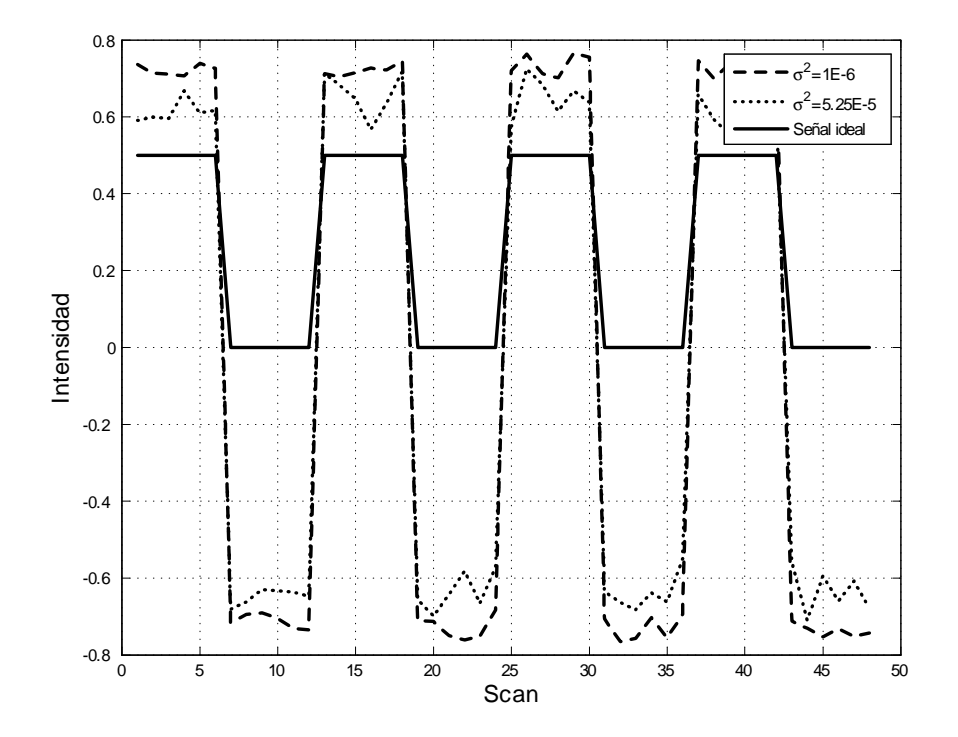

Figura 6.7: Componentes independientes encontradas cuando se agrega ruido a diferentes valores de varianza.

uno. Se le pidió al sujeto pronunciar en un micrófono el nombre del animal u objeto presentado en la pantalla. Los animales y objetos presentados fueron escogidos para evaluar la competencia de selección e identificación. De acuerdo a [40] los objetos/animales reconocidos fácilmente implican un bajo nivel de competencia y los que no lo son, un mayor nivel de competencia. Alternando con cada bloque experimental se introdujo un bloque de control, el cual consistió en una tarea simple que involucraba decir si/no. El experimento fMRI está conformado por 96 volúmenes, con una resolución de 64x51x45 voxels cada uno. En la Fig.6.10 se muestra el diagrama a bloques del diseño experimental, donde la codificación de las siglas es la siguiente: Bajo nivel de correspondencia en animales (L.A.A), Bajo nivel de correspondencia en objetos (L.L.O), Alto

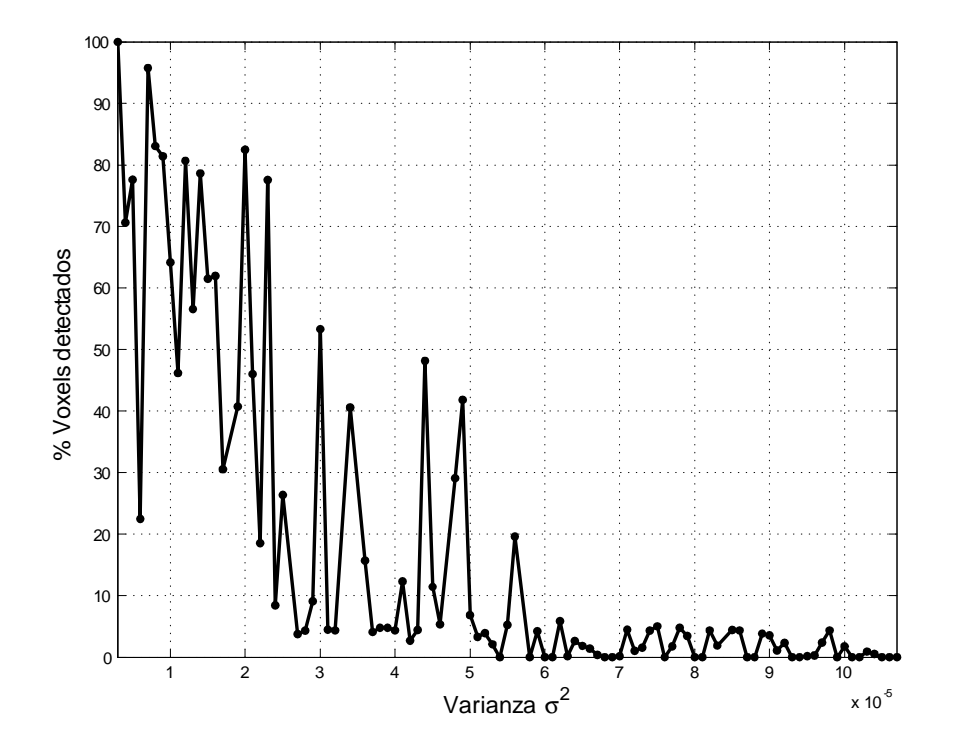

Figura 6.8: Porcentaje de voxels detectados correctamente cuando se incrementa la varianza del ruido Gaussiano agregado al experimento fMRI.

nivel de correspondencia en animales (H.L.A), Alto nivel de correspondencia en objetos (H.L.O)

Dados los resultados en la sección anterior, se optó por utilizar la familia wavelet Haar y un nivel de descomposición siete. En la siguiente etapa, el análisis ICA se utilizó para extraer tres IC's (ver Fig.6.11). El análisis por correlación con cada una de las componentes independientes y el cursor de tiempo de cada voxel permitió al sistema identificar los voxels activos asociados con el estímulo aplicado durante el experimento fMRI para los 16 sujetos bajo estudio. En las Figs.6.12, 6.13 y 6.14 se muestran los mapas de activación resultantes de este análisis aplicado a la segunda componente independiente

#### 6.2. Clasificación de imágenes

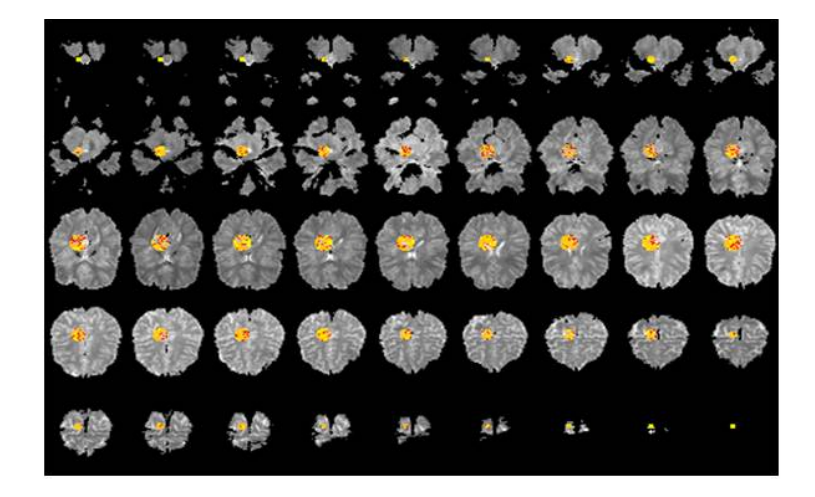

Figura 6.9: Mapa de activación para el experimento fMRI artificial.

|  | L.A.A Control L.A.0 Control H.A.A Control H.A.0 Control |  |  |
|--|---------------------------------------------------------|--|--|
|  | L.A.A Control L.A.0 Control H.A.A Control H.A.0 Control |  |  |

Figura 6.10: Diagrama a bloques del diseño experimental real.

encontrada para un solo sujeto.

Los resultados obtenidos muestran que la tarea realizada está asociada con un incremento de la actividad cerebral en la corteza frontal izquierda [4], los cuales coinciden con los obtenidos en [40].

### **6.2. Clasificación de imágenes**

La metodología descrita para este propósito, se aplicó a secuencias de imágenes fMRI obtenidas de la base de datos [44] y a un conjunto de datos proporcionados por la Universidad Tecnológica de Texas.

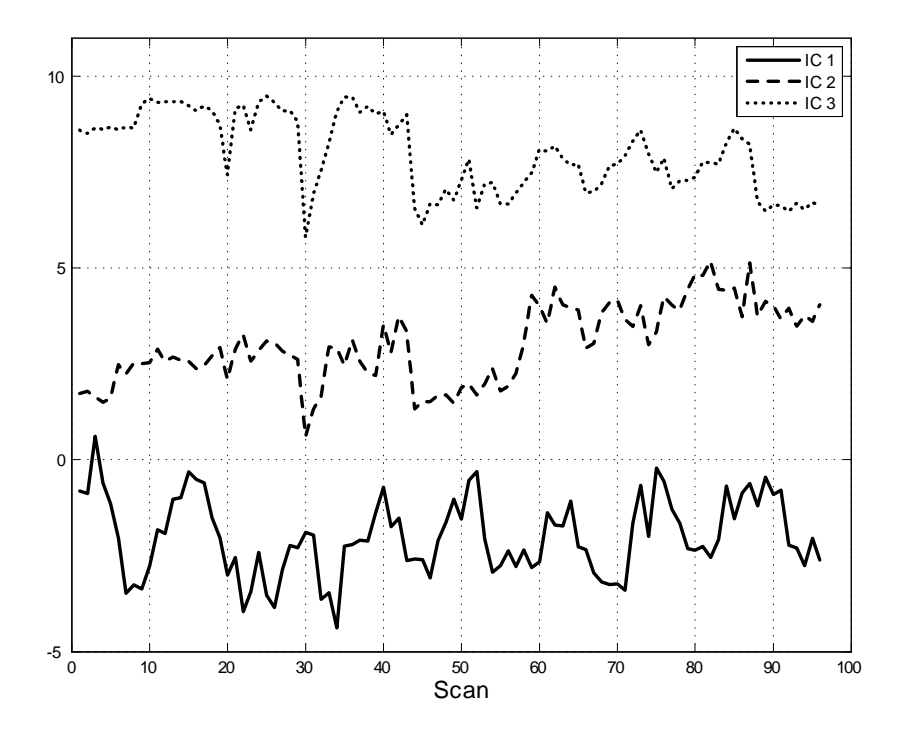

Figura 6.11: Componentes Independientes para el experimento real.

El primer conjunto de datos fMRI utilizado, consiste en un experimento de diseño a bloques aplicado a 8 sujetos, el cual se planteó para evaluar tareas sencillas de conteo y razonamiento. El experimento fue clasificado en volúmenes que pertenecen a la tarea de conteo y volúmenes pertenecientes a la tarea de razonamiento. El conjunto total de datos fMRI está conformado por 144 volúmenes: 54 de razonamiento, 54 de conteo y 36 de descanso. En la Fig.6.10 se muestra el diagrama a bloques del patrón utilizado para construir las condiciones experimentales, cada bloque está conformado por 3 volúmenes con una resolución de 64x64x38 voxels.

La metodología propuesta fue examinada en los dos conjuntos de datos fMRI. De acuerdo al método de extracción de características, se presentan re-

### 6.2. Clasificación de imágenes

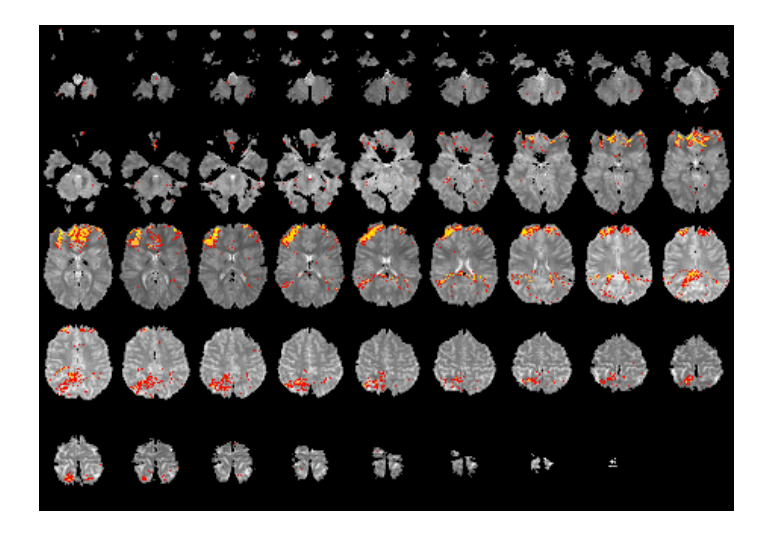

Figura 6.12: Vista axial del mapa de activación resultante.

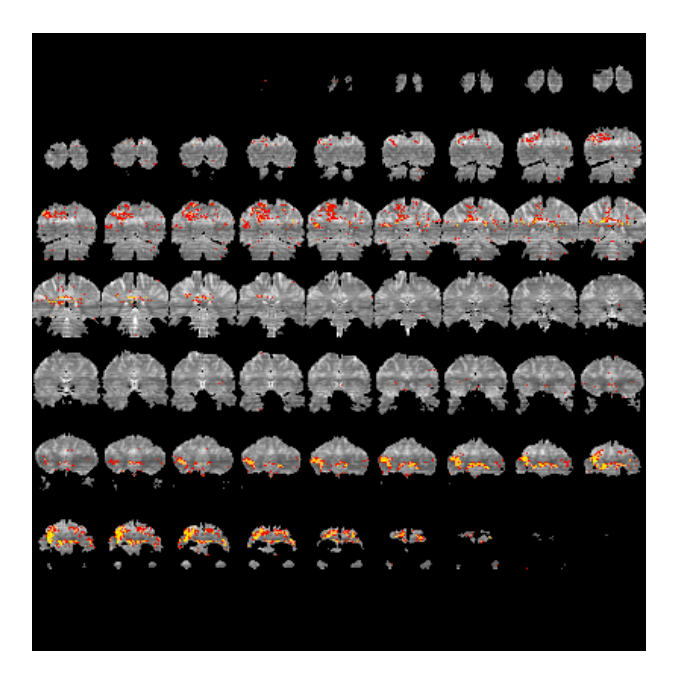

Figura 6.13: Vista coronal del mapa de activación resultante.

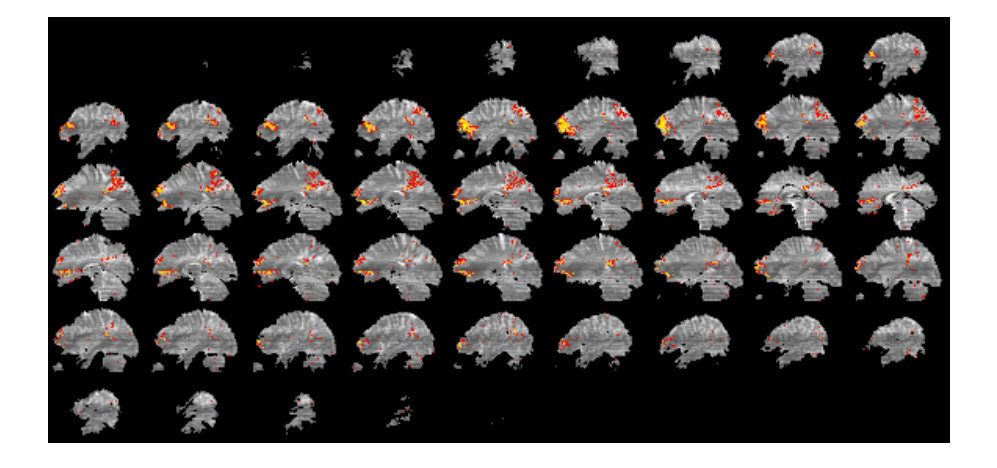

Figura 6.14: Vista sagital del mapa de activación resultante.

sultados de clasificación según los siguientes casos: 1. Cuando se aplica únicamente PCA para extraer las características más relevantes, 2.- PCA aplicado al conjunto de datos obtenidos del análisis wavelet, 3.- Clasificación basada únicamente en wavelets como método de extracción de características. En los casos que se emplean wavelets, se muestran resultados con los coeficientes de aproximación y detalle obtenidos del análisis multi-resolución usando la familia de wavelets Haar. El nivel de descomposición wavelet es diferente para los casos 2,3 mencionados, y fue determinado por experimentación. Para el caso en que se aplica PCA sobre los datos obtenidos del análisis wavelet, se eligió un nivel de descomposición 5 debido a que a este nivel PCA consume menos recursos computacionales y además mostró obtener un buen desempeño en la clasificación, mejor que con niveles más bajos o más altos. Para el caso 3, se eligió un nivel de descomposición 10, de esta forma se consigue reducir el conjunto de datos original en más de un 90 %, por tanto se agiliza el proceso de selección de características, pero además permite conservar aun características relevantes, lo que resulta en un mejor desempeño de los clasifi-

#### 6.2. Clasificación de imágenes

cadores. Los mejores resultados de clasificación se obtuvieron utilizando esta última técnica.

La clasificación se llevó a cabo con tres clasificadores: Mahalanobis, SVM y k-NN. Un conjunto final de 10 características obtenidas al aplicar el algoritmo SFS fue utilizado para entrenar y generalizar los clasificadores, los cuales fueron validados utilizando validación cruzada 12-fold para los datos proporcionados por la Universidad Tecnológica de Texas (Texas Tech University) y 6-fold para los obtenidos de [44].

En la Tabla 6.1 se muestra el porcentaje de aproximación obtenido con el clasificador Mahalanobis para los 8 sujetos bajo estudio en el experimento proporcionado por Texas Tech University. Se muestran los resultados obtenidos de aplicar únicamente PCA para extraer características, el porcentaje de aproximación cuando se hace una descomposición wavelet de 5 niveles antes de aplicar PCA a los coeficientes de aproximación o detalle según sea el caso y los resultados de clasificar las imágenes fMRI utilizando los coeficientes de aproximación o detalle, obtenidos del análisis multi-resolución usando la familia de wavelets Haar. Las Tablas 6.2 y 6.3 muestran los resultados para los clasificadores SVM y k-NN respectivamente.

Para los datos obtenidos de [44], se empleó el mismo experimento que la sección anterior, donde se evaluó la competencia de selección y reconocimiento de imágenes en blanco y negro de animales /objetos. En este caso los datos fMRI fueron clasificados en 2 clases: volúmenes que pertenecen a la tarea de identificar objetos/animales con un bajo nivel de correspondencia y volúmenes que pertenecen a la tarea de identificar animales/objetos con un alto nivel de correspondencia.

107

| Sujeto         | <b>PCA</b> | <b>Wavelet-PCA</b>             |       | Wavelet      |                |
|----------------|------------|--------------------------------|-------|--------------|----------------|
|                |            | $n=5$                          |       | $n = 10$     |                |
|                |            | Aproximación<br><b>Detalle</b> |       | Aproximación | <b>Detalle</b> |
| S <sub>1</sub> | 68.50      | 81.48                          | 78.70 | 75.00        | 75.00          |
| S <sub>2</sub> | 58.30      | 81.48                          | 80.56 | 77.78        | 77.78          |
| S <sub>3</sub> | 70.40      | 78.70                          | 80.56 | 75.00        | 75.93          |
| S <sub>4</sub> | 71.30      | 79.63                          | 83.33 | 79.63        | 78.70          |
| S <sub>5</sub> | 67.60      | 74.07                          | 76.85 | 73.15        | 72.22          |
| S <sub>6</sub> | 57.40      | 77.78                          | 78.70 | 84.26        | 75.93          |
| S7             | 74.10      | 78.70                          | 81.48 | 70.37        | 73.15          |
| S <sub>8</sub> | 72.20      | 76.85                          | 80.56 | 77.78        | 75.93          |

Tabla 6.1: Porcentaje de precisión obtenido para 8 sujetos utilizando el clasificador Mahalanobis

En la Tabla6.4 se muestran los resultados de la aproximación del clasificador mahalanobis para 13 de los 16 sujetos cuando se utiliza análisis wavelet para extraer las características. Los resultados obtenidos para los clasificadores SVM y k-NN se muestran en las Tablas 6.5 y 6.6 respectivamente.

| Sujeto         | <b>PCA</b> | <b>PCA-Wavelet</b>      |       | Wavelet      |         |
|----------------|------------|-------------------------|-------|--------------|---------|
|                |            | $n=5$                   |       | $n=10$       |         |
|                |            | Aproximación<br>Detalle |       | Aproximación | Detalle |
| S <sub>1</sub> | 75.90      | 82.41                   | 84.26 | 81.48        | 90.74   |
| S <sub>2</sub> | 68.50      | 78.70                   | 78.70 | 80.56        | 85.19   |
| S <sub>3</sub> | 75.90      | 80.56                   | 77.78 | 84.26        | 84.26   |
| S <sub>4</sub> | 69.40      | 77.78                   | 77.78 | 81.48        | 80.56   |
| S <sub>5</sub> | 79.60      | 74.07                   | 80.56 | 76.85        | 87.04   |
| S <sub>6</sub> | 74.10      | 81.48                   | 82.41 | 85.19        | 87.96   |
| S7             | 76.90      | 83.33                   | 82.41 | 86.11        | 91.67   |
| S <sub>8</sub> | 70.40      | 81.48                   | 83.33 | 74.07        | 85.19   |

Tabla 6.2: Porcentaje de precisión obtenido para 8 sujetos utilizando SVM

#### 6.3. Resumen

### **6.3. Resumen**

Para el caso de identificación de zonas cerebrales activas, se creó un experimento artificial donde se introdujo una región activa de forma esférica. El experimento artificial fue contaminado con ruido a diferentes varianzas y se aplicó la metodología propuesta para determinar bajo qué condiciones, ésta es capaz de detectar correctamente los voxels activos. De acuerdo a los resultados obtenidos, se determinó que un nivel de descomposición 7 es adecuado en el análisis multiresolución, ya que se obtuvo que el 99.5 % de los voxels fueron detectados correctamente y además a este nivel, se reduce de forma considerable la dimensión de los datos originales, logrando así, que el tiempo necesario para procesar ICA se vea reducido. La metodología descrita para identificación, fue aplicada a datos fMRI reales tomados de una base de datos internacional para propósitos de investigación. La metodología de clasificación se aplicó a dos conjuntos de datos reales fMRI y se comparó el desempeño de los clasificadores: Mahalanobis, k-NN y SVM, resultando en que SVM tiene un mejor desempeño en la clasificación.

| Sujeto         | <b>PCA</b> | PCA-Wavelet                    |       | Wavelet      |                |
|----------------|------------|--------------------------------|-------|--------------|----------------|
|                |            | $n=5$                          |       | $n = 10$     |                |
|                |            | Aproximación<br><b>Detalle</b> |       | Aproximación | <b>Detalle</b> |
| S <sub>1</sub> | 68.50      | 68.52                          | 74.07 | 69.44        | 75.00          |
| S <sub>2</sub> | 58.30      | 68.52                          | 81.48 | 72.22        | 68.52          |
| S <sub>3</sub> | 70.40      | 65.74                          | 69.44 | 63.89        | 56.48          |
| S <sub>4</sub> | 71.30      | 72.22                          | 74.07 | 56.48        | 67.59          |
| S <sub>5</sub> | 67.60      | 60.19                          | 64.81 | 62.04        | 62.04          |
| S <sub>6</sub> | 57.40      | 66.67                          | 79.63 | 73.15        | 75.00          |
| S7             | 74.10      | 75.93                          | 69.44 | 72.22        | 79.63          |
| S <sub>8</sub> | 72.20      | 60.18                          | 72.22 | 63.89        | 78.70          |

Tabla 6.3: Porcentaje de precisión obtenido para 8 sujetos utilizando el clasificador k-NN

| Sujeto          | <b>Wavelet-PCA</b> |                | Wavelet      |         |  |
|-----------------|--------------------|----------------|--------------|---------|--|
|                 | n=5                |                | $n = 10$     |         |  |
|                 | Aproximación       | <b>Detalle</b> | Aproximación | Detalle |  |
| S <sub>1</sub>  | 91.67              | 87.50          | 89.58        | 81.25   |  |
| S <sub>2</sub>  | 87.50              | 93.75          | 93.75        | 87.50   |  |
| S <sub>3</sub>  | 87.50              | 97.92          | 85.42        | 93.75   |  |
| S <sub>4</sub>  | 95.83              | 85.42          | 87.50        | 89.58   |  |
| S <sub>5</sub>  | 91.67              | 89.58          | 85.42        | 95.83   |  |
| S6              | 91.67              | 91.67          | 91.67        | 87.50   |  |
| S7              | 72.92              | 91.67          | 85.42        | 83.33   |  |
| S <sub>8</sub>  | 81.25              | 85.42          | 93.75        | 95.83   |  |
| S <sub>9</sub>  | 89.58              | 97.92          | 93.75        | 93.75   |  |
| S <sub>10</sub> | 89.58              | 97.92          | 93.75        | 93.75   |  |
| S <sub>11</sub> | 97.92              | 85.42          | 97.92        | 87.50   |  |
| S <sub>12</sub> | 85.42              | 89.58          | 93.75        | 97.92   |  |
| S <sub>13</sub> | 91.67              | 89.58          | 91.67        | 81.25   |  |

Tabla 6.4: Porcentaje de precisión obtenido para 13 sujetos utilizando el clasificador **Mahalanobis** 

Tabla 6.5: Porcentaje de precisión obtenido para 13 sujetos utilizando SVM

| Sujeto          | Wavelet-PCA  |                | Wavelet      |                |  |
|-----------------|--------------|----------------|--------------|----------------|--|
|                 | $n=5$        |                | $n = 10$     |                |  |
|                 | Aproximación | <b>Detalle</b> | Aproximación | <b>Detalle</b> |  |
| S <sub>1</sub>  | 91.67        | 91.67          | 97.92        | 89.58          |  |
| $\overline{S2}$ | 93.75        | 85.42          | 89.58        | 97.92          |  |
| S <sub>3</sub>  | 97.92        | 91.67          | 95.83        | 100            |  |
| S <sub>4</sub>  | 83.33        | 91.67          | 91.67        | 89.58          |  |
| S <sub>5</sub>  | 81.25        | 85.42          | 87.50        | 85.42          |  |
| S <sub>6</sub>  | 85.42        | 83.33          | 91.67        | 89.58          |  |
| S7              | 85.42        | 91.67          | 87.50        | 93.75          |  |
| S <sub>8</sub>  | 89.58        | 87.50          | 95.83        | 97.92          |  |
| S <sub>9</sub>  | 91.67        | 91.67          | 97.92        | 97.92          |  |
| S <sub>10</sub> | 87.50        | 89.58          | 91.67        | 97.92          |  |
| S <sub>11</sub> | 95.83        | 87.50          | 95.83        | 95.83          |  |
| S <sub>12</sub> | 85.42        | 89.58          | 91.67        | 89.58          |  |
| S <sub>13</sub> | 83.33        | 79.17          | 83.33        | 85.42          |  |

### 6.3. Resumen

Tabla 6.6: Porcentaje de precisión obtenido para 13 sujetos utilizando el clasificador k-NN

| Sujeto                 | <b>Wavelet-PCA</b> |                | Wavelet      |                |  |
|------------------------|--------------------|----------------|--------------|----------------|--|
|                        | $n=5$              |                | $n = 10$     |                |  |
|                        | Aproximación       | <b>Detalle</b> | Aproximación | <b>Detalle</b> |  |
| S <sub>1</sub>         | 87.50              | 85.42          | 83.33        | 87.50          |  |
| S <sub>2</sub>         | 85.42              | 79.17          | 81.25        | 77.08          |  |
| $\overline{\text{S3}}$ | 83.33              | 87.50          | 93.75        | 97.92          |  |
| S <sub>4</sub>         | 79.17              | 77.08          | 87.50        | 75.00          |  |
| S <sub>5</sub>         | 83.33              | 81.25          | 93.75        | 75.00          |  |
| S <sub>6</sub>         | 91.67              | 95.83          | 87.50        | 79.17          |  |
| S7                     | 83.33              | 77.08          | 72.92        | 79.17          |  |
| S <sub>8</sub>         | 72.92              | 60.42          | 81.25        | 64.58          |  |
| S <sub>9</sub>         | 85.42              | 91.67          | 91.67        | 77.08          |  |
| S <sub>10</sub>        | 70.83              | 75.00          | 87.50        | 83.33          |  |
| S <sub>11</sub>        | 87.50              | 95.83          | 93.75        | 72.92          |  |
| S <sub>12</sub>        | 83.33              | 77.08          | 79.17        | 87.50          |  |
| S <sub>13</sub>        | 70.83              | 83.33          | 77.08        | 70.83          |  |

Capítulo 6. Experimentación y resultados

## **Capítulo 7**

## **Conclusiones y trabajo a futuro**

### **7.1. Conclusiones**

En esta tesis se presentó una metodología basada en análisis multivariable ICA, PCA y análisis multiresolución wavelet para identificar áreas cerebrales activas y clasificar imágenes fMRI. La metodología propuesta fue evaluada en dos diferentes conjuntos de datos experimentales reales.

Para el caso de identificación de zonas cerebrales activas se propuso una metodología basada en Análisis de Componentes Independientes y análisis wavelet. La metodología propuesta mostró ser robusta y tolerante al ruido en experimentos fMRI simulados, creados artificialmente. Al aplicar ICA solo en los coeficientes de aproximación obtenidos de la descomposición wavelet, se redujo el esfuerzo computacional relacionado con la alta dimensión de los datos procesados.

Los resultados obtenidos de aplicar la metodología de identificación de ac-

#### Capítulo 7. Conclusiones y trabajo a futuro

tividad cerebral en imágenes fMRI reales, fueron comparados con los obtenidos por expertos sobre el mismo conjunto de datos, lo que permite afirmar que el método propuesto cumple con el objetivo de identificación, reduce el tiempo de procesamiento y no necesita del conocimiento previo de la respuesta hemodinámica para determinar zonas cerebrales activas involucradas en procesos mentales.

Se comprobó que la respuesta hemodinámica no tiene por qué seguir la forma de onda suministrada por el estímulo, por lo que la metodología es aplicable cuando se desconoce totalmente el diseño del experimento.

También se presentó una metodología para clasificar imágenes fMRI que consistió en extracción de características, selección de características y clasificación de datos fMRI mediante el entrenamiento de tres diferentes clasificadores. La extracción y selección de características fueron utilizadas para reducir la dimensión de los datos e incrementar el desempeño en la clasificación. La extracción de características se basó en PCA y análisis wavelet. El algoritmo SFS fue utilizado para seleccionar un subconjunto de 10 características relevantes que mostraron mejorar significativamente el desempeño de los clasificadores. Para evaluar el desempeño real de cada clasificador se utilizó validación cruzada. Los tres clasificadores examinados fueron: Mahalanobis, SVM y k-NN.

De acuerdo a los resultados obtenidos de clasificar datos fMRI reales, el mejor desempeño se consiguió al entrenar el clasificador SVM con un conjunto total de 10 características obtenidas al aplicar SFS sobre los coeficientes de detalle resultantes del análisis wavelet de 10 niveles de descomposición, alcanzando un desempeño promedio mayor al 93 %. Se pudo comprobar que el desempeño depende significativamente de la complejidad del clasificador y

114

#### 7.2. Trabajo a futuro

que si bien los coeficientes de aproximación poseen la energía necesaria para reconstruir casi por completo la señal bajo análisis, en la mayoría de los casos de los sujetos bajo estudio, los coeficientes de detalle mostraron poseer las características que permiten una mejor separación entre clases.

Se desarrolló un instrumento virtual en MATLAB para aplicar la metodología descrita para identificación y clasificación de imágenes fMRI. La herramienta desarrollada permitió integrar en un ambiente más amigable todas las funciones necesarias para el análisis descrito, se incorporaron a ésta, utilerías para visualización, cambio de formato de imágenes fMRI y aplicaciones para estudio de wavelets e ICA.

### **7.2. Trabajo a futuro**

Como mejora a futuro de las técnicas propuestas en esta tesis, se plantean las siguientes líneas de trabajo:

- **Incorporar al instrumento virtual opciones de pre-procesamiento para** imágenes fMRI como realineamiento y pre-filtrado para poder trabajar con imágenes en formato crudo provenientes del escáner.
- Implementar el algoritmo de Mallat [24] y PCA en FPGA para realizar un tipo de procesamiento 'hardware in the loop' con el propósito de conseguir tiempos de procesamiento mucho más cortos.
- Desarrollar la metodología necesaria para realizar clasificación multiclase de imágenes fMRI y llevar a cabo clasificación en experimentos que involucran más de dos tipos de estímulo en el diseño a bloques.

Capítulo 7. Conclusiones y trabajo a futuro

# **Apéndices**

- **A. Funciones en MATLAB**
- **B. Manual de usuario**

Capítulo 7. Conclusiones y trabajo a futuro

## **Apéndice A**

## **Funciones en MATLAB**

A continuación se presentan las funciones desarrolladas para el análisis de imágenes fMRI programadas en MATLAB. Las funciones empleadas para aplicar ICA también se muestran en este apéndice. El código para cada función y el programa principal del instrumento virtual se anexan en un disco compacto.

nii = load\_untouch\_nii(filename)

Descripción: A partir de un experimento en formato NIFTI se crea una estructura de datos para su procesamiento en MATLAB. Este toolbox fue desarrollado por [47] y es de libre distribución

fmri=open\_fmri\_exp

Descripción: Permite abrir un experimento guardado en formato Analyze o NIFTI para generar un arreglo 4D en MATLAB.

fmri\_a=fmri\_gadjust(fmri)

Descripción: Permite re-escalar todo un volumen para mostrar de forma individual las imágenes que lo conforman con la función imshow de MATLAB. Quita el nivel de DC de la imagen y ecualiza los niveles de gris.

n\_fmri=reshape\_fmri(fmri)

Descripción: Función para reacomodar cada volumen del experimento fMRI en una fila de dimensiones dim(1)\*dim(2)\*dim(3). El número de filas es igual al número de volúmenes.

```
[ApCoef DetCoef]=wav1D_fmri(fmri,nivel,twav)
```
Descripción: Permite descomponer una imagen fMRI introducida en 4D en coeficientes de detalle y aproximación. Cada fila representa la descomposición de un volumen, se puede especificar el nivel de descomposición y el tipo de wavelet madre a usar.

```
fmri_rotated=fmri_volrotate(fmri,angle)
```
Descripción: Permite rotar un experimento completo para visualización. El ángulo de rotación es introducido en grados.

 $W = \text{jadeR}(X,m)$ 

Descripción: Permite realizar el Análisis de Componentes Independientes (ICA) utilizando el algoritmo de J.F Cardoso [33]. Se especifica la matriz de mezcla y el número de componentes independientes por separar. La función devuelve la matriz de separacion estimada.

#### $S=icaML(X,K)$

Descripción: Función que implementa ICA mediante el algoritmo infomax [20]. Se especifica la matriz de mezcla y el número de componentes independientes por separar. La funcion devuelve una matriz con las componentes independientes.

 $S=icaMS(X,n)$ 

Descripción: Función que implementa ICA mediante el algoritmo de decorrelación de Molgedey and Schuster [21] .Se especifica la matriz de mezcla y el número de componentes independientes por separar. La funcion devuelve una matriz con las componentes independientes.

```
ica=dif_ica_fmri(mix,ncc,algorithm)
```
Descripción: Permite realizar el Análisis de Componentes Independientes utilizando alguno de los tres diferentes algoritmos posibles. Se especifica la matriz de mezcla, número de componentes independientes por encontrar y el tipo de algoritmo a utilizar. La función devuelve una matriz con las componentes independientes representadas en cada fila.

```
register indxs=corr_voxel(imfile,stim,tresh)
```
Descripción: Permite llevar a cabo el análisis por correlación para un experimento fMRI, se correlaciona cada voxel con una forma de onda especifica. La función devuelve las coordenadas de los voxels que fueron determinados como activos cuando sobrepasan un nivel de umbral cuyo valor es parametro de entrada para la función.

[froi im\_rand]=fmri\_roi(imrand,im\_rest,coord,rmax)

Descripción: Permite generar una región de interés (ROI) de forma esférica en coordenadas especificas de las imágenes fMRI para simular la activación cerebral debida a un estímulo.Se especifica el radio de la esfera y el número de volumen del experimento donde se generará dicha región de interés.

oneVol=fmri\_plotVol(fmri\_adjusted,plotVol,VolNumber,angle,kview)

Descripción: Permite reacomodar un volumen determinado del experimento fMRI para que pueda ser mostrado en un arreglo de imágenes bidimensionales. Los parametros de entrada determinan si se desea girar n grados cada volumen y el tipo de vista para cada volumen (axial, sagital, coronal).

```
oneVolRGB=fmri_plotVolRGB(fmri_adjusted,indxs,register,VolNumber
,plotVol,angle,imflip,kview)
```
Descripción: Permite desplegar en una sola imagen los cortes que conforman un volumen de un experimento fMRI y mostrar el mapa de activación de acuerdo a un previo análisis por correlación. Se puede seleccionar el tipo de vista y si fuera necesaria una rotación, introducir el ángulo en el sentido contrario a las manecillas de reloj para rotar las imágenes.

[error y]=fmri\_SFS\_pca\_wav(fmri,nivel,twav,tCoef,PCA,ncompo,idxs ,Kfold, classname,C)

Descripción: Realiza extracción de caracteristicas mediante wavelets-PCA y lleva a cabo la clasificación utilizando el algoritmo SFS con los tres clasificadores bajo estudio, entrega el error en la clasificación y la clase que se asignó a cada volumen del experimento. Los parametros de entrada por especificar son: Experimento fMRI, nivel de descomposición, tipo de wavelet, coeficientes a utilizar en caso de usar descomposicion wavelet, número de componentes principales si se usa PCA, etiquetas para cada clase y el número de folds para validar cada clasificador.

Apéndice A. Funciones en MATLAB

## **Apéndice B**

## **Manual de usuario**

A continuación se presenta el manual de usuario para el instrumento virtual desarrollado en MATLAB.

### **B.1. Instalación**

En el CD anexo a la tesis buscar la carpeta nombrada ICA-WAV analysis. Para instalar el programa es necesario copiar ésta carpeta al directorio de trabajo de MATLAB, o agregarla desde File-Set path-Add folder. Una vez hecho esto, en la ventana de comandos teclear fMRI\_tesis, la ventana obtenida se muestra en la Fig.B.1.

En esta ventana se pueden observar 5 botones más, que permitirán acceder a cada una de las herramientas que conforman el programa.

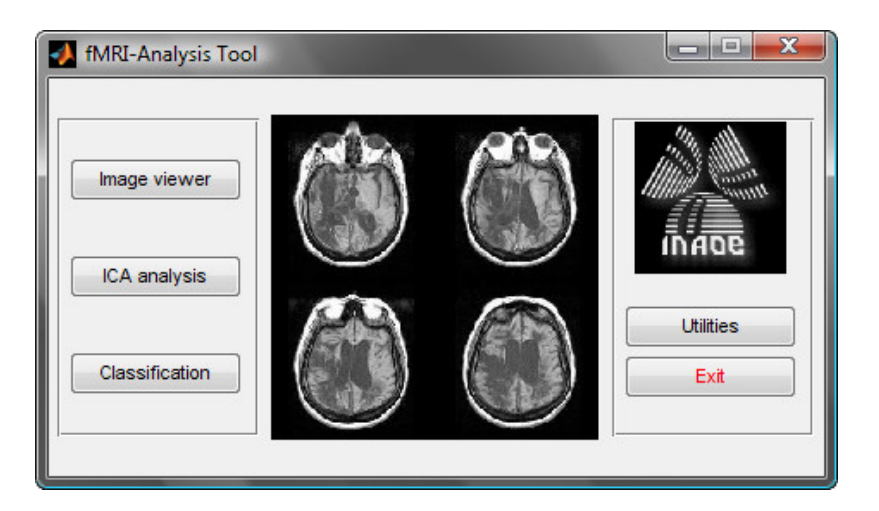

Figura B.1: Ventana principal del instrumento virtual

### **B.2. Image viewer**

La ventana que se obtendrá al presionar este botón se muestra en la Fig.B.2.

Desde esta ventana se pueden abrir experimentos para visualización en coordenadas, axial, coronal y sagital. Los experimentos fMRI pueden estar en formato Analyze o NIFTI. Las barras de desplazamiento permiten moverse en dirección de un corte en específico y observar cómo cambian las imágenes en sus dos coordenadas restantes.

Las opciones encontradas en el menú Edit, permiten rotar cada volumen funcional en alguna de sus direcciones de adquisición, además de que se puede elegir el volumen bajo análisis.

### B.3. ICA analysis

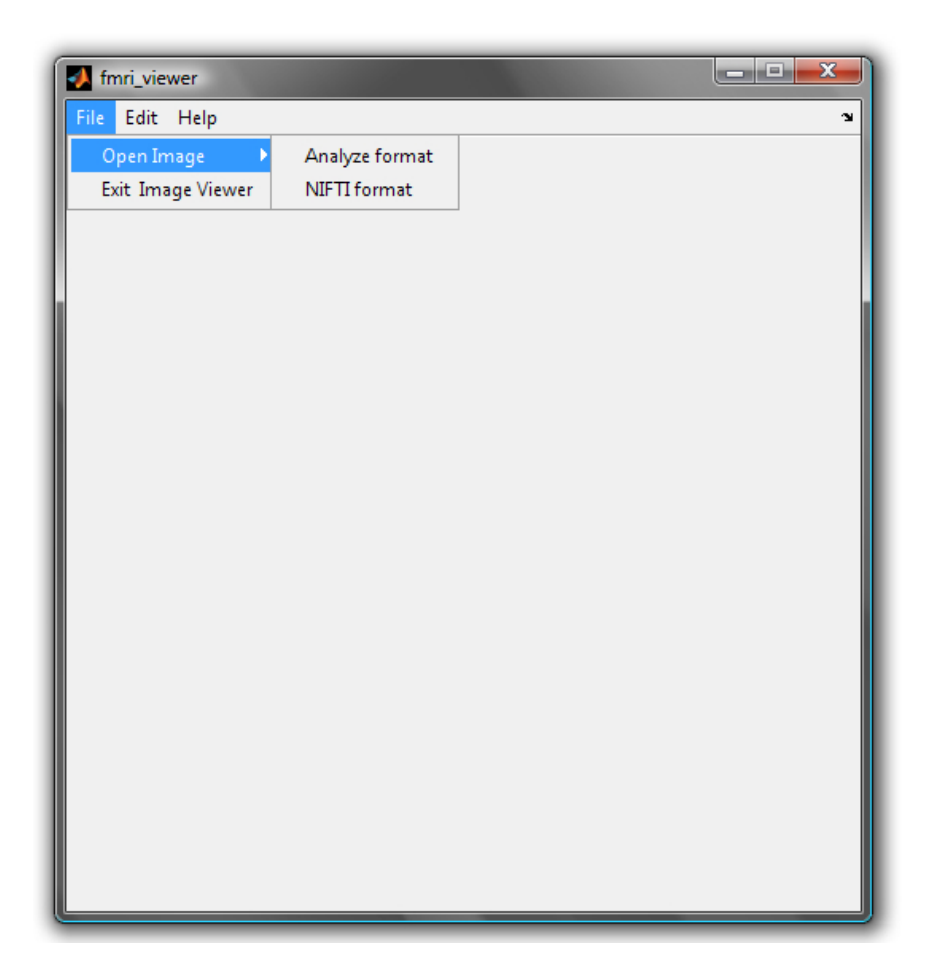

Figura B.2: Herramienta para visualización de imagenes fMRI.

## **B.3. ICA analysis**

Esta herramienta permite identificar zonas de actividad cerebral utilizando ICA y wavelets. La venta principal para realizar este tipo de análisis se muestra en la Fig.B.5. Los pasos a seguir para el uso de esta herramienta son los siguientes:

1. Abrir el experimento desde el botón Open fMRI experiment.
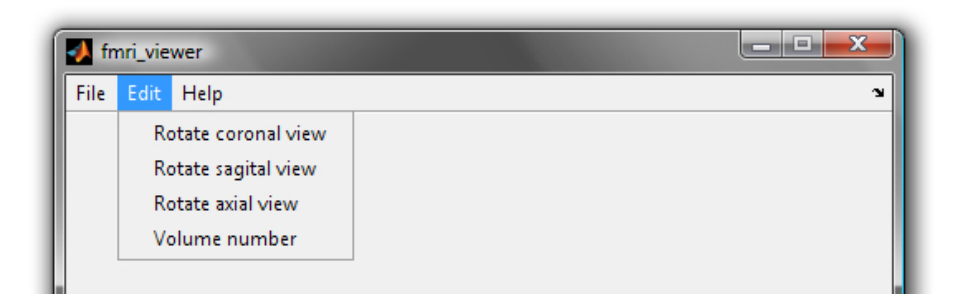

Figura B.3: Menú para visualización de imágenes fMRI.

- 2. Seleccionar el tipo de wavelet madre con la que se hará la descomposición wavelet y el nivel de descomposición. Una vez seleccionados estos parámetros presionar el botón Apply wavelet para realizar el análisis.
- 3. Seleccionar el tipo de algoritmo a emplear para hallar las componentes independientes, determinar el numero de IC's que se desean encontrar y sobre que coeficientes obtenidos de la descomposición wavelet se desea realizar ICA. Presionar el botón Apply ICA. Los botones Save IC's, Plot IC's y Load IC's permiten graficar las componentes independientes encontradas, guardar las componentes en formato .mat y cargar las componentes para hacer el análisis por correlación sin necesidad de volver a aplicar el paso 2.
- 4. Fijar el nivel de umbral a partir de cual los voxels serán considerados como voxels activos y con el botón Select IC seleccionar la componente independiente con la que se desea realizar el análisis por correlación. Presionar el botón Analyze. Transcurridos unos segundos, el programa generará un mensaje indicando que se ha finalizado el proceso. Para ver los mapas de activación, presionar el botón View activation map.

#### B.4. Classification

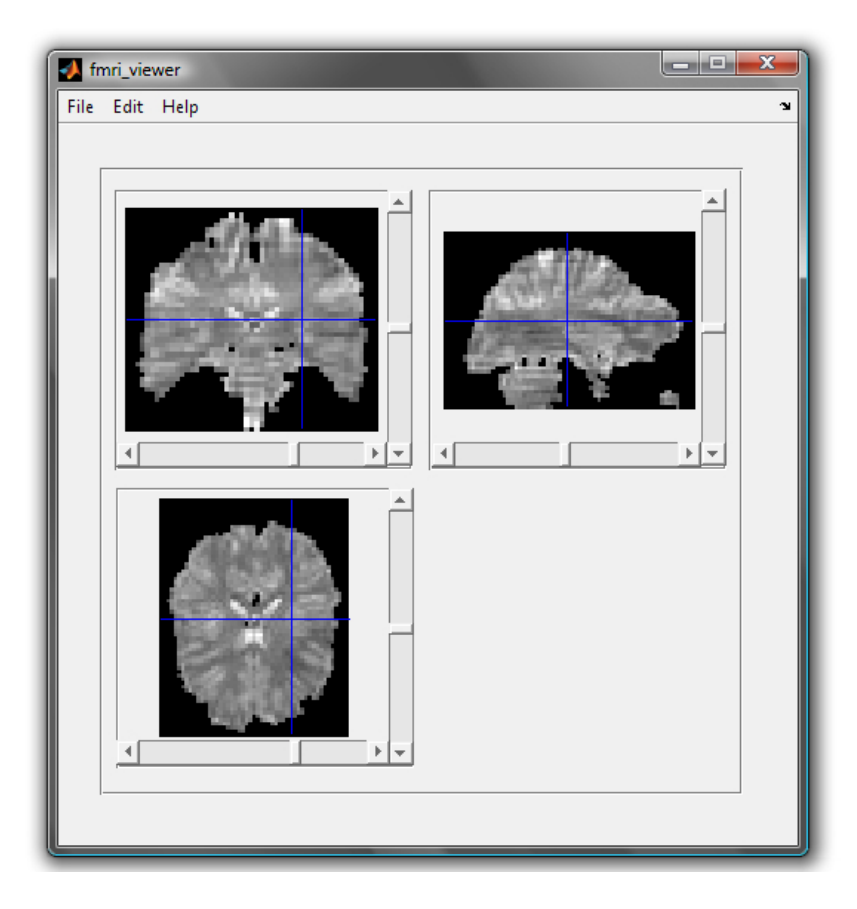

Figura B.4: Ejemplo de volumen fMRI mostrado con la herramienta de visualización.

## **B.4. Classification**

Al presionar este botón se obtendrá una ventana como la mostrada en la Fig.B.6. Desde esta interfaz se puede llevar a cabo clasificación en dos clases de los volúmenes funcionales que conforman un experimento. Los pasos a seguir para este análisis son los siguientes:

1. Abrir el experimento presionando el botón Open fMRI experiment.

- 2. Seleccionar el tipo de clasificador a emplear, se puede elegir uno o los tres a la vez. Editar los nombres e índices de cada clase presionando Edit class 1 y Edit class 2 respectivamente.
- 3. Seleccionar los parámetros de la descomposición Wavelet.
- 4. Aplicar PCA es opcional, si se desea realizarlo es necesario activar la casilla de verificacion Apply PCA, seleccionar el número de componentes principales a emplear y a que coeficientes se les desea realizar el análisis (coeficientes de detalle o coeficientes de aproximación)
- 5. Determinar el número de características por seleccionar mediante el algoritmo SFS para la clasificación y el número de folds en que se partirán los datos originales para obtener el desempeño real de clasificación. Los botones Save k-fold partition y Load k-fold partition permiten respectivamente guardar y cargar la estructura en que fueron particionados los datos para entrenar y generalizar el clasificador.
- 6. Presionar el botón Classify. Después de unos segundos se mostrará un mensaje en pantalla para indicar el final del procesamiento.
- 7. Para ver los resultados presionar Save results y los resultados de clasificación serán guardados en un archivo de texto en la carpeta del directorio actual donde se esté trabajando.

## **B.5. Utilities**

Al presionar este botón se abrirá una ventana como la que se muestra en la Fig.B.7. A esta herramienta se incorporaron utilerías entre las cuales se

encuentran:

#### **B.5.1. fMRI image converter**

Permite cambiar el formato de las imágenes fMRI. Se puede transformar de Analyze a NIFTI y viceversa. Para realizar este cambio es necesario seleccionar el archivo original y el tipo de formato de entrada y de salida. Presionar el botón Convert y esperar el mensaje de proceso terminado.

#### **B.5.2. ICA tool**

Permite aplicar el Análisis de Componentes Independientes a cualquier matriz de mezcla que se encuentre en el espacio de trabajo de MATLAB. Se cargan los datos presionando Load data. Los botones restantes permiten transponer la matriz de mezcla, aplicar ICA con alguno de los tres diferentes algoritmos (Jade, icaMS, icaML) y guardar los resultados de dicho análisis en la carpeta actual de trabajo.

#### **B.5.3. Wavelet MATLAB toolbox.**

Acceso directo al tool box de wavelets de MATLAB.

#### **B.5.4. Link thesis**

Acceso directo al presente trabajo de tesis

### **B.5.5. About authors**

Acceso directo a biografías de los autores.

#### B.5. Utilities

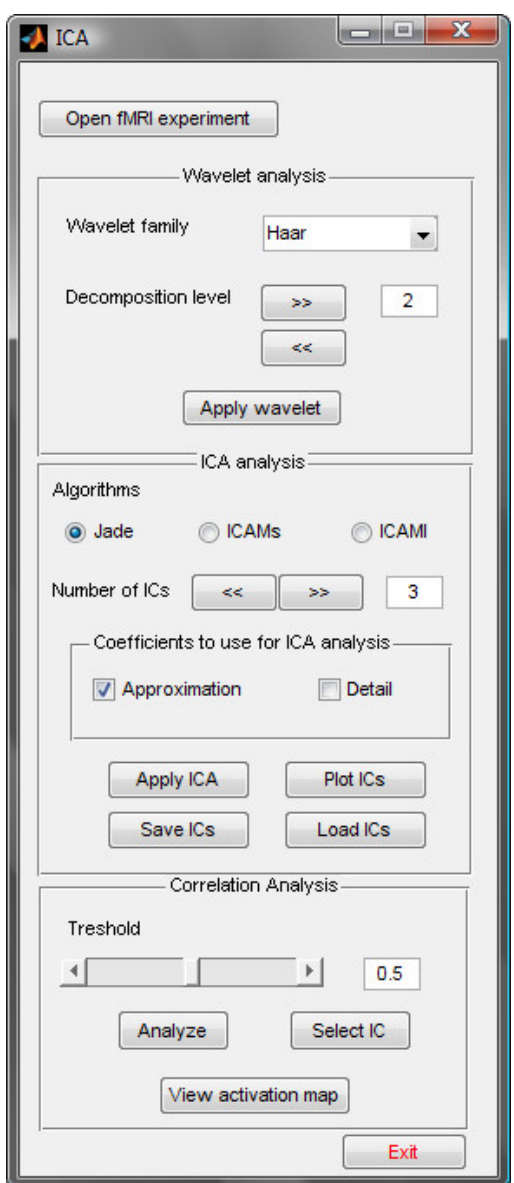

Figura B.5: Herramienta para identificar actividad cerebral.

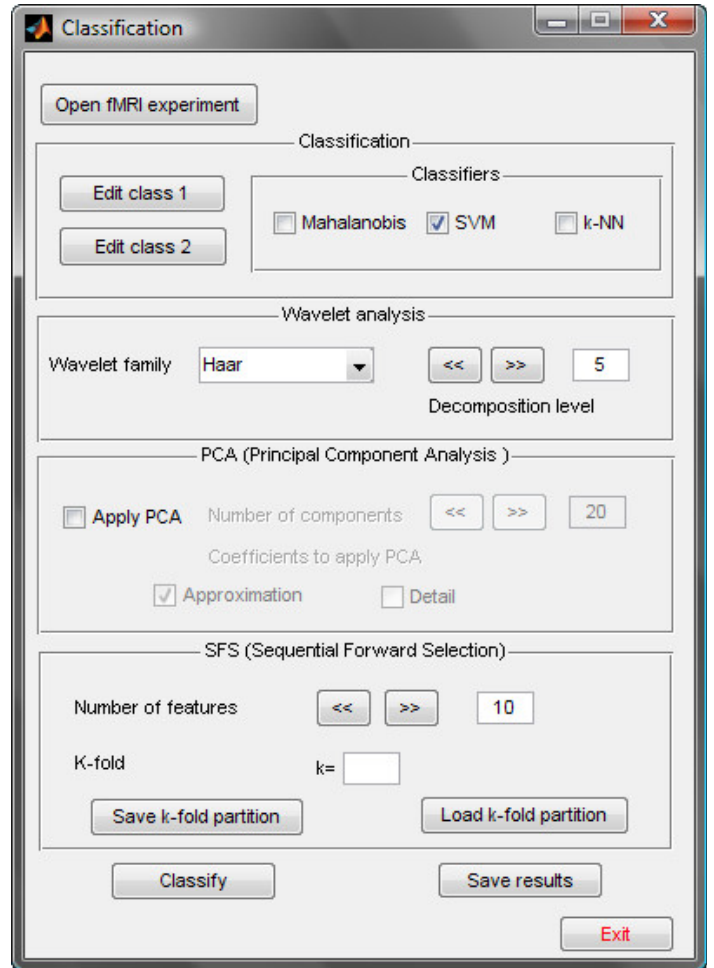

Figura B.6: Herramienta para clasificación de imagenes fMRI.

#### B.5. Utilities

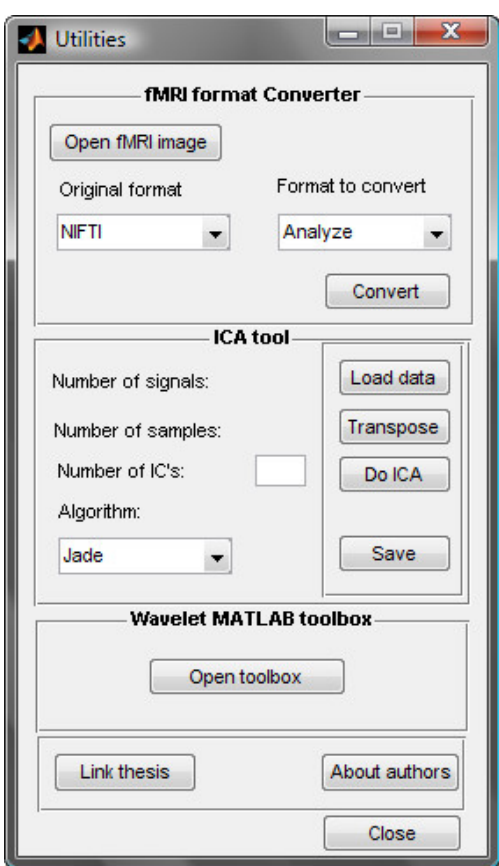

Figura B.7: Herramienta de utilerías.

Apéndice B. Manual de usuario

# **Índice de Figuras**

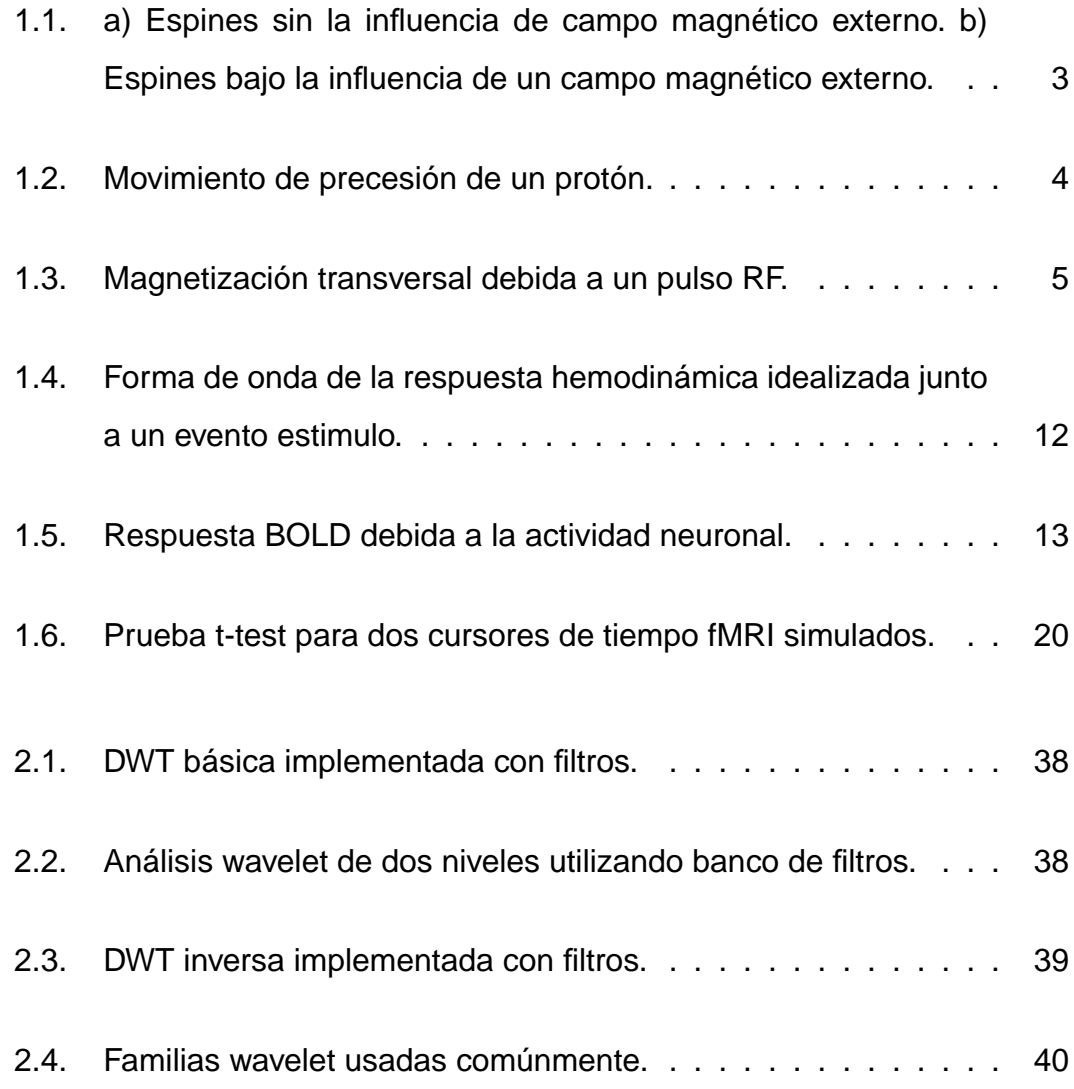

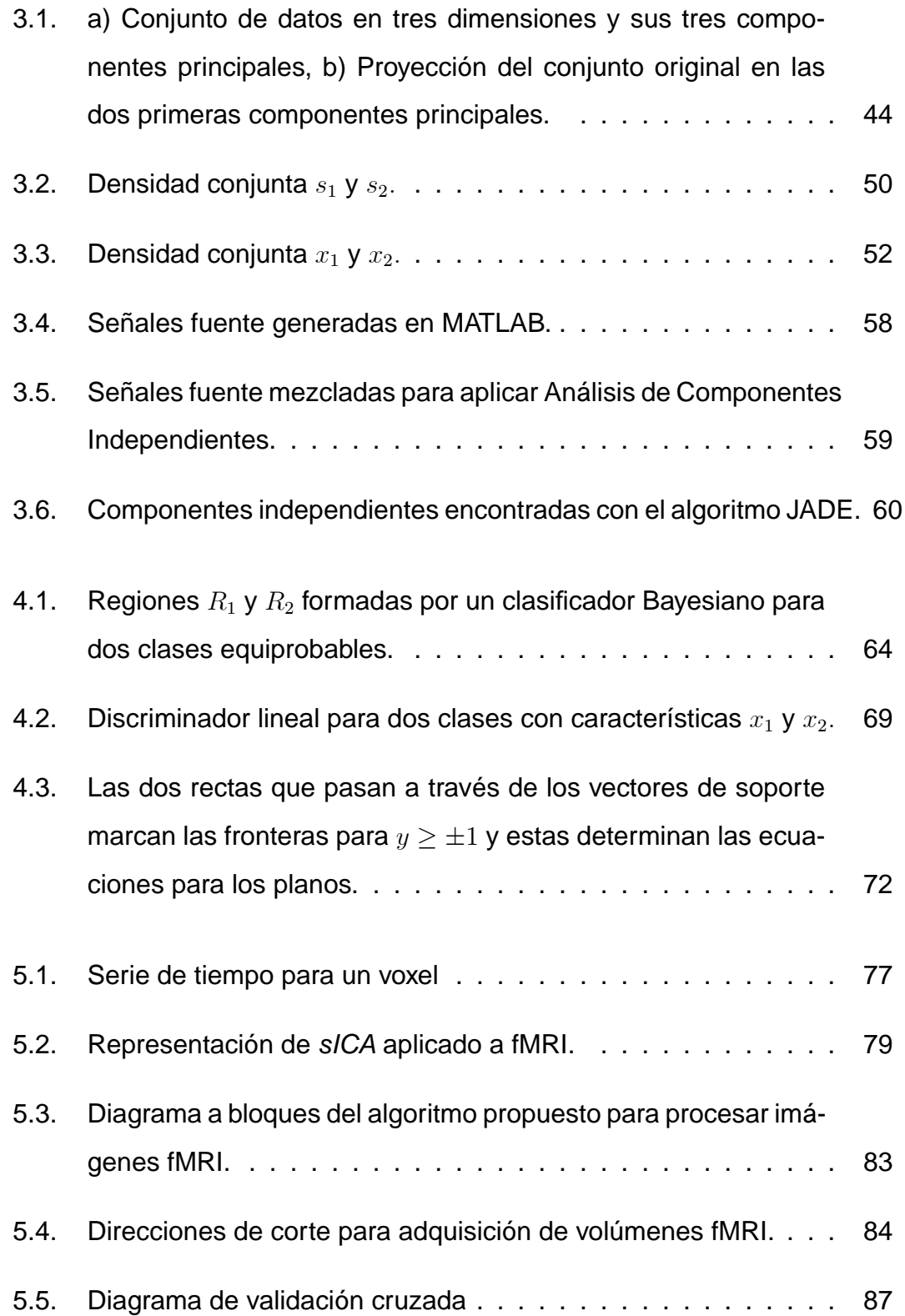

## Índice de Figuras

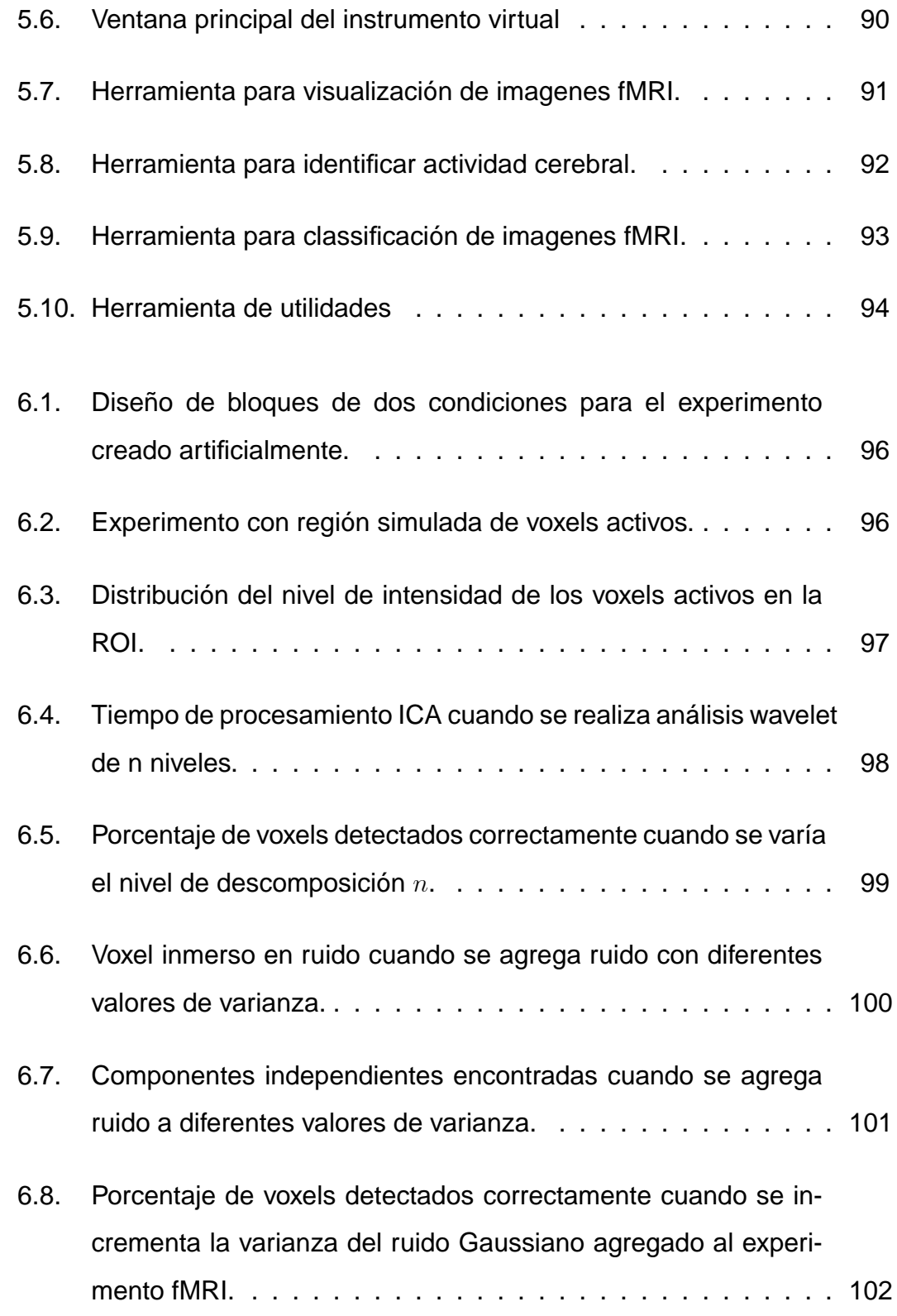

## Índice de Figuras

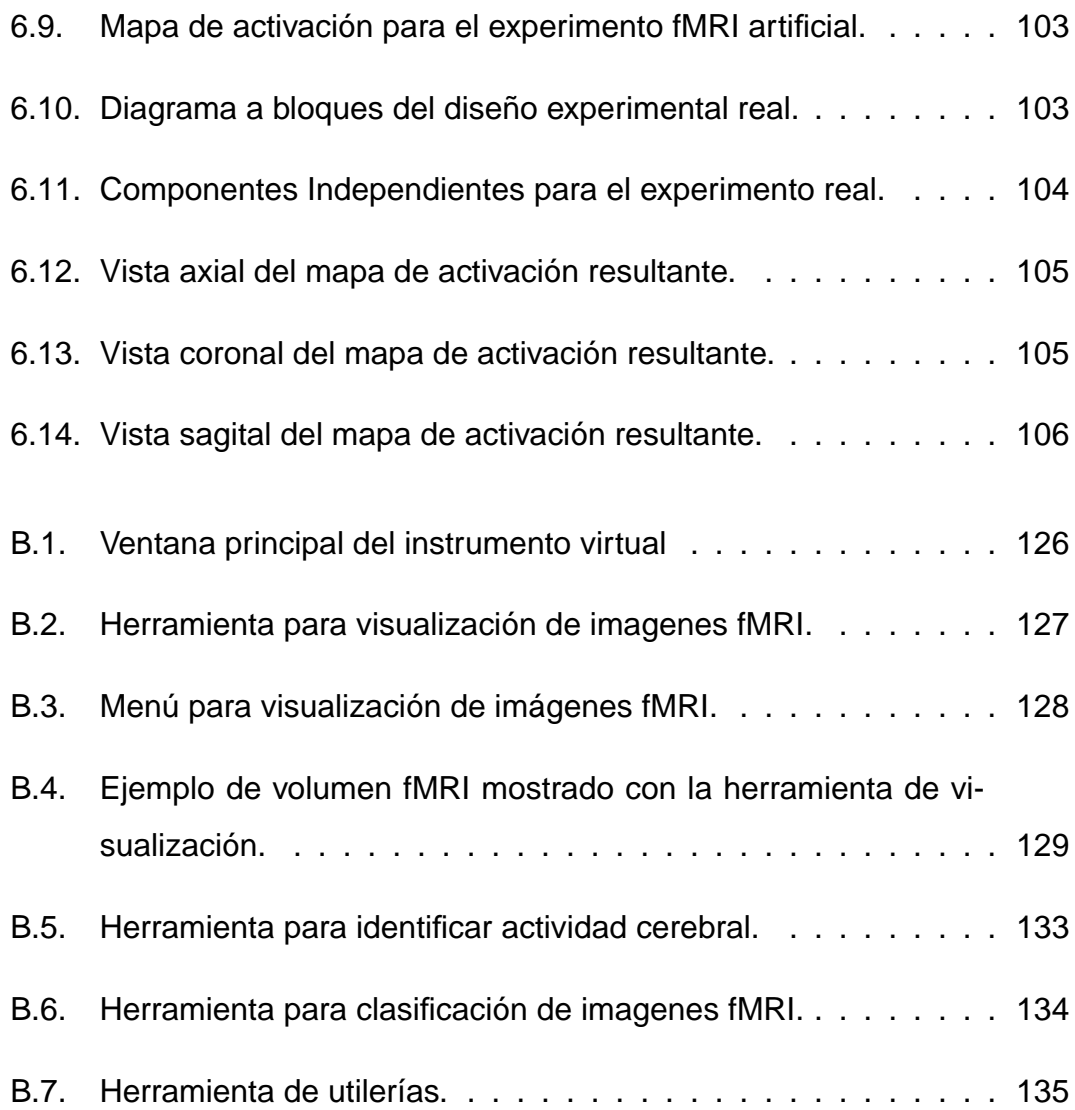

## **Índice de Tablas**

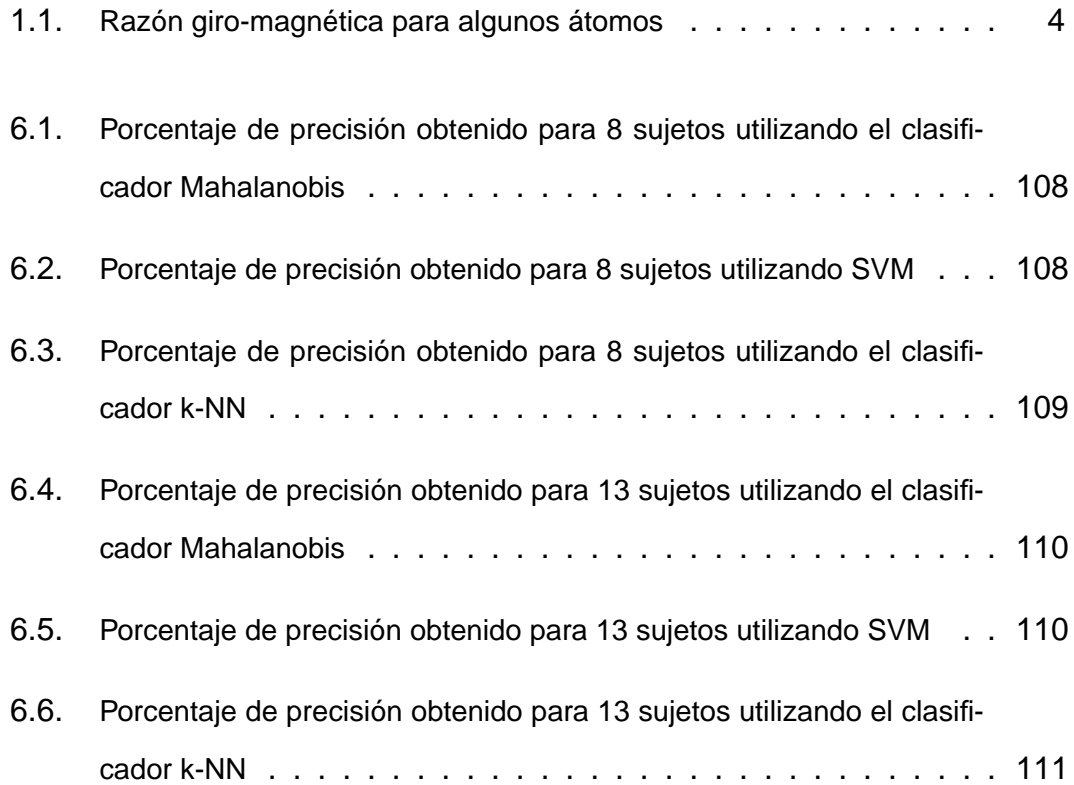

Índice de Tablas

## **Referencias**

- [1] Richard B. Buxton, Introduction to Functional Magnetic Resonance Imaging, Principles and techniques, Cambridge University Press, 2009
- [2] John L. Semmlow, Biosignal and Medical Image Processing Second Edition, CRC Press, Taylor and Francis Group, New York, 2008.
- [3] A. L. Baert, Leuven M. Knauth, Gottingen K. Sartor, Clinical Functional MRI, Springer-Verlag Berlin Heidelberg 2007.
- [4] Dominik Weishaupt ,Victor D. Kochli, Borut Marincek , How does fMRI work?, an Introduction to the Physics and Function of Magnetic Resonance Imaging, Springer-Verlag Berlin Heidelberg 2006.
- [5] Scott A. Huettel, Allen W. Song, Gregory McCarthy, Functional Magnetic Resonance Imaging, Sinauer Associates, 2004.
- [6] Ogawa S, Lee TM, Brain magnetic resonance imaging with contrast dependent on blood oxygenation.Proc Natl Acad Sci USA 87(24):9868– 8972,1990.
- [7] K.J. Friston, A.P. Holmes, K.J. Worsley, J.B. Poline, C. Frith, and R.S.J. Frackowiak. Statistical Parametric Maps in Functional Imaging: A General Linear Approach. Human Brain Mapping, 2:189-210, 1995
- [8] Stephen Smith D.G. Leibovici, Çomparing groups of subjects in fMRI stuides: a review of the GLM approach,Çenter for Functional Magntetic Resonance Imaging of the Brain, University of Oxford, 2001.
- [9] William R. Hendee, E. Russell Ritenour, Medical imaging physics, fourth edition, Wiley-Liss,New York, 2002.
- [10] Martin J McKeown, Lars Kai Hansen, Terrence J. Sejnowski .Independent component analysis of functional MRI: what is signal and what is noise?, Neurobiology, Vol.13, pp. 620-629, 2003.
- [11] Friston, K. J., Glaser, D. E., Henson, R. N., Kiebel, S., Phillips, C., and Ashburner, J. Classical and bayesian inference in neuroimaging: applications. Neuroimage, 16(2):484–512, 2002.
- [12] Friston, K. J. and Penny, W. D. Bayesian inference and posterior probability maps. In Proceedings of the 9th International Conference on Neural Information Processing (ICONIP'02), pp. 413–417, 2002.
- [13] M.B. Priestley, Wavelets and time dependent spectral analysis, Journal of Time Series Analysis, Vol.17, No. 1, pp. 85 .103, 2008.
- [14] McKeown M, Makeig S, Brown S, Jung TP, Kindermann S,Bell A, Iragui V, Sejnowski T, Blind separation of functional magnetic resonance imaging (fMRI) data.Hum Brain Mapp Vol.6, pp. 368–372, 1998.
- [15] Mark A. Pinsky, Introduction to Fourier Analysis and Wavelets, Graduate Studies in Mathematics, Vol. 102, American Mathematical Society, 2009.
- [16] J.V. Stone, J. Porrill, N.R. Porter, and I.D. Wilkinson. Spatiotemporal independent component analysis of event-related fMRI data using skewed probability density functions. NeuroImage, 15:407–421, 2002.
- [17] M.W. Woolrich, S. Jbabdi, B. Patenaude, M. Chappell, S. Makni, T. Behrens, C. Beckmann, M.enkinson, S.M. Smith. Bayesian analysis of neuroimaging data in FSL. NeuroImage, 45:S173-86, 2009.
- [18] David D. Cox and Robert L. Savoy, Functional magnetic resonance imaging (fMRI) "brain reading": detecting and classifying distributed patterns of fMRI activity in human visual cortex, Neuroimage, 2002.
- [19] Saleem Zaroubi, Gadi Goelman, "Complex denoising of MR data via wavelet analysis: Application for functional MRI", Magnetic resonance imaging. Vol 18, pp. 59-68, 2000.
- [20] A. Bell and T.J. Sejnowski, An Information-Maximization Approach to Blind Separation and Blind Deconvolution. Neural Computation, Vol. 7, pp. 1129-1159, 1995.
- [21] L. Molgedey and H. Schuster, Separation of independent Signals using Time-Delayed Correlations. Physical Review Letters, Vol.72, No.1, pp. 3634-3637,1994.

#### Referencias

- [22] J.M. Miranda et al. Classifying brain states and determining the discriminating activation patterns: Support vector machine on functional MRI data. NeuroImage, 28(4):980-995, 2005.
- [23] H. Liu and L. Yu. Toward integrating feature selection algorithms for classication and clustering. IEEE Trans. Knowledge and Data Eng., 17(3):491- 502,2005.
- [24] Mallat SG. A theory for multi-resolution signal decomposition: the wavelet representation. IEEE Transaction on Pattern Analysis and Machine Intelligence ,Vol.11 pp. 674 –93, 1989
- [25] Daubechies, I., Ten lectures on wavelets, SIAM, Philadelphia, 1992.
- [26] K. P Soman , K.I Ramachandran, Insight into wavelets From Theory to practice, second edition,PHI, 2004
- [27] Dr. Hans-Georg Stark, Wavelets and Signal Processing, An Application-Based Introduction, Springer 2005
- [28] Digital Signal Processing Using MATLAB and Wavelets, Michael Weeks Georgia State University, Infinity Science Press LLC Hingham, Massachusetts 2007.
- [29] Martin J. McKeown, Scott Makeig, Greg G. Brown,Tzyy-Ping Jung,Sandra S. Kindermann, Anthony J. Bell, and Terrence J. Sejnowski. Analysis of fMRI Data by Blind Separation into Independent Spatial Components.Meeting of the American Academy of Neurology, 1997.
- [30] I.T Jollife, Principal Component Analysis, second edition, Springer 2002.
- [31] Aapo Hyvarinen,Juha Karhunen, Erkki Oja, Independent Componente Analysis. John Wiley & Sons 2001.
- [32] Wendy L. Martinez, Angel R. Maritnez , Computational Statistics Handbook with MATLAB. Champman and Hall/CRC,2008.
- [33] J.F. Cardoso, "Infomax and maximum likelihood for source separation" IEEE letters on signal processing, Vol.4, pp.112-114, 1997.
- [34] Alvin C. Rencher, Brigham ,Methods of Multivariate Analysis. Second edition Young University, 2002.
- [35] Introduction to Random Signals and Applied Kalman Filtering, Robert Grover Brown, Patrick Y.C Hwang, chapters 1-2.
- [36] Sergios theodoridis, Pattern recognition, Second Edition, Elsevier, 2003.
- [37] Richard O. Duda, Peter E. Hart, David G. Stork, Pattern Classification. Wiley-Interscience, Second edition ,2000.
- [38] Shigeo Abe,Support Vector Machines for Pattern Classification, Springer-Verlag London Limited 2005.
- [39] Belur V. Dasarathy. Nearest Neighbor (NN) Norms: NN Pattern Classification Techniques. IEEE Computer Society, Washington, DC, 1991.
- [40] Irene P. Kan, Joseph W. Kable, Amanda Van Scoyoc, Anjan Chatterjee,and Sharon L. Thompson-Schill. Fractionating the Left Frontal Response to Tools:Dissociable Effects of Motor Experience and Lexical Competition,Journal of Cognitive Neuroscience 18:2, pp. 267–277,2006.
- [41] http://www.fmrib.ox.ac.uk/fsl/
- [42] http://sig.enst.fr/~cardoso/stuff.html
- [43] www.cis.hut.fi/projects/ica/fastica/fp.html
- [44] http://www.fmridc.org/f/fmridc
- [45] http://www.fil.ion.ucl.ac.uk/spm/
- [46] http://isp.imm.dtu.dk/toolbox/ica/index.html
- [47] http://www.mathworks.com/matlabcentral/fileexchange/8797-tools-fornifti-and-analyze-image